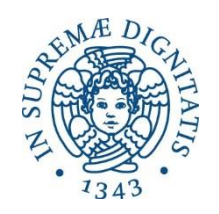

**Università degli Studi di Pisadi Pisa Corso di Laurea in Ingegneria Meccanica Anno accademico 2014/2015 Prof. M. Santochi** 

**Ingegneria Meccanica**

# **Progetto di Tecnologia Meccanica Valvola a dischi per condotto GPL**

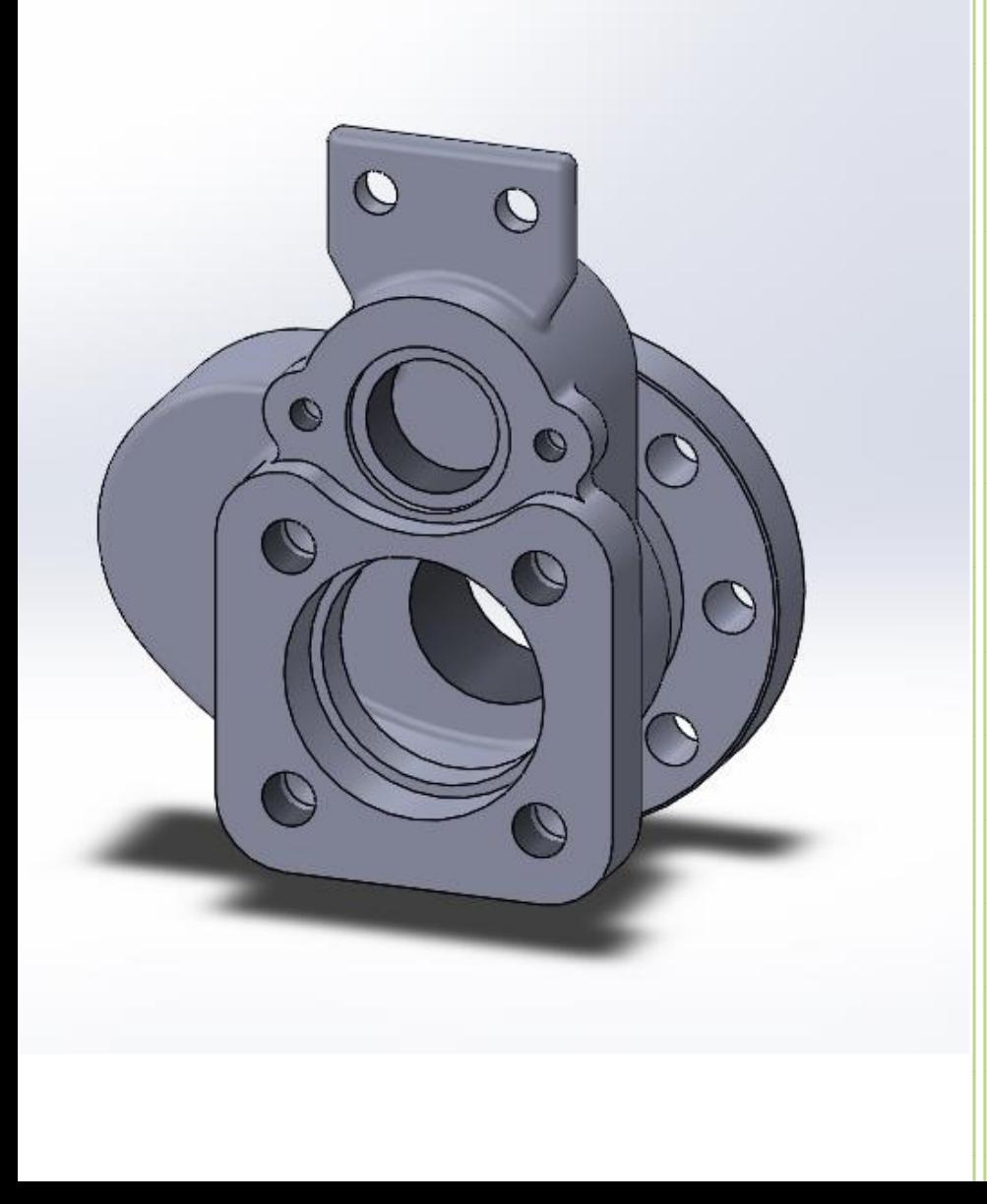

**Simone Bigini Guido Nisti Leonardo Zummo**

# **Indice**

# **1. Introduzione**

- **1.1 Generalità**
- **1.2 Scelta dei processi di produzione**

# **2. Studio dei processi produttivi del**

## **corpo**

- **2.1 Disegno di particolare**
- **2.2 Scelta del tipo di formatura**
- **2.3 Studio del processo di fusione**
	- **2.3.1 Generalità**
	- **2.3.2 Dal disegno finito al greggio**
	- **2.3.3 Definizione dell'anima e della cassa d'anima**
	- **2.3.4 Definizione dei semimodelli**
	- **2.3.5 Calcolo dei moduli di raffreddamento**
	- **2.3.6 Dimensionamento delle materozze**
	- **2.3.7 Scelta delle staffe**
	- **2.3.8 Dimensionamento del canale di colata**
	- **2.3.9 Valutazione della spinta metallostatica**
	- **2.3.10 Valutazione della spinta sull'anima**
	- **2.3.11 Simulazione con SolidCast**
- **2.4 Lavorazioni alle macchine utensili**
	- **2.4.1 Scelta della macchina**
	- **2.4.2 Scelta dell'attrezzatura**
	- **2.4.3 Scelta degli utensili**
	- **2.4.4 Fogli di ciclo e fogli di fase**

# **3. Studio dei processi produttivi dell'albero**

- **3.1 Disegno di particolare**
- **3.2 Generalità**
- **3.3 Lavorazioni alle macchine utensili**
	- **3.3.1 Scelta delle modalità di lavorazione**
	- **3.3.2 Scelta della macchina**
	- **3.3.3 Scelta degli utensili**
	- **3.3.4 Fogli di ciclo e fogli di fase**
	- **3.3.5 Part program**

# **4. Allegati**

- **4.1 Disegno di Complessivo**
- **4.2 Disegno di particolare: Corpo**
- **4.3 Disegno di particolare: Albero**
- **4.4 Disegno Cassa d'anima – Guscio 1**
- **4.5 Disegno Cassa d'anima – Guscio 2**
- **4.6 Disegno Semimodello 1**
- **4.7 Disegno Semimodello 2**

# **5. Riferimenti bibliografici**

# **1. Introduzione**

# **1.1 Generalità**

**La valvola che analizzeremo è un dispositivo meccanico la cui funzione è quella di regolare il passaggio di un fluido all'interno di una tubazione, ad essa collegata.**

**Nel nostro caso si tratta di una valvola la cui chiusura, effettuata dall'esterno, tramite una leva, è affidata all'interposizione di due dischi al flusso di GPL in un condotto, impedendone il passaggio.**

**Il dispositivo, come è visibile dal disegno di complessivo (Allegato 1) è relativamente semplice dal punto di vista costruttivo. Degno di nota è il fatto che, a parte le poche guarnizioni, il funzionamento sia affidato ad accoppiamenti meccanici acciaio-acciaio. In particolare, le parti esterne degli anelli e le superfici alle quali questi si accoppiano sono rivestite da uno strato di stellite, una lega di cobalto-cromo con piccole percentuali di molibdeno e tungsteno. Questo trattamento conferisce al pezzo una durezza elevata, resistenza all'usura, alla corrosione e alle alte temperature e notevole tenacità. Il resto dei componenti è realizzato con normale acciaio da costruzioni, ad esempio il C40, le cui principali proprietà sono riportate in figura 1.1.**

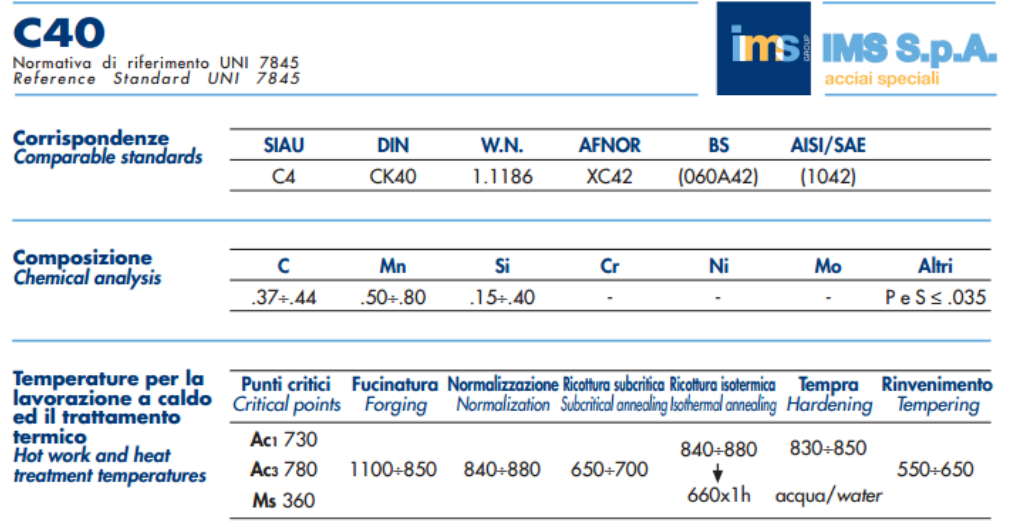

#### **Caratteristiche meccaniche / Mechanical properties**

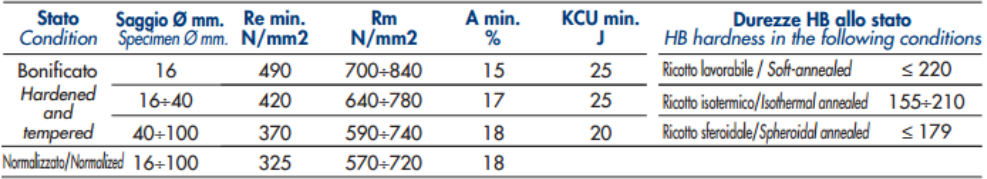

Temprabilità<br>*Hardenability* 

 $\overline{\phantom{a}}$ 

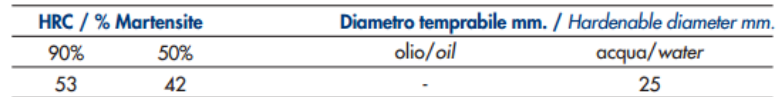

**Figura 1.1**

# **1.2 Scelta dei processi di produzione**

**I componenti dei quali analizzeremo in dettaglio i processi produttivi sono il Corpo (Body) e l'Albero (Stem), rispettivamente i particolari 8 e 4.**

**La geometria complessa del Corpo richiede una realizzazione tramite fusione e successiva lavorazione su centro di lavorazione a controllo numerico. Il numero di pezzi da realizzare è 50, pertanto opteremo per la tecnica di fusione in terra non meccanizzata, per ridurre al minimo i costi fissi e mantenere una certa economicità di scala.** 

**Per gli alberi, a causa della elevata quantità di pezzi da produrre (3000 esemplari), è stato scelto un processo di lavorazione su tornio a controllo numerico con avanzamento automatico di barre commerciali.**

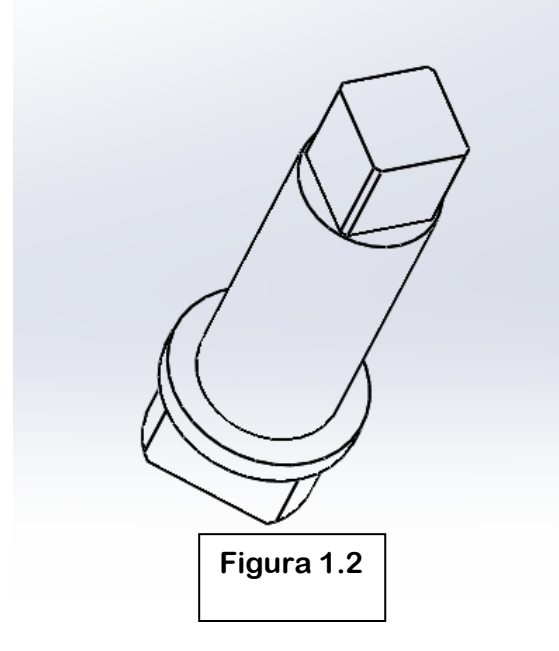

# **2. Studio dei processi produttivi del Corpo**

# **2.1 Disegno di particolare**

**Per il disegno di definizione del particolare qui analizzato si rimanda all'allegato n°2**

# **2.2 Scelta del tipo di formatura**

**In funzione del materiale del greggio, delle dimensioni e della geometria del pezzo è stato scelto il metodo di formatura in forma transitoria, in terra. Questo metodo è caratterizzato dal fatto che ogni forma può essere utilizzata per una sola colata e viene distrutta al momento dell'estrazione del greggio. In particolare, il basso numero di pezzi da realizzare (50) impone la scelta di strategie di produzione che minimizzino i costi fissi, data la evidente difficoltà nell'ammortamento di questi.**

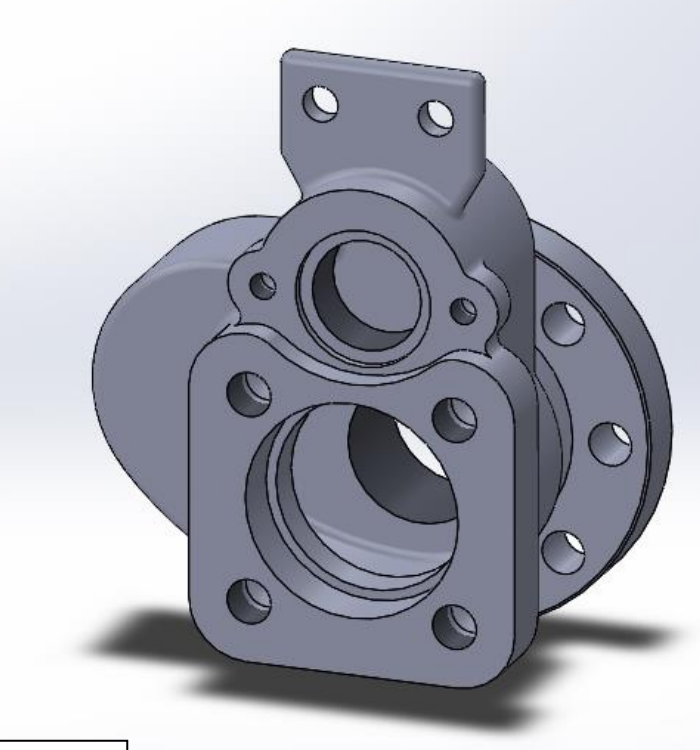

 **Figura 2.1**

# **2.3 Studio del processo di fusione**

# **2.3.1 Generalità**

**Un aspetto molto importante è la scelta del piano di divisione delle due semiforme. Considerazioni sulle situazioni di sottosquadro ci portano a concludere che la migliore scelta sia quella illustrata in figura 2.2, nonostante sia presente una superficie, evidenziata in azzurro in figura 2.3, che determina problemi in fase di sformatura. La soluzione individuata è quella di realizzare tale profilo curvilineo in una seconda fase.**

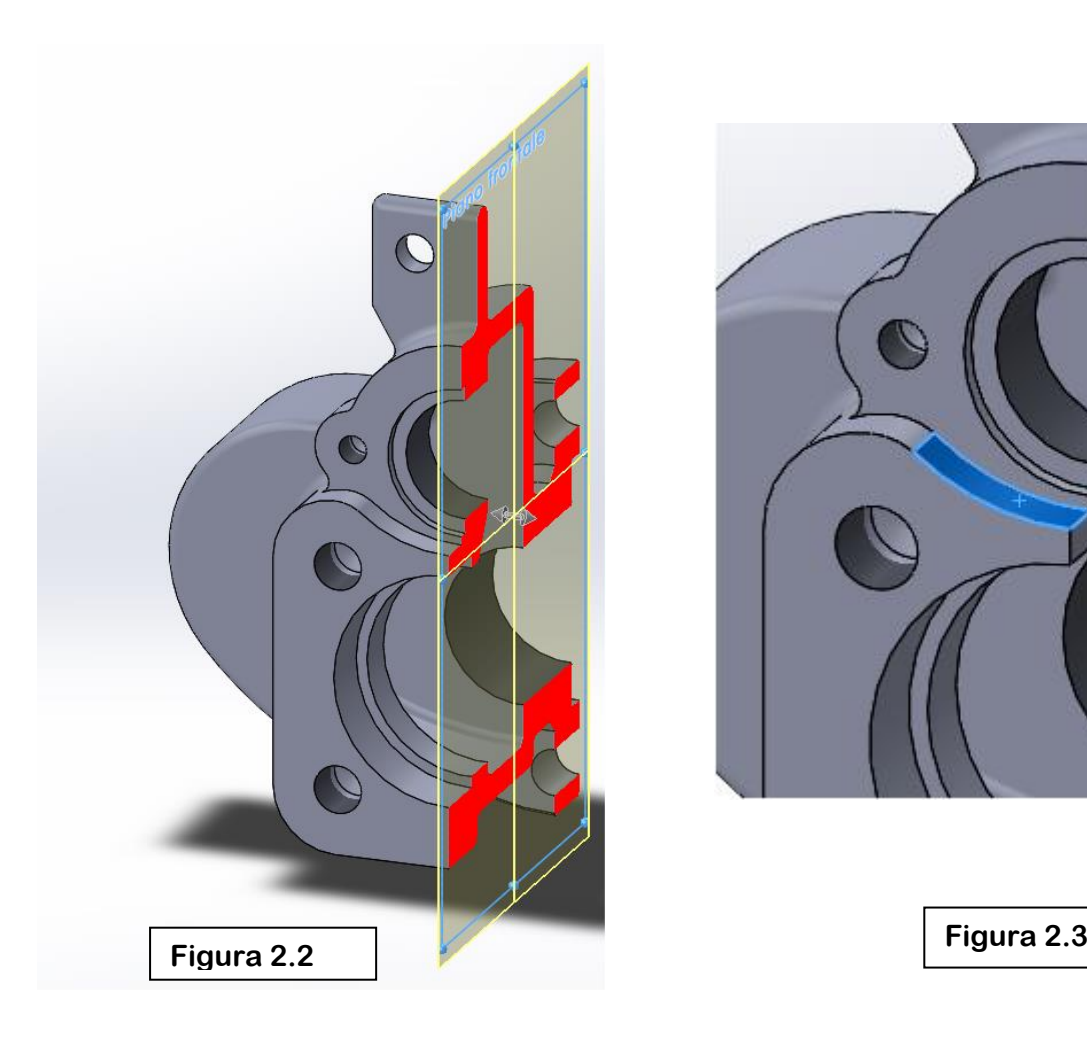

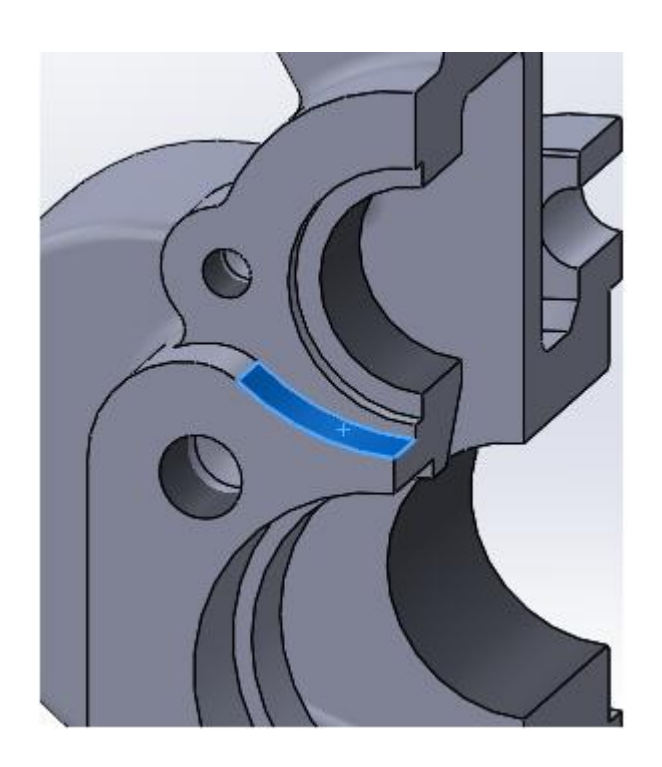

P a g . | **8**

**La parte evidenziata in figura 2.4, potrebbe costituire una criticità durante la colata, dato che si tratterebbe di una porzione di greggio a bassissimo modulo di raffreddamento. Inoltre, la funzione adibita a tale parte è quella di accogliere una targhetta contenente dettagli tecnici riguardanti il funzionamento della valvola,** 

**il fissaggio della quale è assicurato da due fori, in corrispondenza dei quali verranno inserite due viti con dadi.** 

**Per queste considerazioni e per il basso numero di pezzi da realizzare, si è scelto di reperire sul mercato delle piastrine già forate e saldarle al greggio dopo il processo di sformatura e sbavatura, ma prima delle lavorazioni su macchine utensili, onde evitare** 

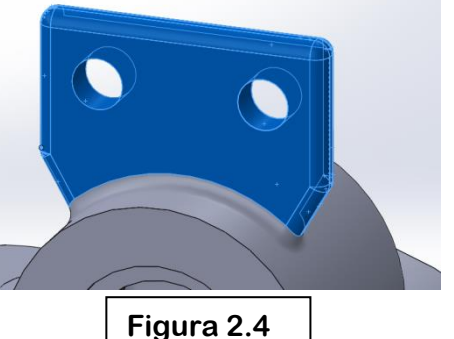

**deformazioni indesiderate del pezzo, condizionando negativamente la qualità delle superfici finite.**

**Inoltre, le dimensioni della targhetta e della piastrina portatarghetta , non hanno nessuna rilevanza funzionale; per questo motivo non è necessario reperirle identiche a quelle previste dal disegno tecnico.**

**Per il fissaggio della piastrina, abbiamo optato per il metodo di saldatura autogeno ad arco elettrico rivestito. Le motivazioni di tale scelta sono la maggiore economicità, la facilità di esecuzione e le dimensioni ridotte. Dato che il giunto non dovrà sopportare forze elevate o assolvere funzioni strutturali particolari, la saldatura può essere realizzata su un lato solo. La piastrina dovrà essere preparata tramite opportuna cianfrinatura con angolo a 60°; si tratta di una saldatura in piano ad L, in corrente alternata con elettrodo al rutilo.**

**La macchina scelta per effettuare la saldatura è la Stanley STAR 3200, della quale riportiamo immagine e specifiche tecniche nelle figure 2.5 e 2.6, rispettivamente. Il costo di questa macchina è di 230 euro.**

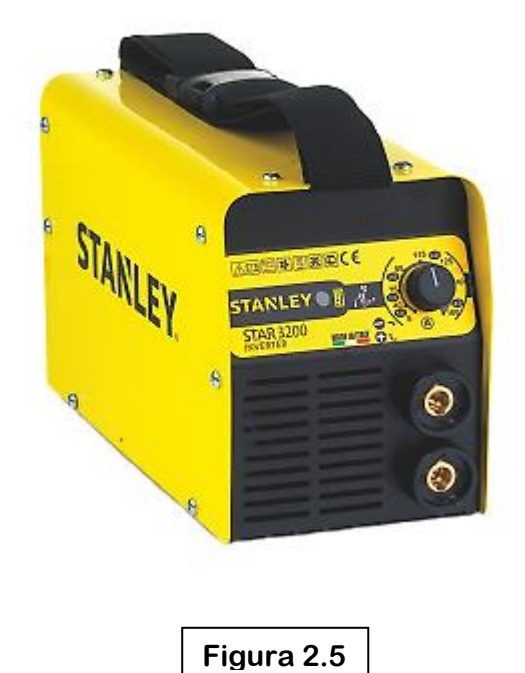

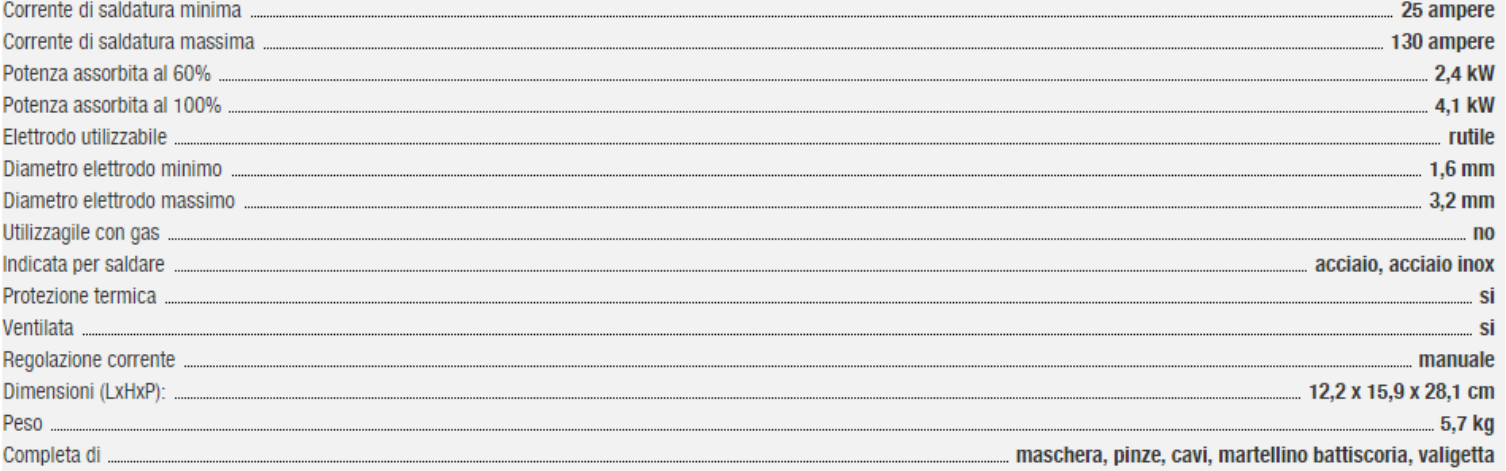

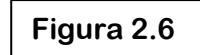

### **2.3.2 Dal disegno finito al greggio**

**Il processo di fusione non permette di ottenere sufficiente qualità superficiale e soddisfare le tolleranze geometriche e dimensionali previste. Per questo motivo il greggio dovrà essere lavorato alle macchine utensili. Al disegno del pezzo finito, quindi, apportiamo delle modifiche assegnando i sovrametalli alle superfici che dopo il processo di fusione subiranno lavorazioni per asportazione di truciolo. Alla luce della distinzione tra "dimensioni critiche" e "dimensioni non** 

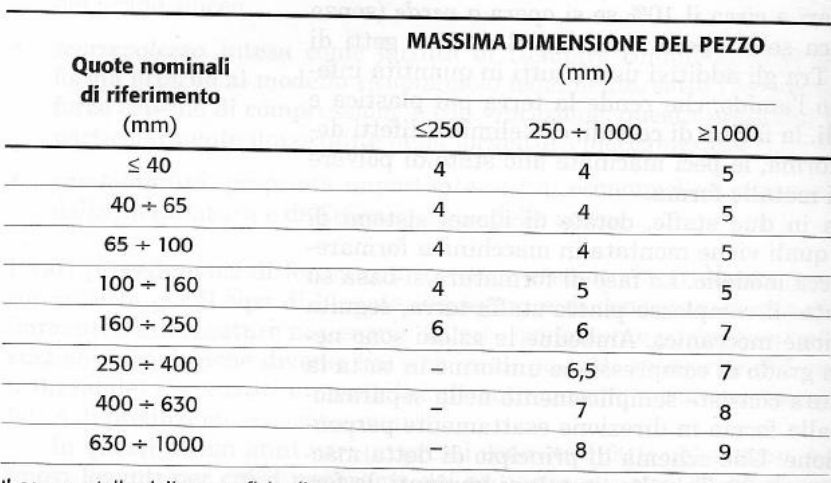

**critiche", ovvero, rispettivamente, tra quote importanti dal punto di vista funzionale e non, riportiamo le tabelle dei sovrametalli consigliati da prevedere.**

Il sovrametallo delle superficie di partenza si considera uguale a 3 mm per pezzi con dimensione massima < 160 mm e uguale a 4 mm per pezzi con dimensione massima < 160 mm e uguale a 4 mm per pezzi con dimensione max >160 mm.

**Figura 2.7 – Dimensioni non critiche**

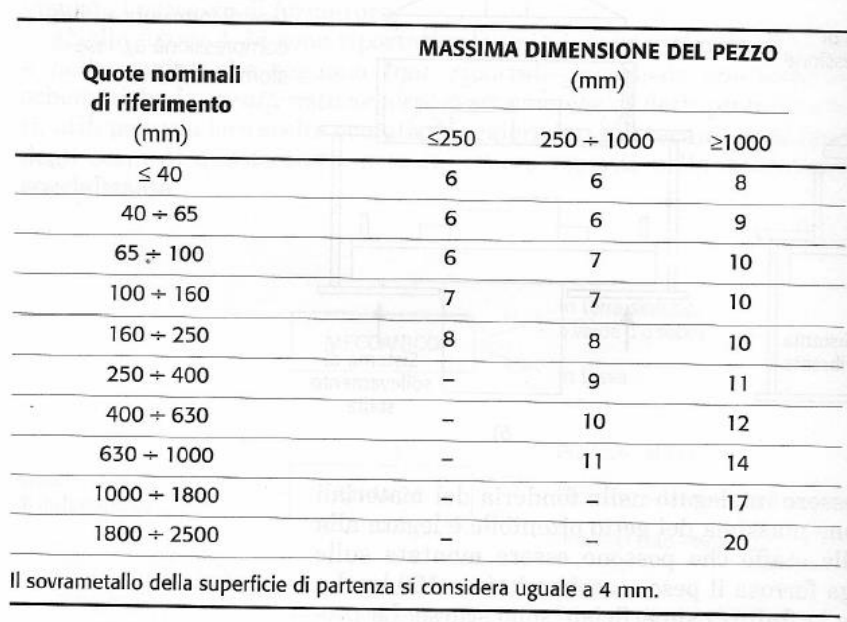

**Figura 2.8 – Dimensioni critiche**

**Inoltre, va considerato il ritiro volumetrico del metallo fuso che avviene durante il raffreddamento e la solidificazione, tutt'altro che trascurabile. Per semplicità, invece, consideriamo il ritiro approssimato lineare della lega (2%) e maggioriamo di conseguenza tutte le quote di quel valore.** 

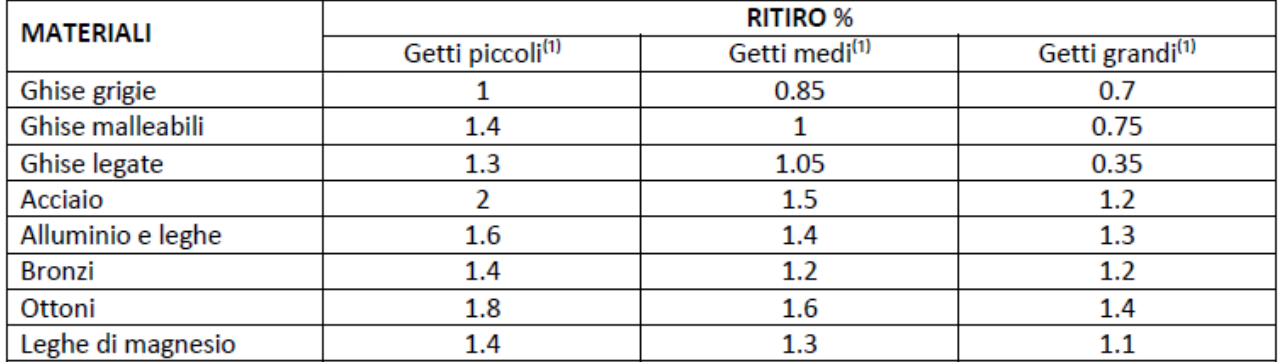

<sup>(1)</sup>I getti piccoli comprendono getti con una dimensione massima <500 mm; i getti medi comprendono getti con una dimensione massima compresa tra 500 e 1000 mm; i getti grandi comprendono getti con una dimensione massima >1000mm.

**Figura 2.9**

**Tutti i fori sulle facce del pezzo, evidenziati in figura 2.10, e gli spallamenti in azzurro di figura 2.11 verranno realizzati successivamente con lavorazioni alle macchine utensili.**

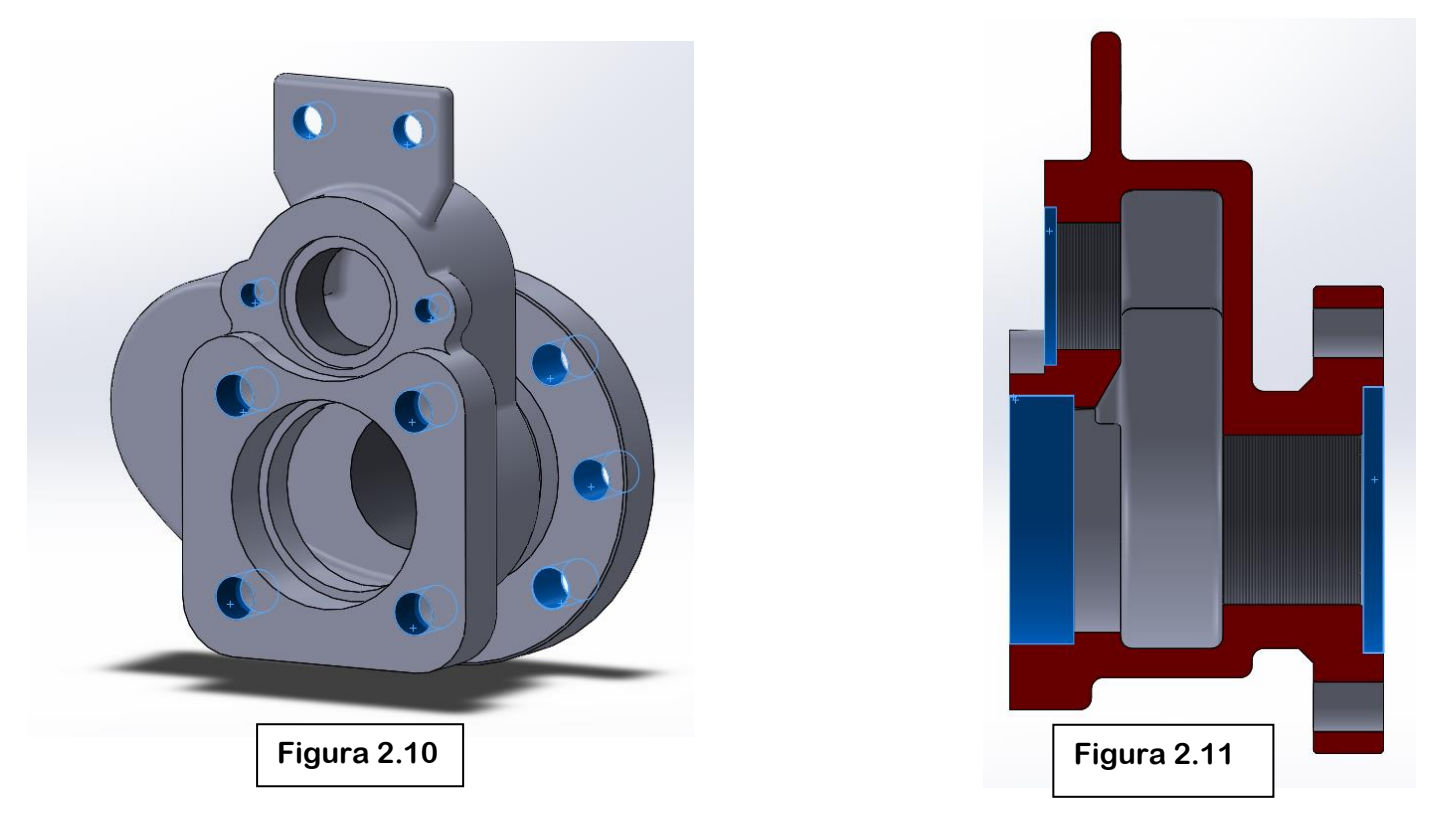

Università di Pisa – Corso di Laurea in Ingegneria Meccanica – Anno accademico 2014/2015

**Ricordiamo che, come discusso nel paragrafo 2.3.1, la superficie evidenziata in figura 2.3 verrà realizzata con processi successivi.**

**Rimandando la definizione del disegno dei semimodelli ai paragrafi successivi, inseriamo due figure, 2.12 e 2.13, per permettere una visione intuitiva di come si presenterà il greggio alla luce delle scelte sopra discusse e dei sovrametalli previsti.**

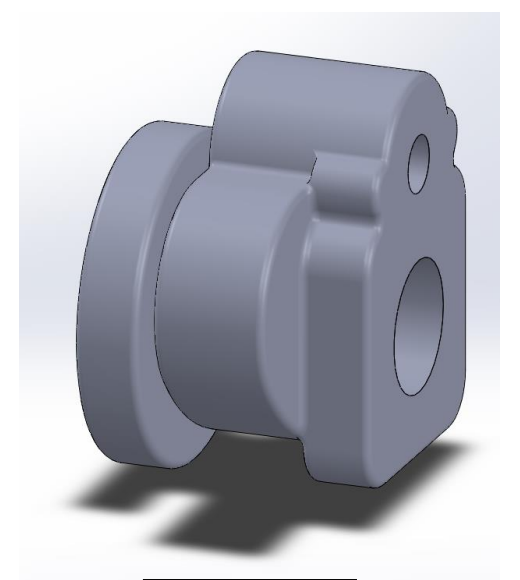

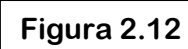

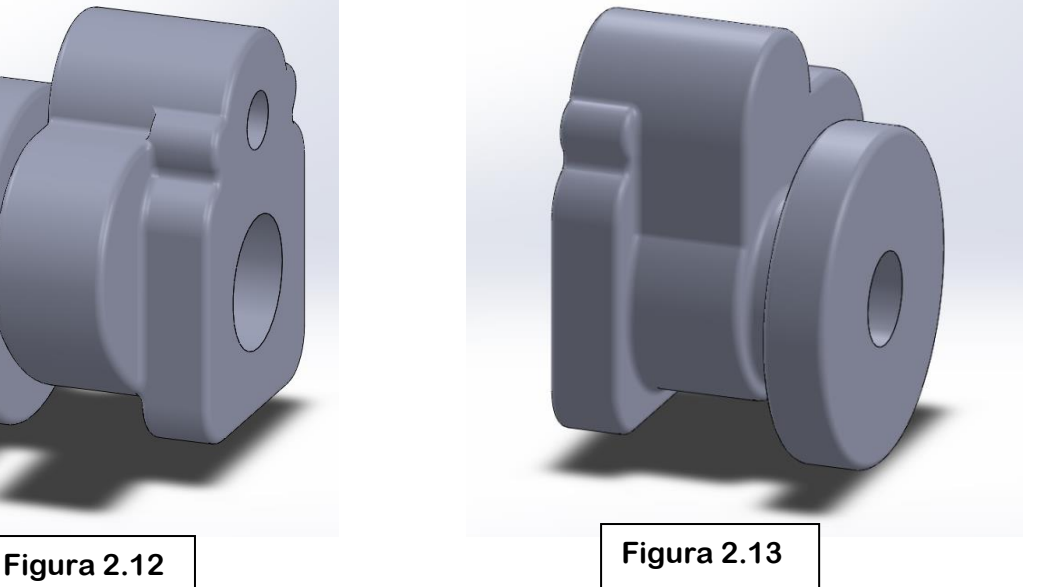

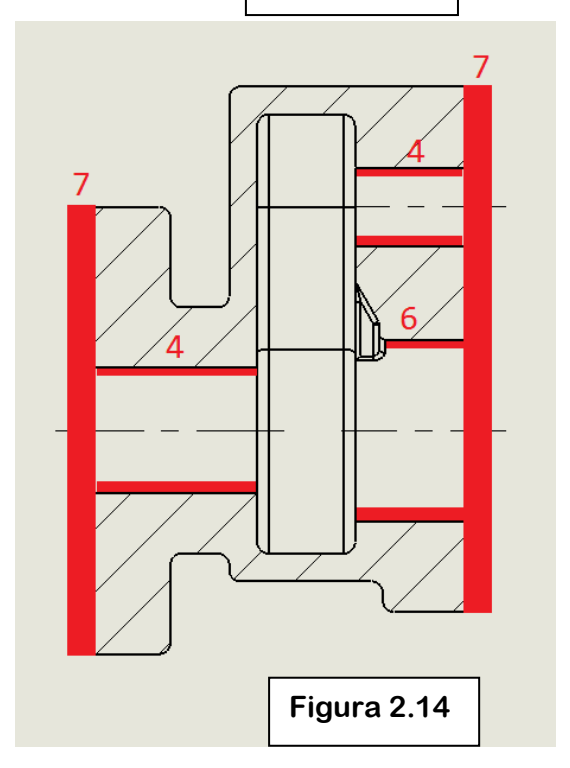

**Riportiamo in figura 2.14 il risultato dell'assegnazione del sovrametalli, con il loro valore (in mm).**

**Sono inoltre previsti raggi di raccordo R4 su entrambi i semimodelli, per facilitare il raggiungimento della lega in tutti i punti della forma ed evitare difetti.**

**Con il CAD è stata effettuata un'analisi degli angoli di sformo. Sono evidenziate in figura 2.15 (Semimodello 1) e 2.16 (Semimodello 2), secondo la legenda riportata, le superfici che necessitano angolature, anche di 1-2°, per facilitare la sformatura.**

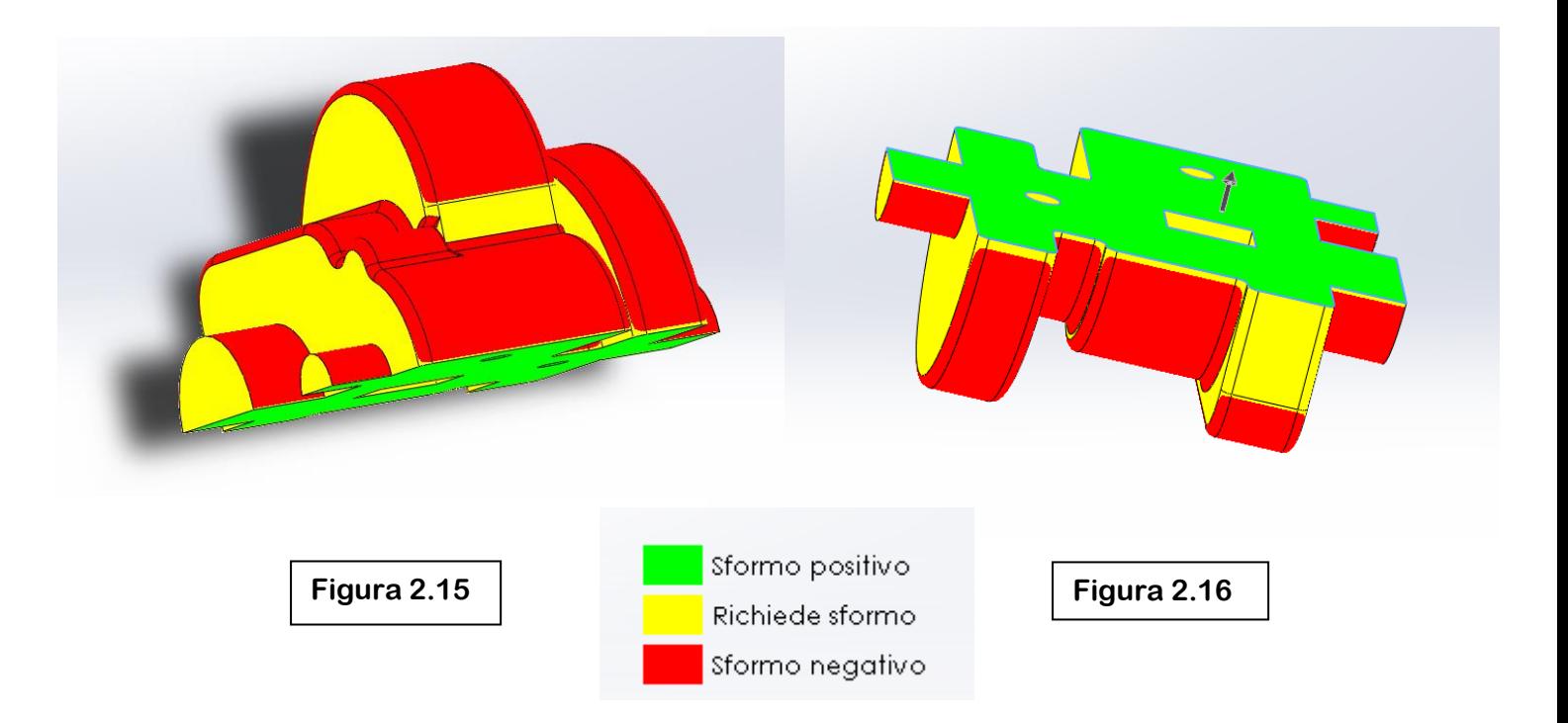

# **2.3.3 Definizione dell'anima e della cassa d'anima**

**Per la realizzazione della parte di condotto di GPL e della sede per l'albero e portadischi abbiamo deciso di utilizzare un'anima.** 

**Il posizionamento di questa non crea problemi, dato che la linea d'asse giace sul piano di divisione.** 

**Al paragrafo 2.3.10 valuteremo l'installazione di un rinforzo con tondino d'acciaio.**

**Per il disegno della cassa d'anima, vedere gli allegati 4.4 e 4.5.**

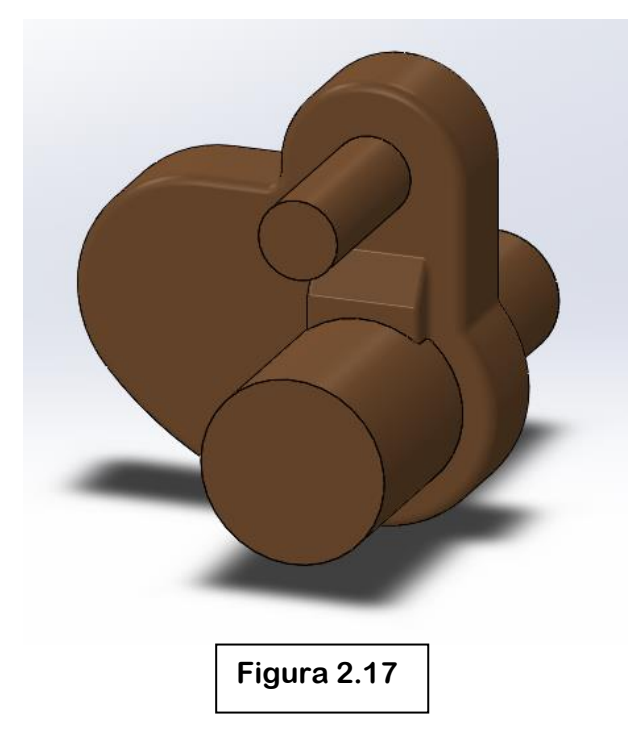

# **2.3.4 Definizione dei semimodelli**

**I semimodelli utilizzati per il processo di formatura saranno realizzati in legno, con appositi alloggi per spine di riferimento (Semimodello 2 ), per relative boccole (Semimodello 1) e piastrina di scampanatura, da fissare con viti autofilettanti in seguito.**

**Abbiamo tenuto anche conto della necessità di portate d'anima nella forma.**

**Per il disegno dei semimodelli, vedere gli allegati 4.6 e 4.7.** 

# **2.3.5 Calcolo dei moduli**

**Tra i problemi più gravi da evitare in un processo di realizzazione per fusione c'è quello delle cavità di ritiro, che si presentano come porzioni di volume della forma, simili a coni, non occupate da metallo. Non basta aver avuto la cura di maggiorare le dimensioni dei semimodelli, tenendo di conto del ritiro della lega durante la solidificazione. L'unico modo per evitare l'inconveniente sopra citato, che sarebbe causa di scarto del getto, è quello di prevedere la presenza di materozze, che fungono da veri e proprio serbatoi di metallo fuso durante il raffreddamento del metallo fuso.**

**Per rendere la realizzazione dei semimodelli più semplice ed economica, abbiamo ritenuto opportuno comprare i "modelli" delle materozze separatamente e metterle a contatto (o eventualmente fissarle) opportunamente con questi al momento della formatura. Questa procedura è abbastanza semplice, dal momento che la superficie piana inferiore delle materozze è prevista collocata all'altezza del piano di divisione.**

**Per consentire la corretta alimentazione del greggio con metallo ancora allo stato liquido è necessario che proprio nelle materozze la lega solidifichi per ultima, ovvero che il gradiente termico sia diretto verso queste durante tutto il tempo di solidificazione. Per assicurarsi di questo e capire dove le materozze debbano essere collocate per garantire la protezione del pezzo è utile dividere idealmente il greggio in parti e procedere al calcolo, per ognuna di esse, del modulo termico, definito come il rapporto tra volume e superficie esposta al contatto con la terra da fonderia.** 

**Di seguito sono riportati i valori (ottenuti con qualche approssimazione) di volume, superficie di scambio termico e modulo di raffreddamento per ogni parte, con relativa immagine che la evidenzia.**

**Parte 1.**

**Volume = 575 × 10³ mm³**

**Superficie = 37 × 10³ mm²**

**Modulo 1 = 15,54 mm**

#### **Parte 2.**

**Volume = 95 × 10³ mm³**

**Superficie = 8,77 × 10³ mm²**

**Modulo 2 = 10,8 mm**

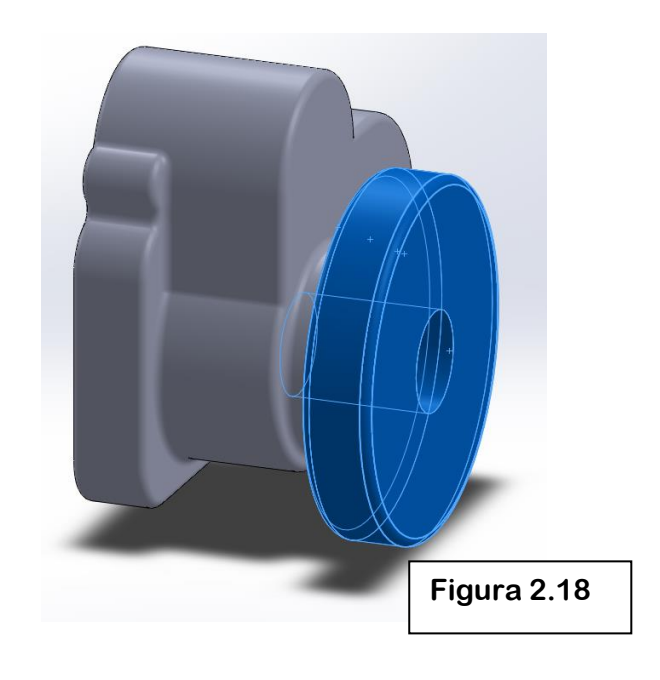

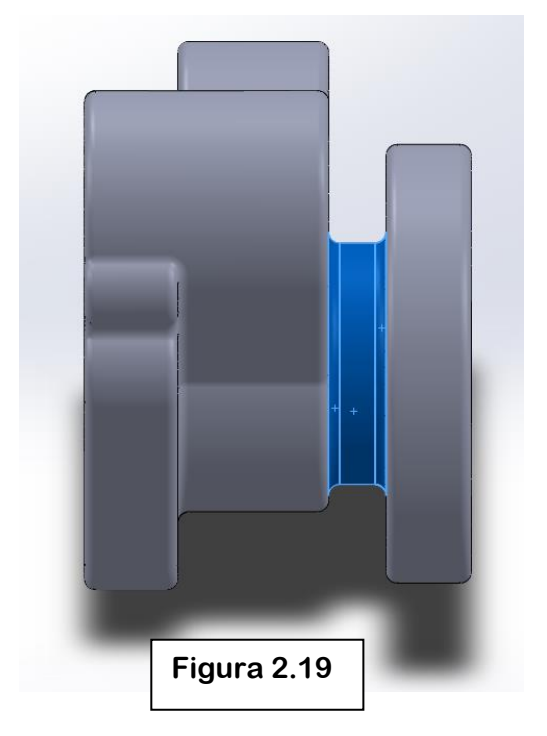

#### **Parte 3.**

**Volume = 185 × 10³ mm³**

**Superficie = 50 × 10³ mm²**

**Modulo 3 = 3,7 mm**

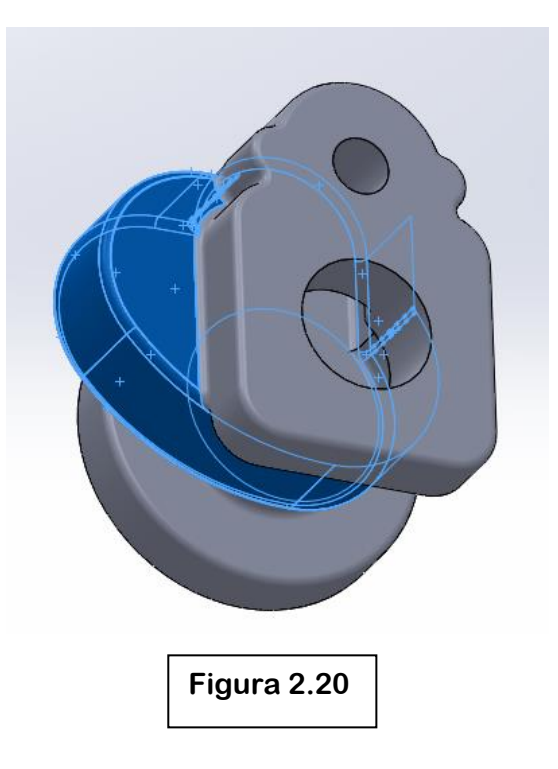

#### **Parte 4.**

**Volume = 585 × 10³ mm³**

**Superficie = 49 × 10³ mm²**

**Modulo 4 = 12 mm**

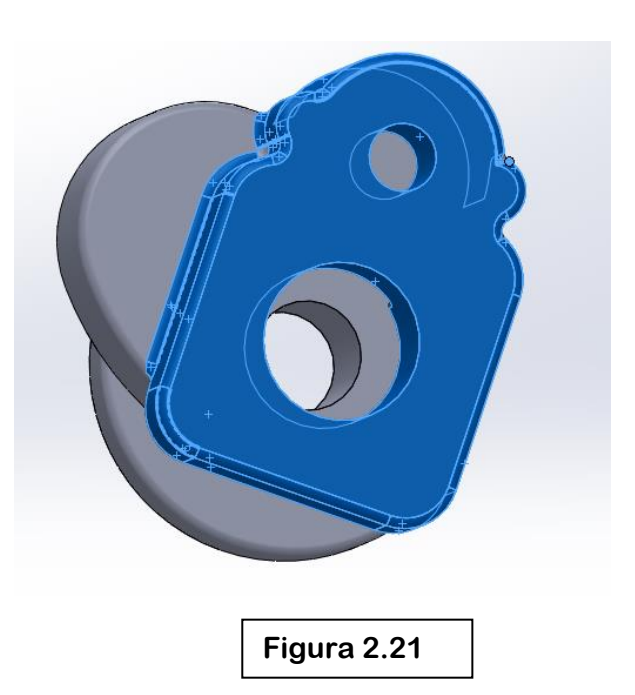

**Dai risultati del calcolo dei moduli possiamo concludere che il gradiente termico non ha una sola direzione, ma due: la prima parte a solidificare sarà la 3, a seguire la 2, poi la 4 ed infine la 1. L'assenza di cavità di ritiro nella parte 3 è assicurata dal fatto che le parti 2 e 4 la alimentano di metallo fuso. Lo stesso ruolo è assunto dalla parte 1 durante la solidificazione della parte 2. Per proteggere le ultime due porzioni del getto a raffreddare, è necessaria l'influenza di materozze: concludiamo che ne servono due e che dovranno essere collegate alle parti 1 e 4.**

# **2.3.6 Dimensionamento delle materozze**

**La forma scelta per le materozze impiegate è quella "cieca". Il dimensionamento dovrà essere fatto in modo che il modulo termico di ognuna di esse sia 1,2 volte quello della parte del greggio a contatto. Riportiamo di seguito i calcoli.**

#### **Materozza 1.**

**M1 = 15,54 mm Mm1 = 1,2 × M1 = 18,65 mm**  $Vm1 = 156 \times (18.65)^3 \cong 1dm^3$  $D = \left| \frac{3}{4} \right|$  $\mathbf{1}$ 3 **= 98 mm H = 1,5 × D = 147 mm L= 14,7 mm Mc1 = 1,1 × M1 = 17, 1 mm**  $\overline{a}$  $2(a \times b)$ **= 17,1 mm e fissando a = 80 mm , si ricava b = 60 mm**

#### **Materozza 2.**

**M2 = 12 mm Mm2 = 1,2 × M2 = 14,4 mm**  $Vm2 = 156 \times (18,65)^3 \cong 1dm^3$  $D = \left| \frac{3}{2} \right| 0$  $\mathbf{1}$ 3 **= 76 mm H = 1,5 × D = 114 mm L= 11,5 mm Mc2 = 1,1 × M2 = 13,2mm**  $\overline{a}$  $2(a \times b)$ **= 13,2 mm e fissando a = 60 mm , si ricava b = 47 mm;**

**dove: M = modulo della parte Mm = modulo della materozza Vm = volume della materozza Mc = modulo del collare**

**Gli altri nomi sono quote ricavabili dalla figura 2.22.**

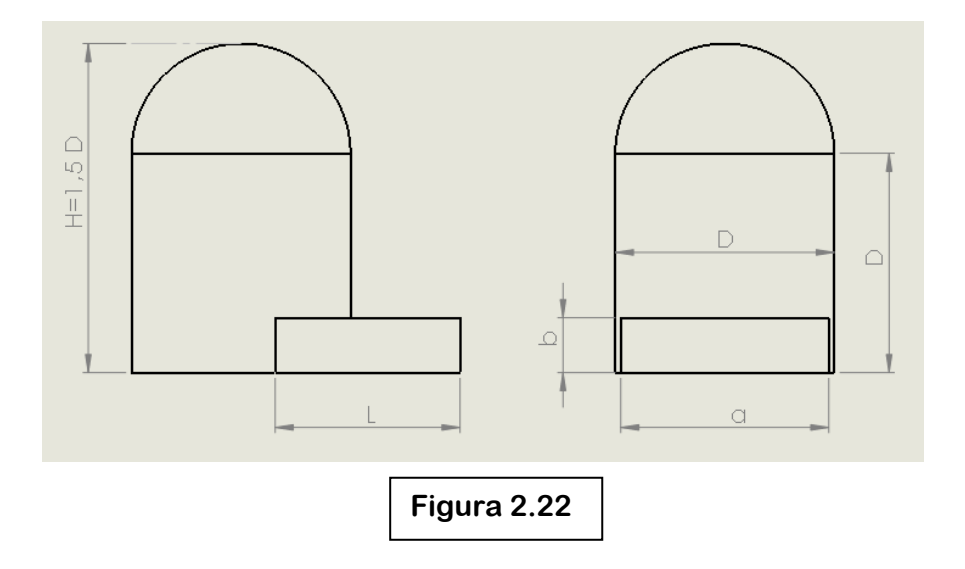

**Verifichiamo che il raggio di influenza delle materozze assicuri la protezione del greggio.**

 $R = k \times S$ 

**dove: R = raggio di influenza k è un coefficiente che dipende dal materiale del pezzo. Per gli acciai si aggira intorno a 3,5 ÷ 5; per scelta cautelativa consideriamo k = 3,5. S = spessore medio della parte a cui la materozza in esame è collegata**

**S1 = 31 mm R1 = 108 mm**

**al quale, considerando il grande margine di sicurezza che abbiamo sulla direzionalità del gradiente termico, aggiungiamo l'effetto di estremità, 2,5 × S1:**

**R1 = 77,5 mm.**

**S2 = 34 mm**

**e con le solite considerazioni fatte per la materozza 1:**

**R2 = 119 mm.**

**Le materozze riescono ad alimentare un volume addirittura superiore a quello del resto del greggio, infatti, per ognuna:**

$$
V_{MAX} = V_m \times \frac{14-b}{b} = 1dm^3
$$

# **Figura 2.23**

#### **dove b è il coefficiente di ritiro volumetrico della lega.**

Università di Pisa – Corso di Laurea in Ingegneria Meccanica – Anno accademico 2014/2015

# **2.3.7 Scelta delle staffe**

**Per il metodo di fusione in terra sono necessarie due staffe per modello. Alla luce delle dimensioni dei semimodelli e delle materozze, prevediamo staffe con base di 400x400 mm e altezza di 170 mm (quella inferiore) e di 130 mm (quella superiore).** 

**Il sistema di bloccaggio delle due staffe non è rilevante e in seguito avremo cura di verificare che le spinte metallostatiche siano accettabili.**

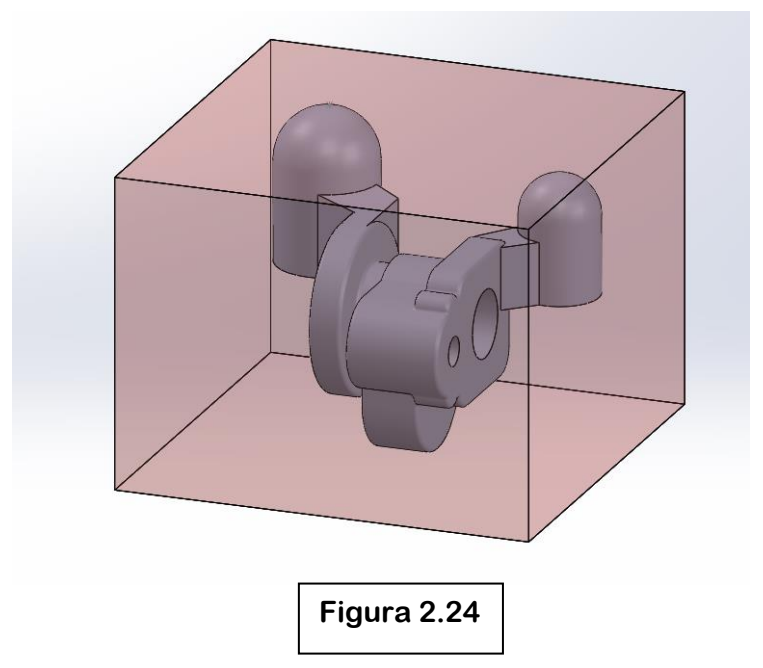

## **2.3.8 Dimensionamento del sistema di colata**

**In questo paragrafo progetteremo e dimensioneremo il sistema di colata. Per prima cosa stimiamo il tempo necessario per permettere al metallo fuso di riempire la forma:**

$$
Tcol = 3.2 \times \sqrt{G}
$$

#### $G = \gamma \times V tot$

dove Tcol è il tempo di colata,  $\gamma$  la densità, G la massa e Vtot il volume **del getto, comprese materozze e collari. Per l'acciaio scelto, vale 7,86 kg/dm³.**

**Vtot = Vpezzo + Vmaterozza + Vcollari = 1,45 + 1,5 + 0,1 = 3,05 dm³**

 $G = \gamma \times V$ tot = 24 kg

**Tcol = 15s**

**Quindi dobbiamo dimensionare gli attacchi di colata in modo che permettano un flusso di 3,05 dm³ di acciaio in 15 secondi.**

$$
Pm = \frac{G}{Tcol} = \gamma \times v \times Sa
$$

**dove v è la velocità di colata e Sa la sezione dell'attacco di colata.**

**Ricavandoci v come:**

$$
v = \sqrt{2gh}
$$
, con h l'altezza delle staffe (300mm)

**otteniamo v = 2,4 m/s. Quindi:**

$$
Sa = \frac{G}{\gamma \times Tcol \times v} = 84 \, \text{mm}^2
$$

#### **Attacchi di colata.**

**Avendo due attacchi di colata, ognuno avrà sezione Sa/2 = 42 mm². La forma è quella triangolare.**

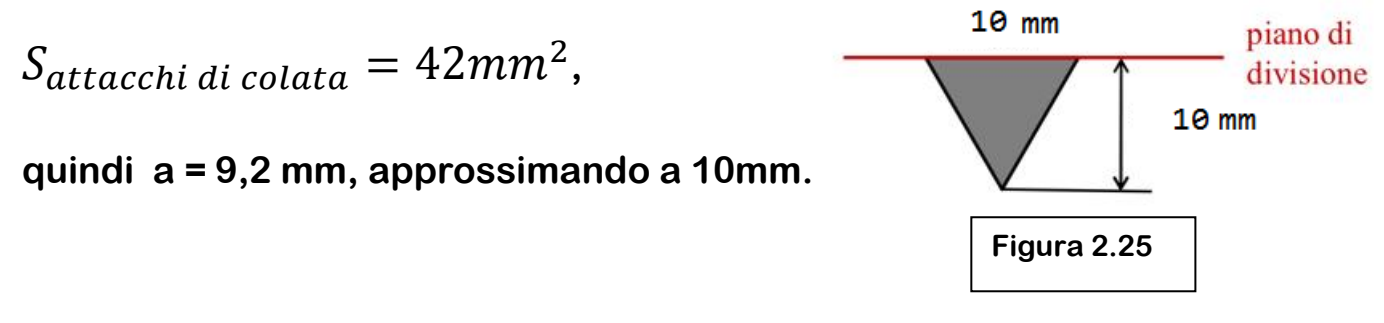

#### **Canale distributore.**

**Tenendo conto della sezione a forma trapezia e della proporzione**

 $S_{canale\ distinct\}}$ :  $S_{attacchi\ di\ colata} = 1.5 : 1$ 

 $S_{canale\ distributione} = 126mm^2$ 

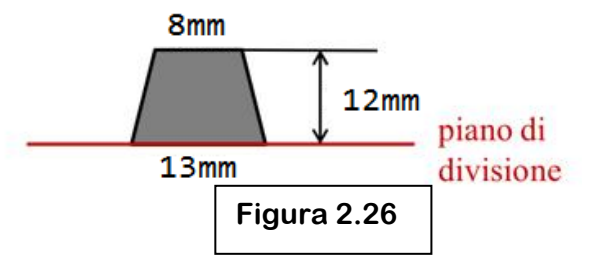

#### **Canale di colata.**

**Tenendo conto della sezione a forma circolare e della proporzione** 

$$
S_{canale di colata}: S_{attacchi di colata} = 2,2:1
$$
  

$$
S_{canale di colata} = 184 \text{ mm}^2
$$

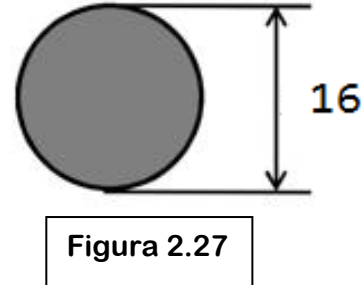

# **2.3.9 Valutazione della spinta metallostatica**

**Per conoscere l'entità delle forze che agiscono dall'interno della forma sul materiale da formatura durante la colata facciamo uso della legge di Stevino:**

 $p(z) = \gamma \times g \times z$ , dove  $\gamma$  = 7,86 kg/dm<sup>3</sup>, g = 9,81 m/s<sup>2</sup> e z è la quota **del punto considerato prendendo come riferimento il pelo libero del materiale fuso, a contatto con l'atmosfera.**

**La pressione minima si ha nel punto più alto del getto mentre la massima nel punto più basso:**

$$
p_{MIN} = 1.7 \times 10^{-3} \frac{N}{mm^2}
$$

$$
p_{MAX} = 2 \times 10^{-2} \frac{N}{mm^2}
$$

**Dividendo poi il getto esattamente come fatto per il calcolo dei moduli termici, tenendo conto che**  $Forza = p \times Superficie$  **e ricorrendo al calcolo integrale e formule consigliate, con qualche approssimazione, otteniamo che :**

**Forza parte 1 = 41N Forza parte 2 = 20N Forza parte 3 = 100N Forza parte 4 = 8N Forza materozza 1 = 43N Forza materozza 2 = 32N**

**Forza risultante = 243N**

# **2.3.10 Valutazione della spinta sull'anima**

**Valutiamo anche la spinta di Archimede che agisce sull'anima immersa nel metallo fuso, per renderci conto se sia necessario o meno un rinforzo della stessa con tondino di ferro.**

 $F = \gamma \times g \times V_m$ , dove Vm è il volume di lega spostato, ovvero il **volume dell'anima stessa.**

 $V_m \cong 10^6 mm^3$  e quindi  $F=77N$ .

**Per sicurezza, data anche la sua geometria, prevediamo il rinforzo dell'anima al momento della formatura nella cassa.** 

**Sommando la risultante delle spinte metallostatiche a quella della spinta sull'anima, trasmessa alla forma dalle portate d'anima,**  otteniamo  $F_{TOT} = 320N$ , che possiamo bilanciare ponendo qualche **peso sulla staffa superiore.**

**Il peso dell'anima è stato trascurato per semplicità e per cautela.**

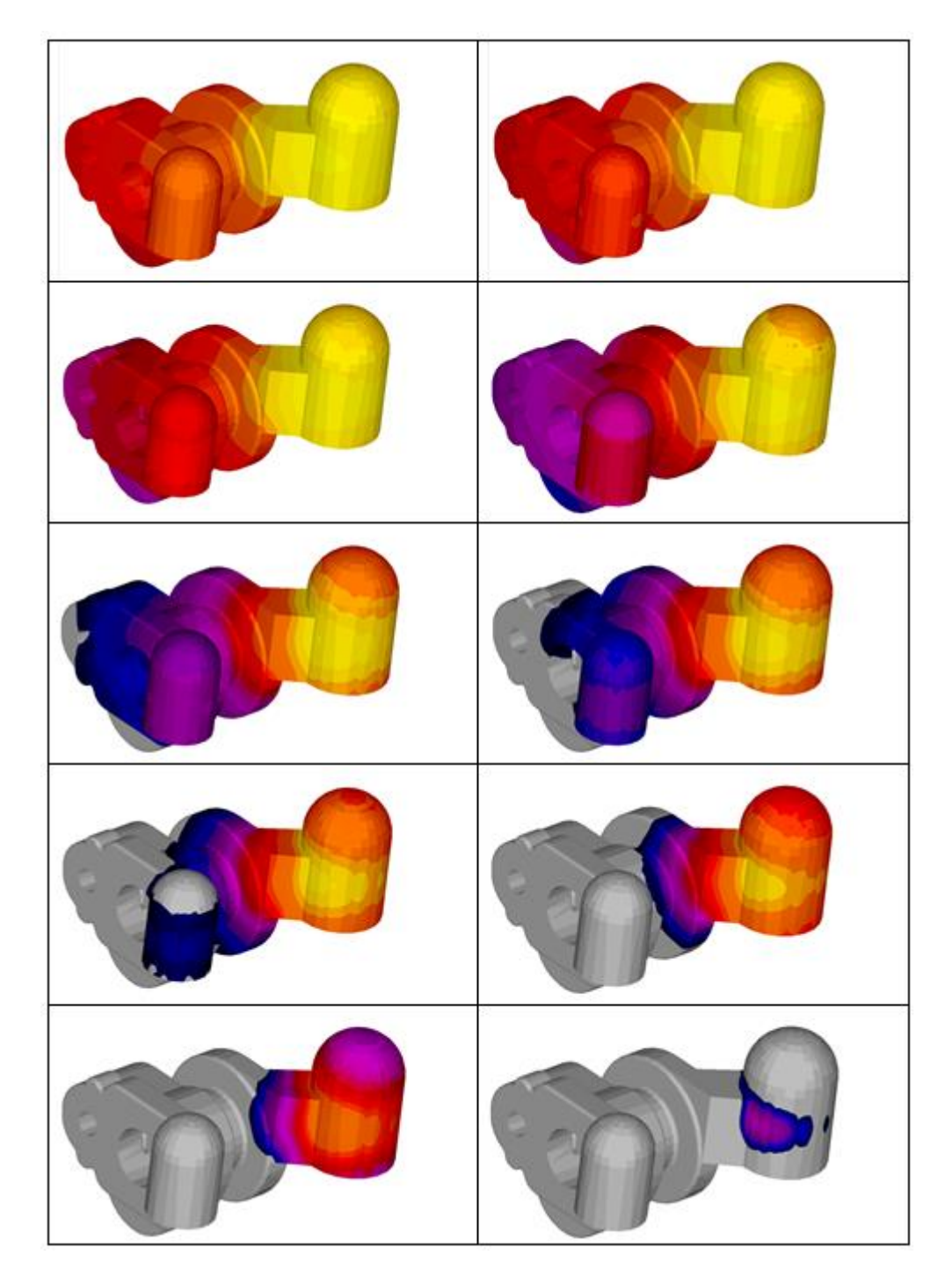

# **2.3.11 Simulazione con SolidCast**

**Come previsto, la solidificazione è direzionale e avviene come suggerito dai risultati del calcolo dei moduli. Da notare che le materozze sono le ultime parti a raffreddare, come deve essere.**

# **2.4 Lavorazioni alle macchine utensili**

# **2.4.1 Scelta della macchina**

**Dall'analisi del disegno di particolare del corpo ci rendiamo conto dell'impossibilità di mettere in rotazione il pezzo, a causa di forti irregolarità ed eccentricità. Tutte le superfici, comprese quelle di rivoluzione dovranno essere ottenute tramite movimentazione degli utensili.**

**I requisiti necessari sono:**

**1. presenza di due pallet, per eseguire il montaggio di un greggio mentre la macchina ne lavora un altro, risparmiando tempo**

**2. possibilità di movimentare il pezzo automaticamente con il controllo numerico, per ottenere alta precisione di lavorazione e risparmiare tempo per smontarlo e rimontarlo**

**3. volume di lavoro della macchina sufficiente** 

**Inoltre dovremmo accertarci in seguito che la macchina sviluppi abbastanza potenza per effettuare tutte le lavorazioni e che il magazzino possa contenere tutti gli utensili necessari.** 

**Alla luce delle considerazioni fatte, considerando le tipologie di lavorazioni necessarie, la qualità richiesta, le dimensioni e le geometrie del pezzo e prevedendo i tempi necessari, è stato scelto di acquistare un centro di lavoro a controllo numerico. Il numero di assi controllati necessario è quattro. Infatti gli assi X,Y,Z servono per la movimentazione del mandrino e l'asse A per ruotare il pallet e permettere la lavorazione completa del pezzo.**

#### **La macchina scelta è HAAS EC400, di cui riportiamo immagini illustrative e specifiche tecniche.**

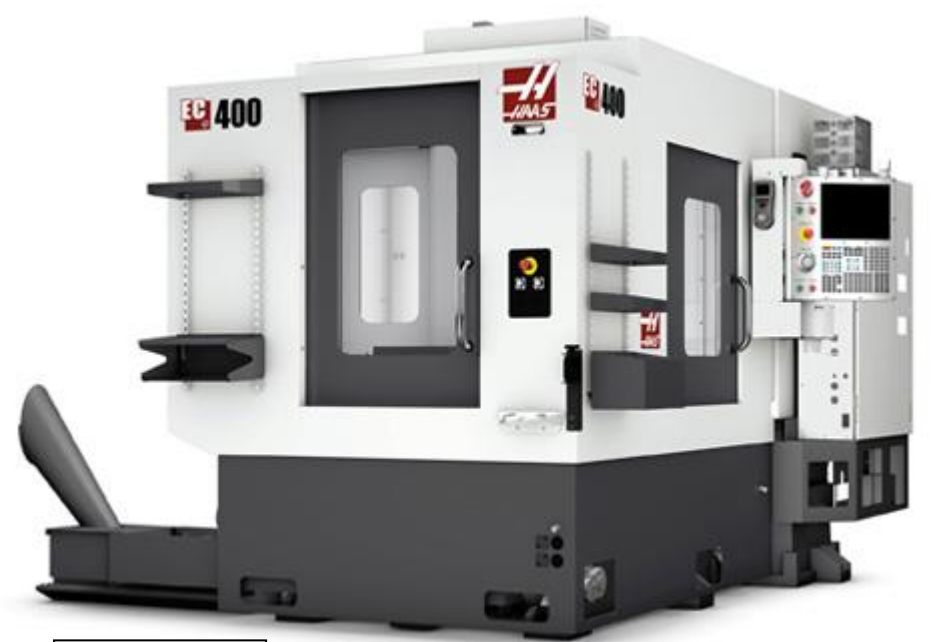

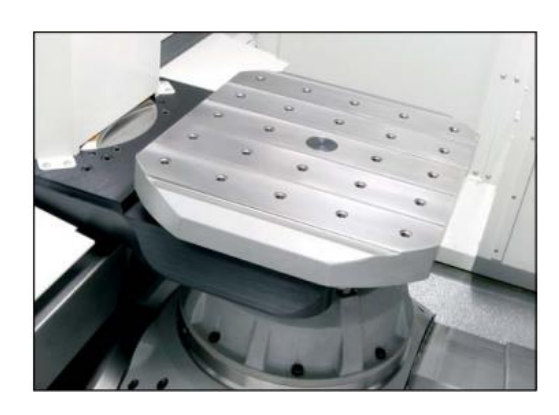

**Figura 2.28**

**Figura 2.29**

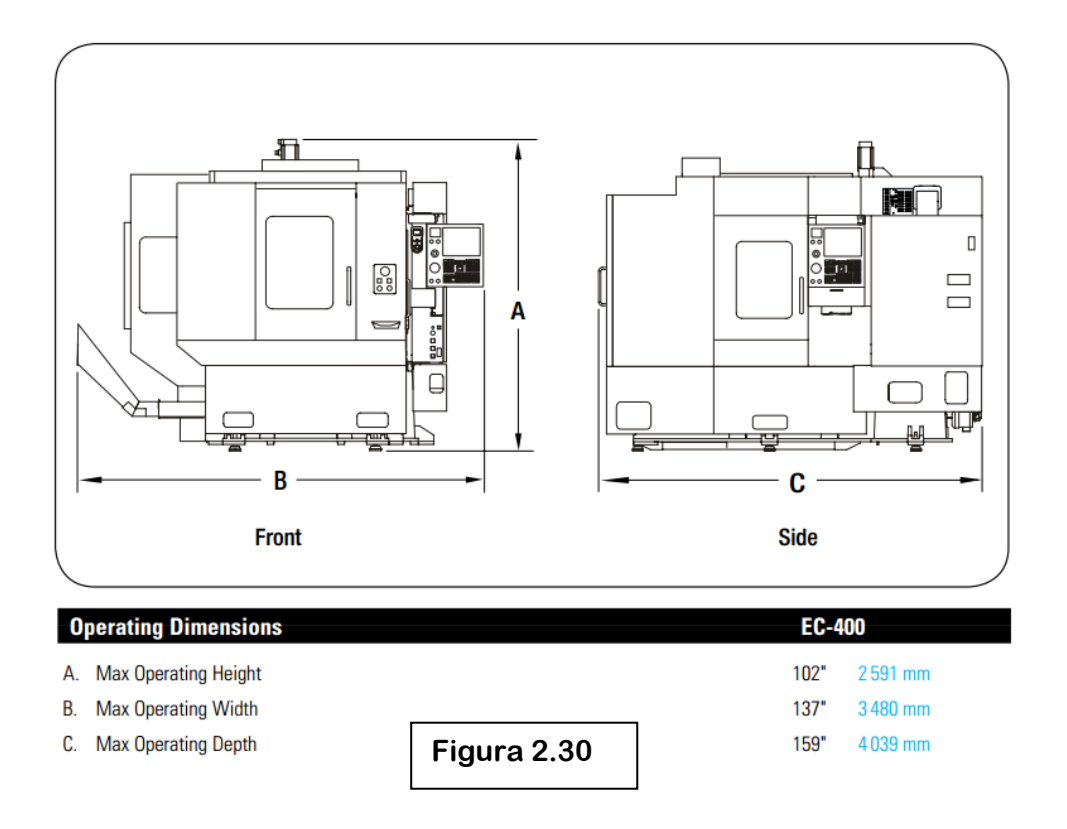

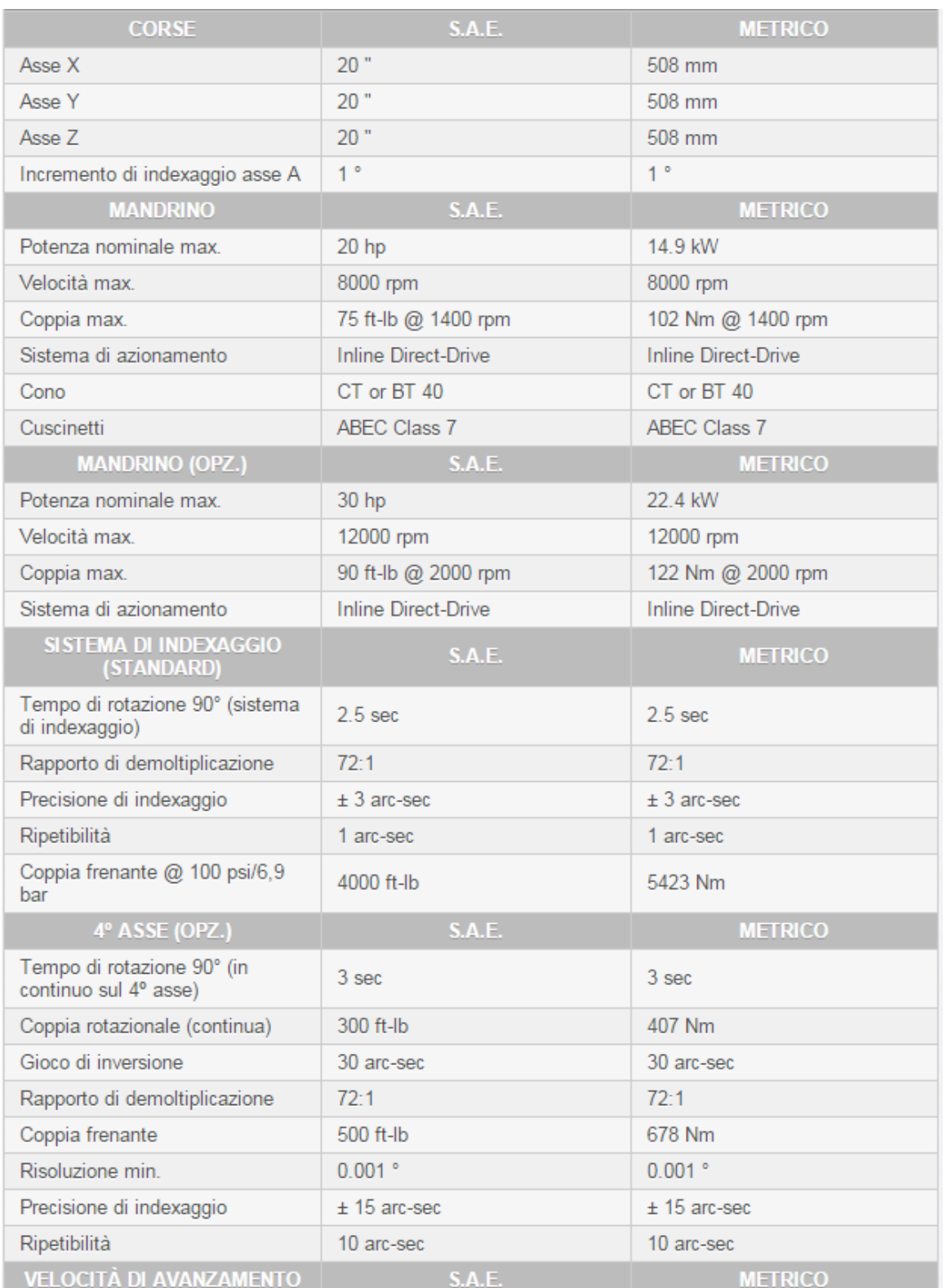

**Figura 2.31 – Scheda tecnica 1**

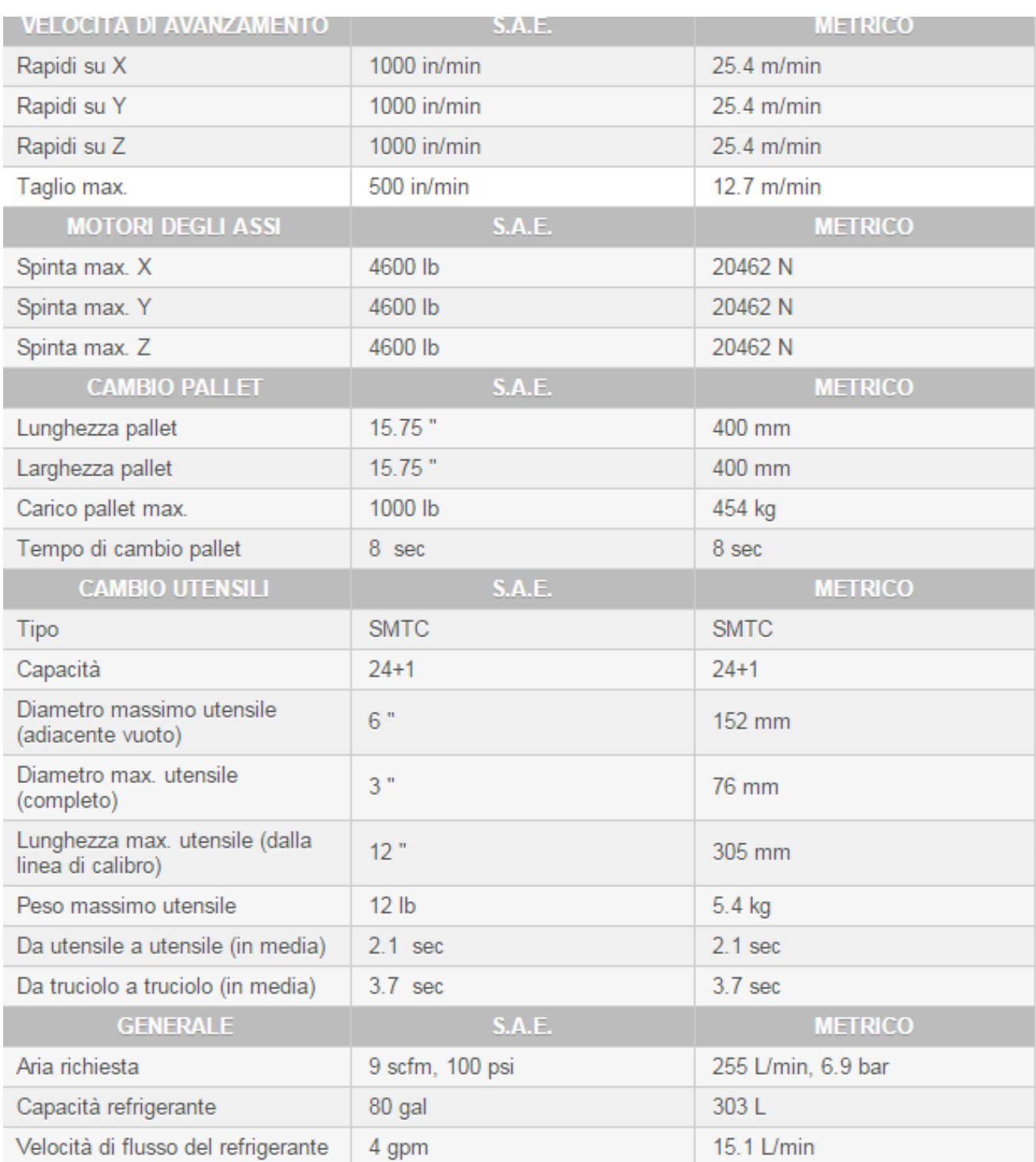

**Figura 2.32 – Scheda tecnica 2** 

# **2.4.2 Scelta dell'attrezzatura**

**Per fissare il greggio sul pallet, dopo la rimozione delle materozza, la sbavatura e la saldatura del portatarghetta, è necessaria un'opportuna attrezzatura.** 

**Purtroppo la irregolarità del pezzo ci indurrebbe a optare per l'acquisto di componenti speciali, realizzati appositamente. Tuttavia è possibile identificare sul pezzo dei punti nei pressi dei quali porre degli appoggi e poi cercare sul mercato attrezzature modulari che soddisfino tale compito.**

**La scelta della collocazione degli appoggi è riportata nelle figure di seguito. I simboli indicanti i soliti punti non sono stati ripetuti nelle diverse viste.**

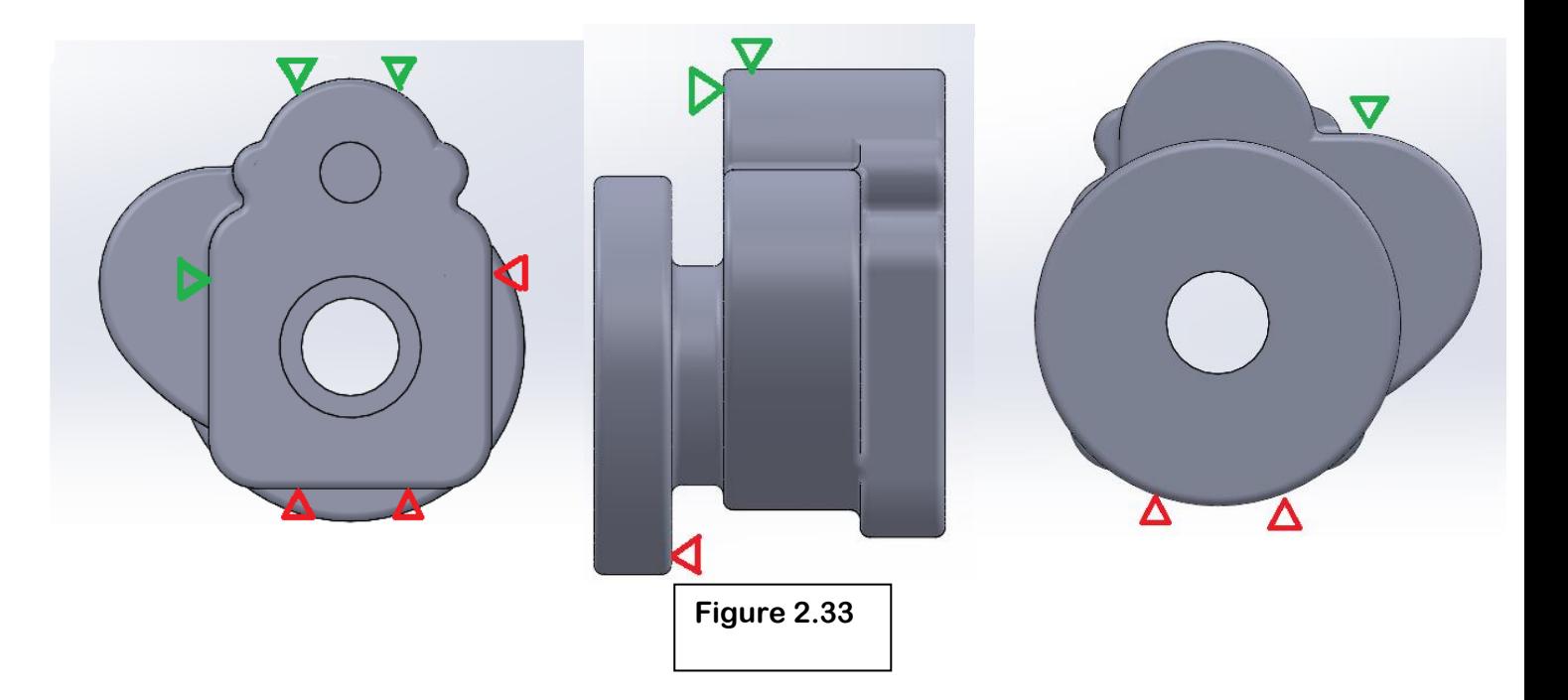

**Abbiamo previsto che le coppie di appoggi sulle superfici cilindriche siano realizzate da blocchetti a V opportunamente collocati, mentre tutti gli altri da puntalini regolabili o staffe.** 

**In rosso sono evidenziati i sei appoggi di riferimento, in verde quelli di bloccaggio per evitare il movimento del pezzo per effetto delle forze di taglio.** 

# **2.4.3 Scelta degli utensili**

**Di seguito riportiamo la lista con immagini e specifiche degli utensili scelti, divisi per categoria, rimandando una trattazione più specifica delle lavorazioni al foglio di fase.**

**Riportiamo il significato delle sigle degli inserti alla fine del paragrafo.**

#### **1. Frese**

Le due frese scelte ( $\emptyset$  40 e  $\emptyset$  50) sono prodotte dalla MAPAL, così **come gli inserti che dovranno essere montate su di esse. Verranno utilizzate per lavorazioni di sgrossatura e sfacciatura.**

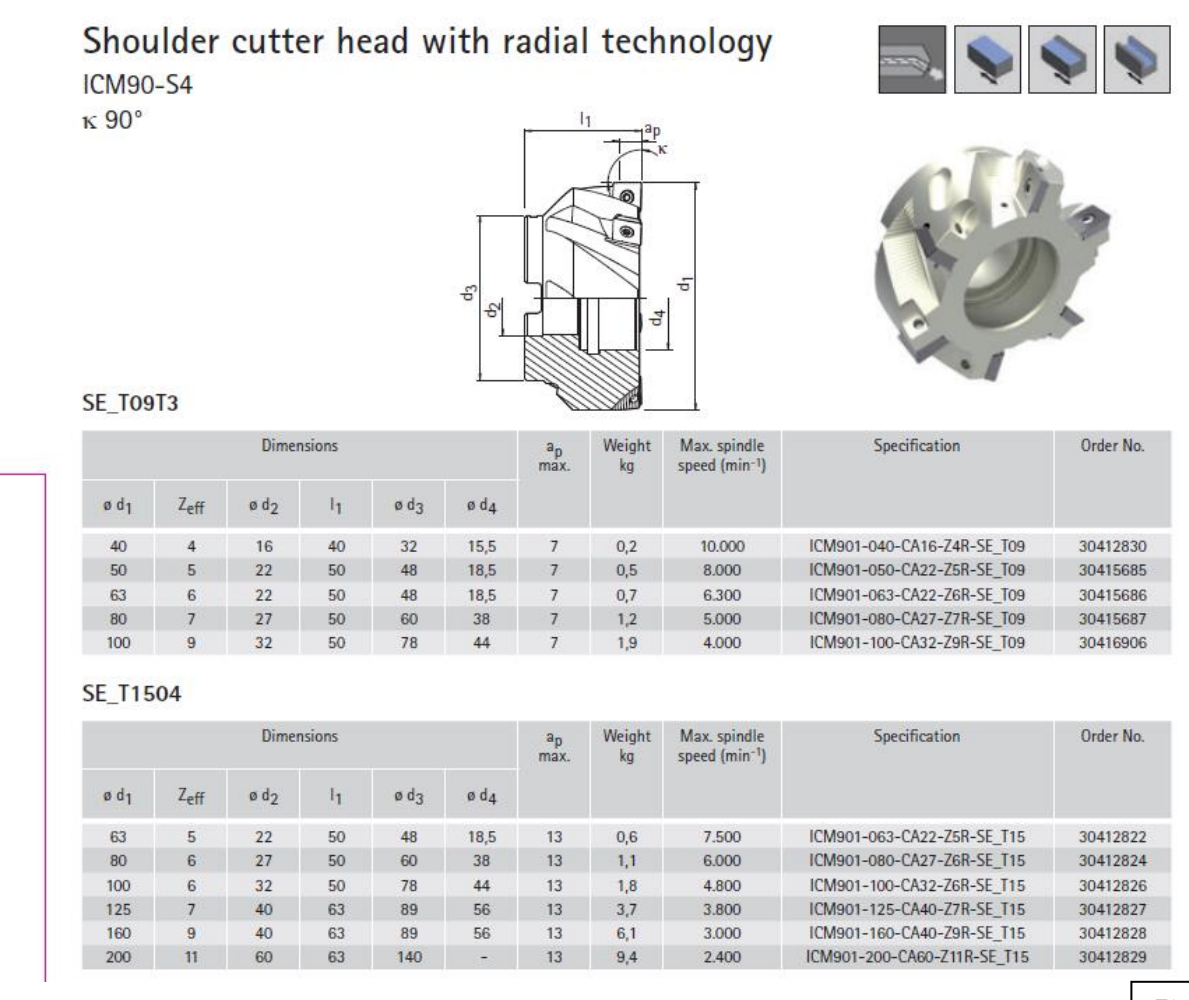

**Figura 2.34**

#### Radial indexable inserts, four-cutting edges

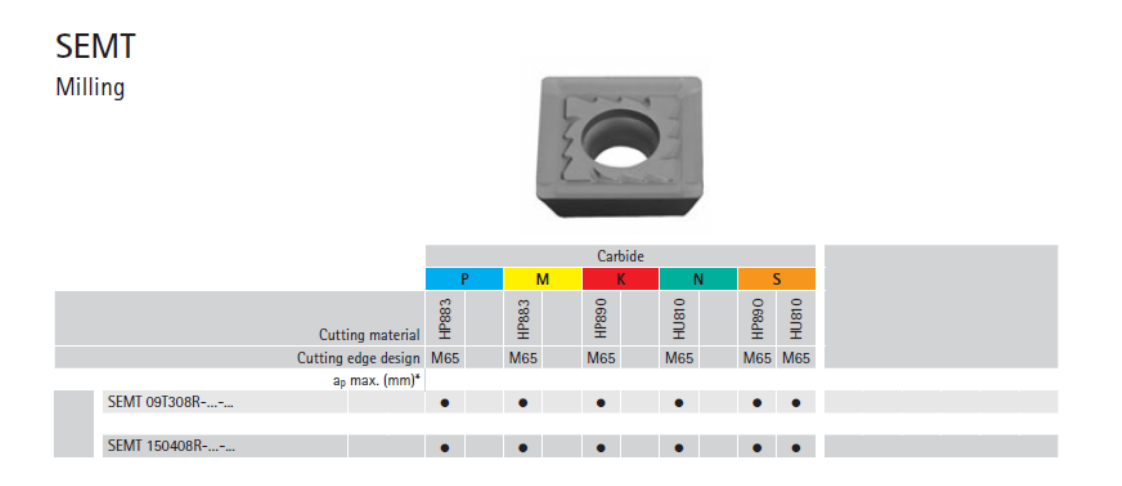

**Figura 2.35**

#### **2. Allargatori**

**Gli allargatori che abbiamo scelto sono: Allargatore MAPAL Ø51 L=60** Allargatore MAPAL  $\emptyset$ 56 L=60 **Allargatore MAPAL**  $\emptyset$ **71 L=50 Allargatore MAPAL**  $\varnothing$ **76 L=50 Allargatore Italian Tool Company 20**

#### TSW 101 - tangential roughing tools

Monoblock design Contact angle 0°

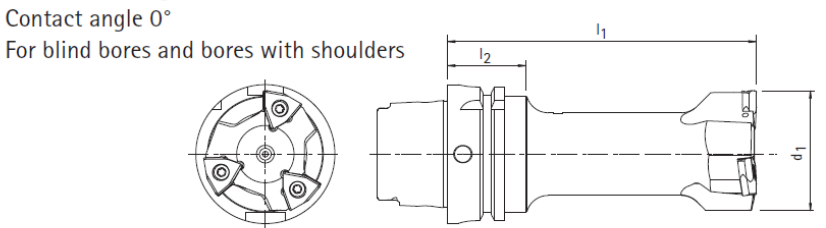

#### Machine connection HSK

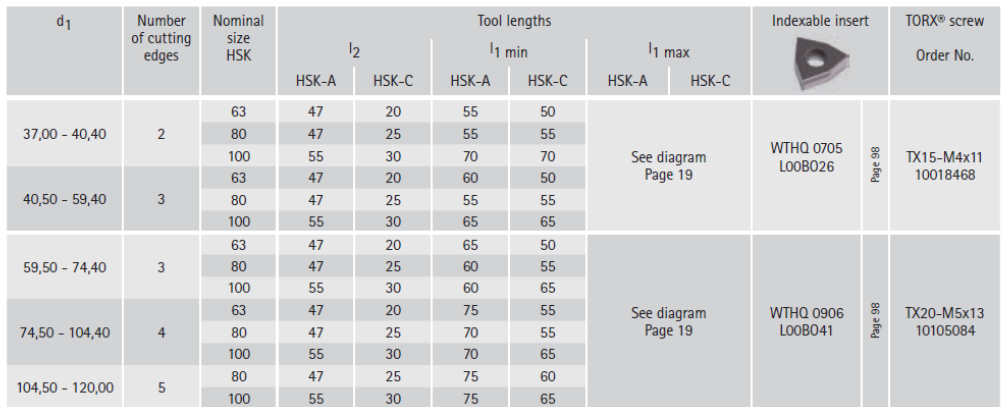

Tangential indexable inserts, six-cutting edges

**Figura 2.36**

**Tipped variant** one-cutting edge **WTHO** Boring - blind bore with arc shaped land Ceramic  $PcBN$ **PCD** Carbide  $\overline{\mathsf{M}}$ <sub>S</sub> HP718 HP118 **HP455** HP350 HP615 KU450 HU615 FU430 PU617  $\frac{8}{2}$ HP382 HP382 PU617 좊 Cutting material Cutting edge design A54 A54 A32 A32 H03 H03 A31 A32 H<sub>03</sub> **ARO** from ø 37 mm  $a_p$  (mm) WTHQ 070504...L00B026-...  $1,5 - 3$  $0$  0 0  $\circ$  $\circ$  $\bullet$  $\circ$ WTHQ 070508...LOOB026-...  $1,5-3$   $\bullet$  0  $\bullet$  0  $\bullet$  $\bullet$  $\circ$ from  $\boldsymbol{\theta}$  59,5 mm  $1,5 - 3$  $\bullet$  $\circ$  $\circ$ WTHQ 090604...L00B041-...  $1,5-5$ <br>  $1,5-3$  <br>  $\bullet$  0  $\bullet$  0  $\circ$ Roughing WTHQ 090608...L00B041-...  $1,5-5$ **Figura 2.37** $\sim$ from ø 159.5 mm WTHQ 090604...L00B081-..  $\circ$ WTHQ 090608...LOOB081-..  $1,5 - 5$  $\overline{\phantom{a}}$ 

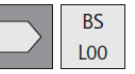

Università di Pisa – Corso di Laurea in Ingegneria Meccanica – Anno accademico 2014/2015

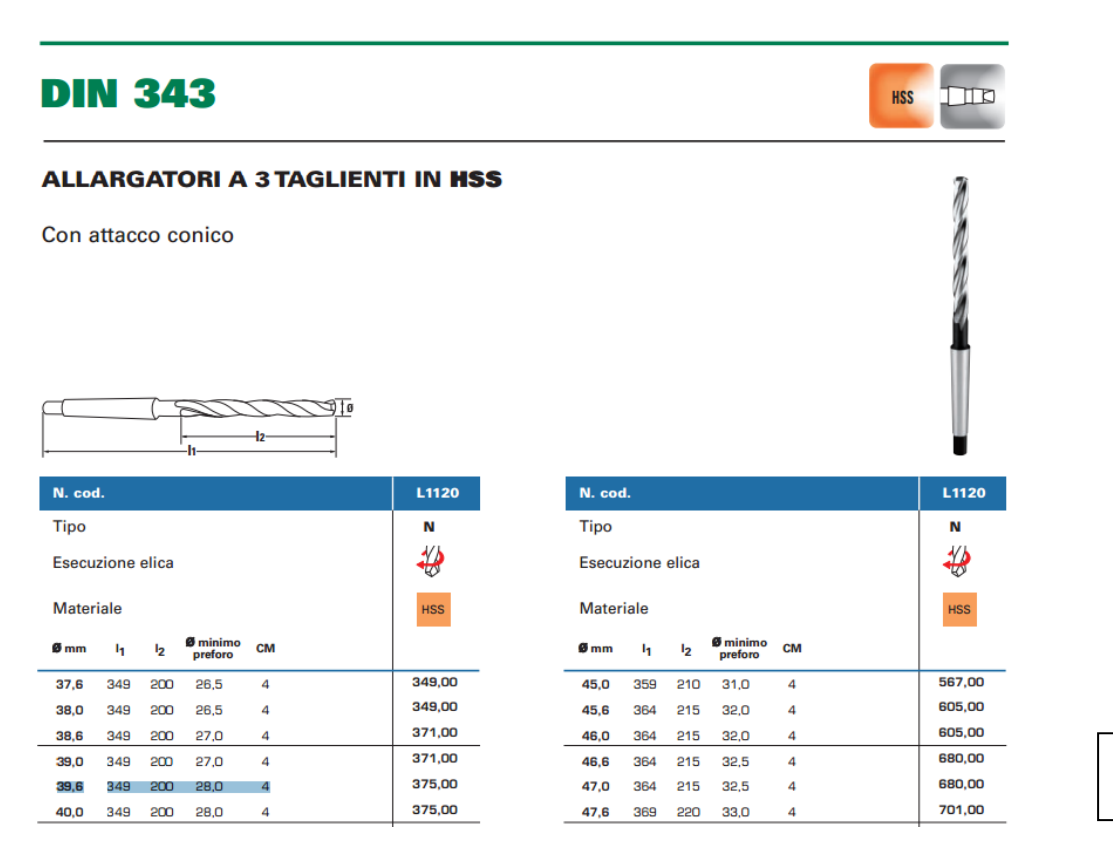

**Figura 2.38**

#### **3. Bareni**

**I bareni che abbiamo scelto sono della marca SANDVIK COROMANT e verranno utilizzati per alesature interne con spallamento.**

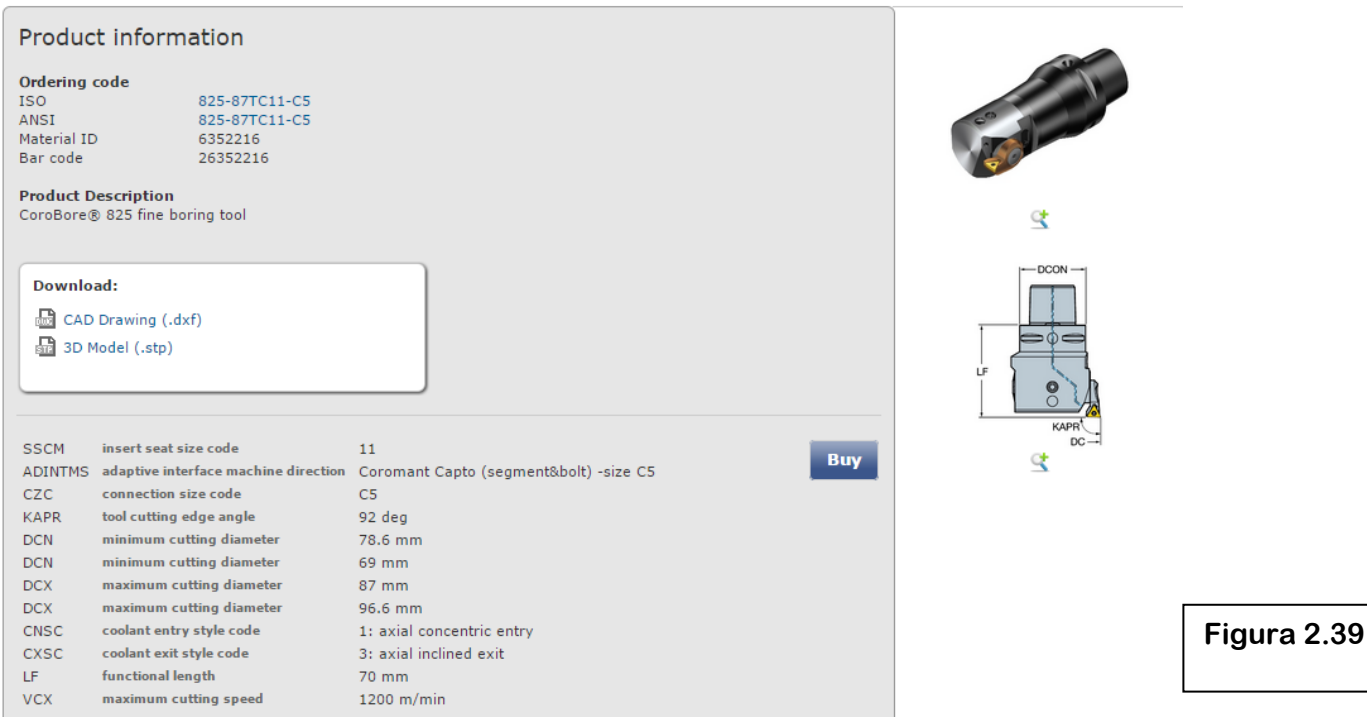

Università di Pisa – Corso di Laurea in Ingegneria Meccanica – Anno accademico 2014/2015
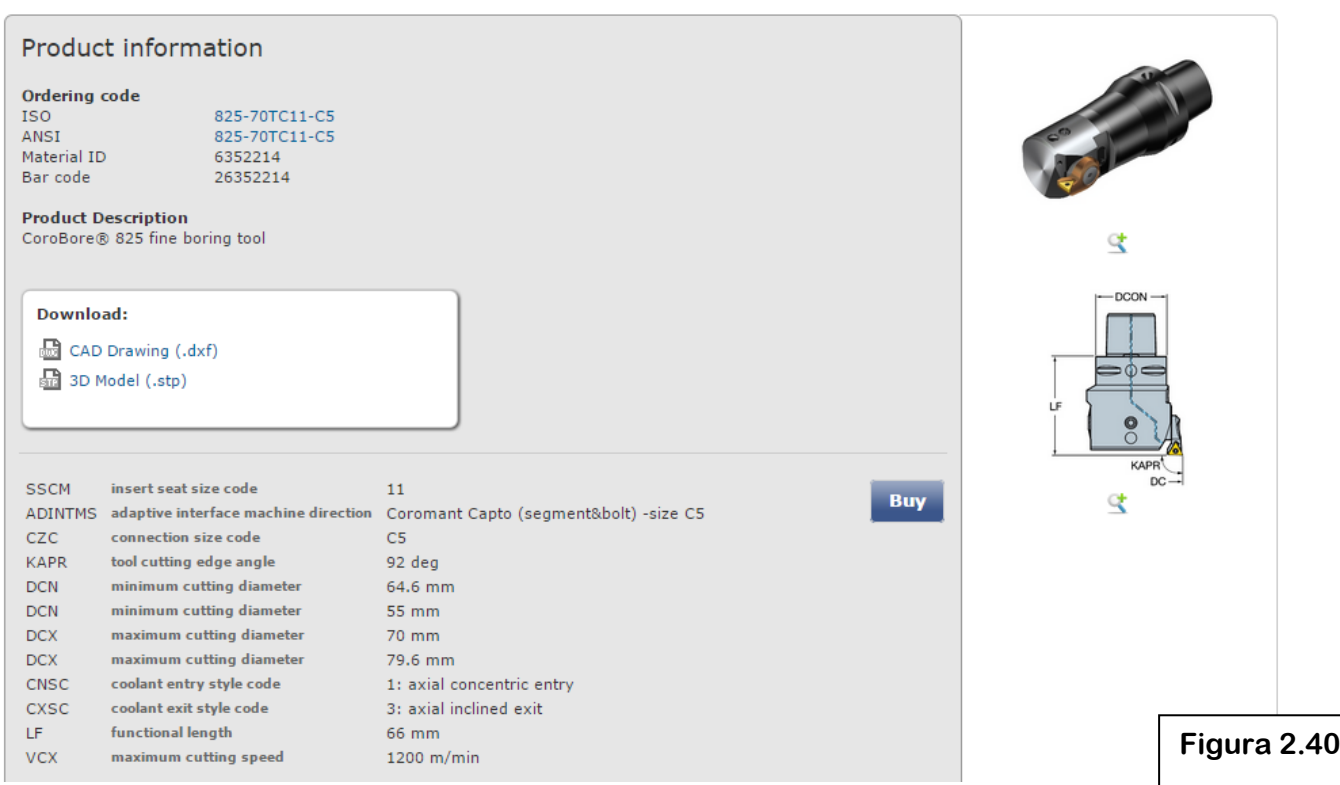

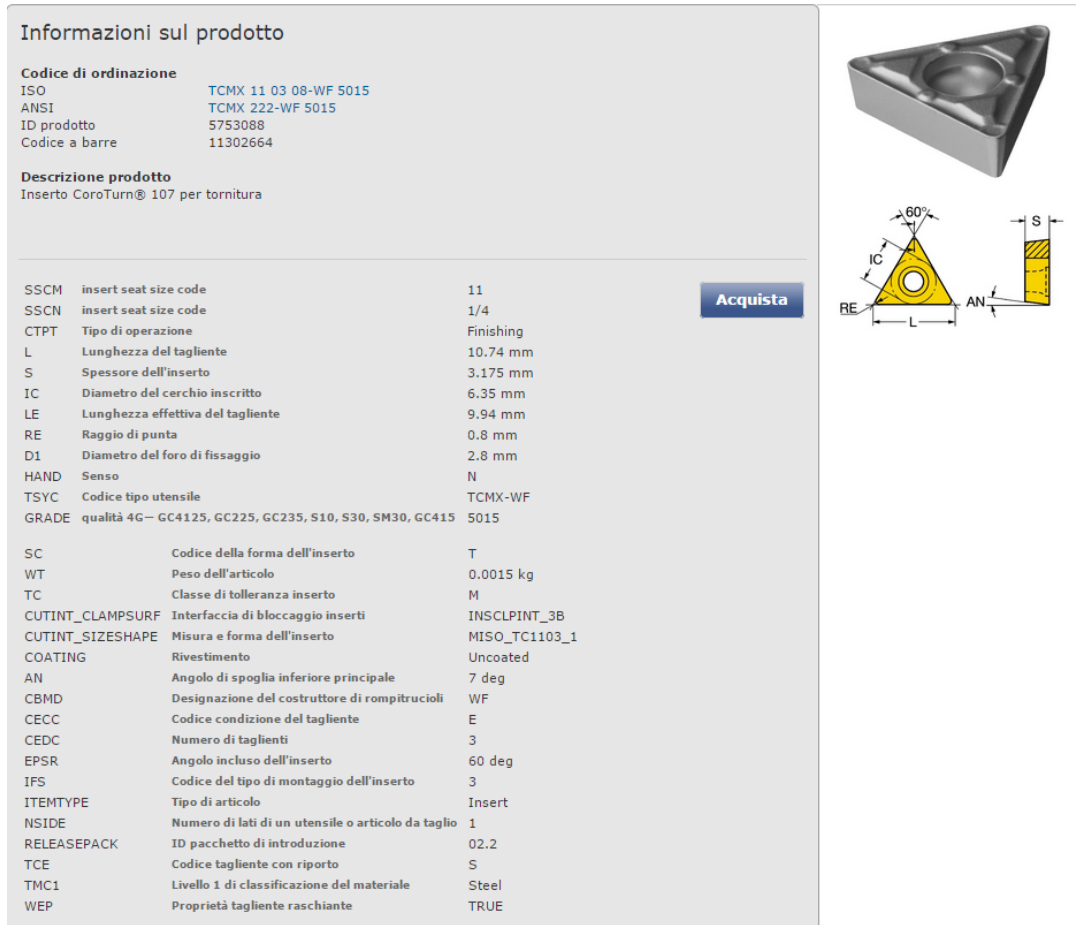

**Figura 2.41**

## **4. Punte elicoidali**

### **Le punte per effettuare forature che abbiamo scelto sono della marca MAYKESTAG.**

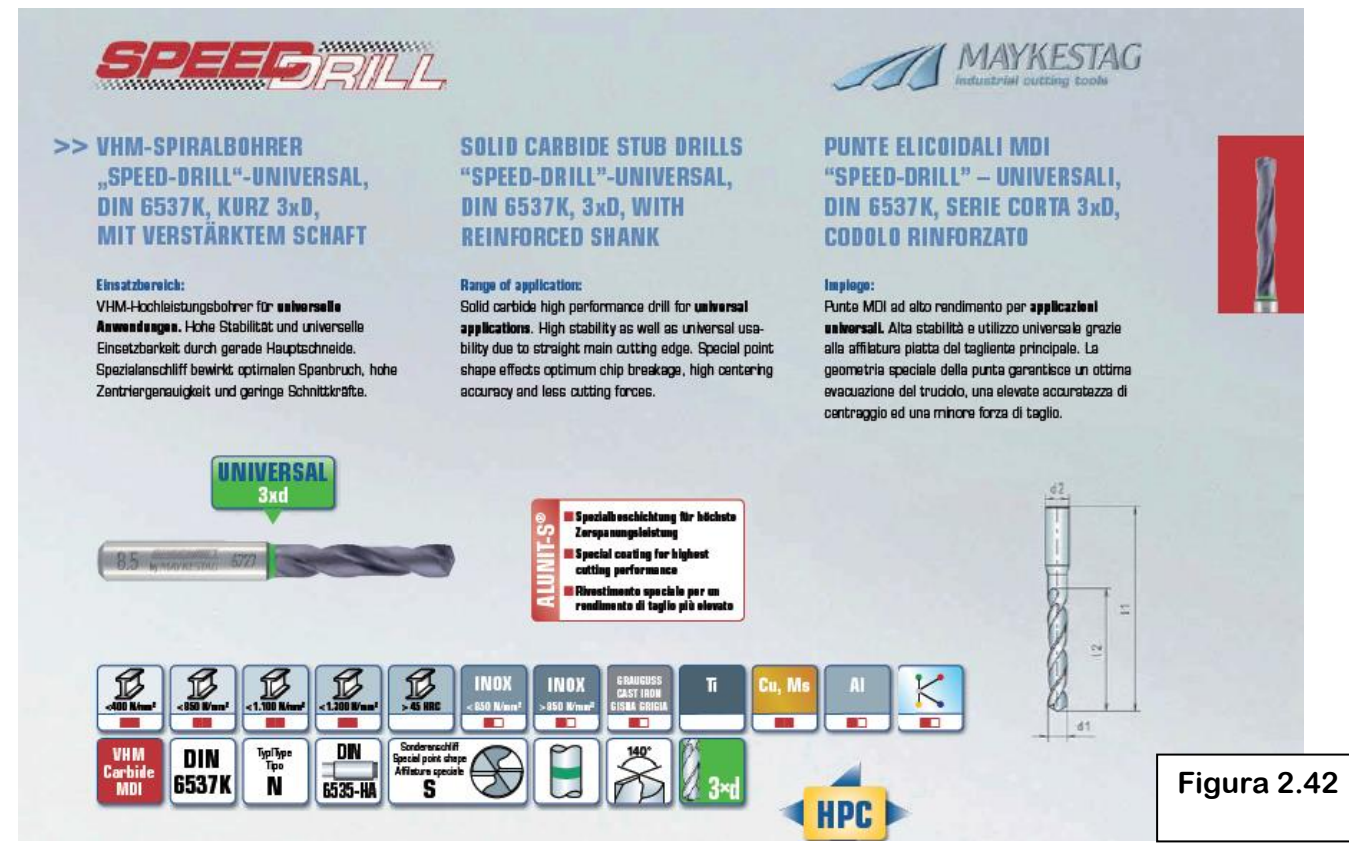

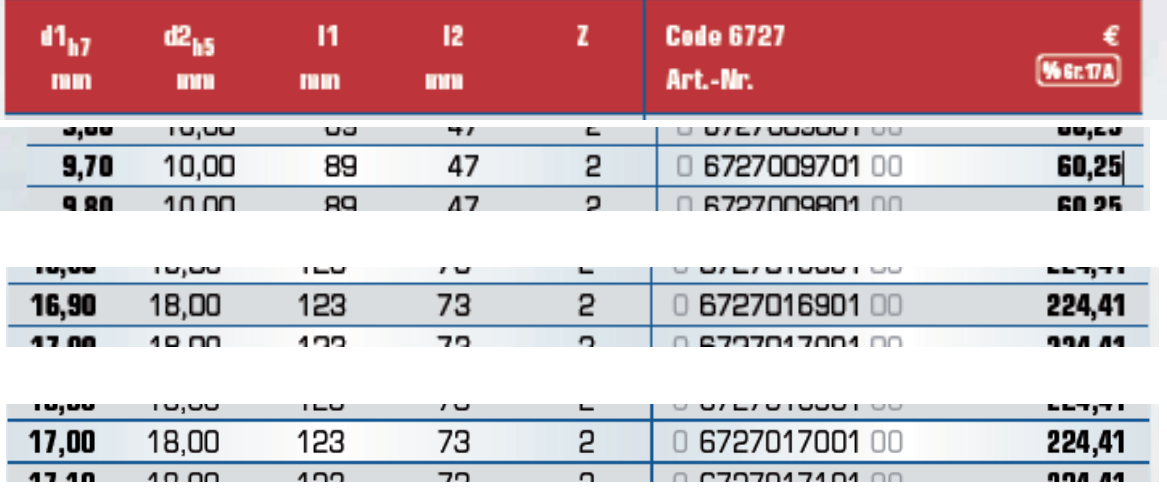

### **Figure 2.43 – Caratteristiche punte scelte**

### **5. Maschi**

### **Abbiamo scelto i maschi necessari per le filettature M12 e M20 dal catalogo MAYKESTAG.**

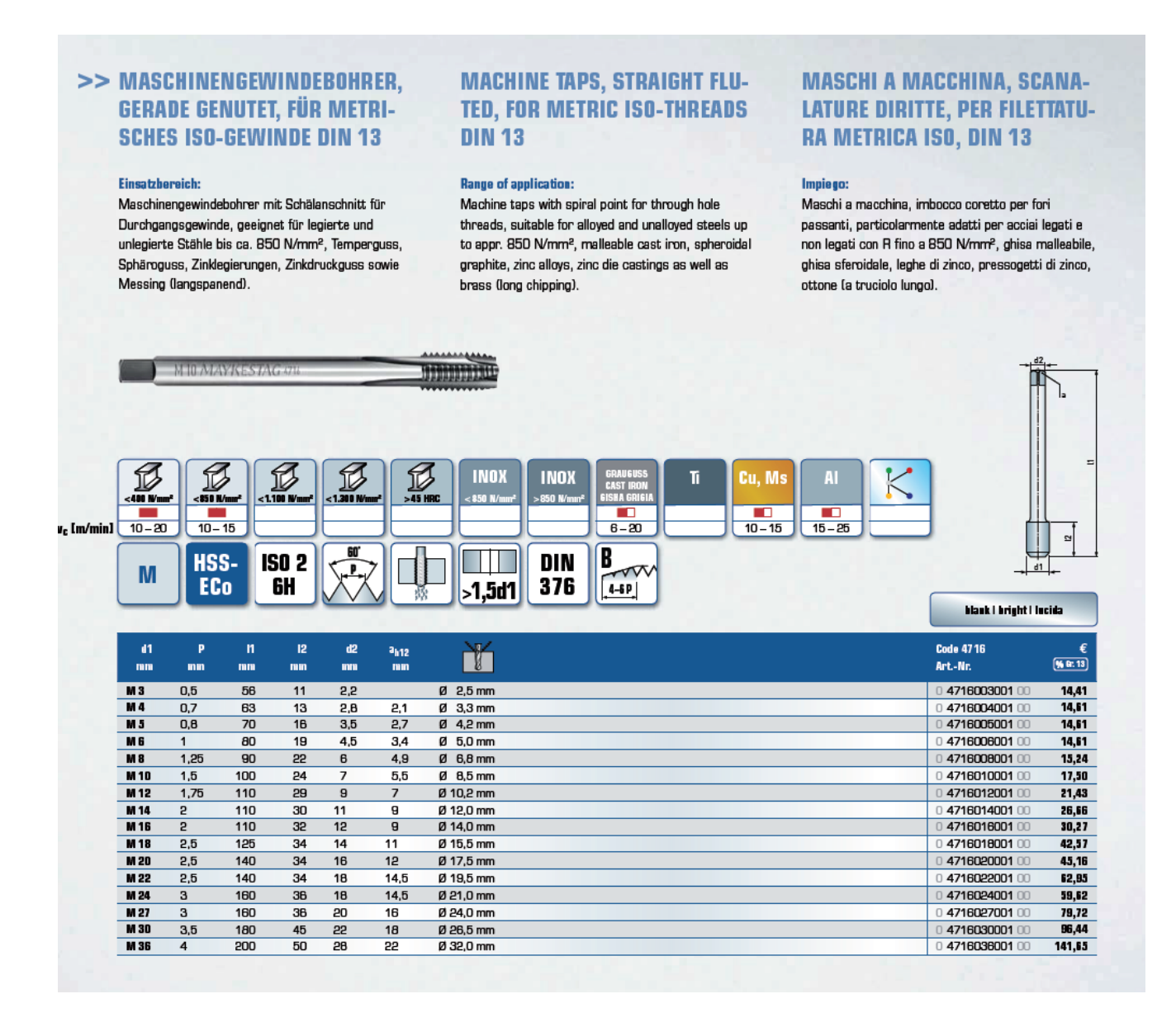

**Figura 2.44**

## **6.Frese per filettature**

**Per realizzare le filettature M45 ed M64 è necessario ricorrere alla tecnica della filettatura con fresa. La lavorazione consiste nel mettere in rotazione una fresa con opportuni inserti, con forma adatta al filetto che si vuole ottenere, e farla avanzare perifericamente, con moto circolare, e parallelamente all'asse del foro.**

**In altre parole il centro della fresa, in rotazione su se stessa, dovrà percorrere un'elica di raggio opportuno e passo coincidente con quello della filettatura da realizzare**

**Riportiamo le caratteristiche degli utensili scelti dai cataloghi SANDVIK COROMANT e FEBAMETAL.**

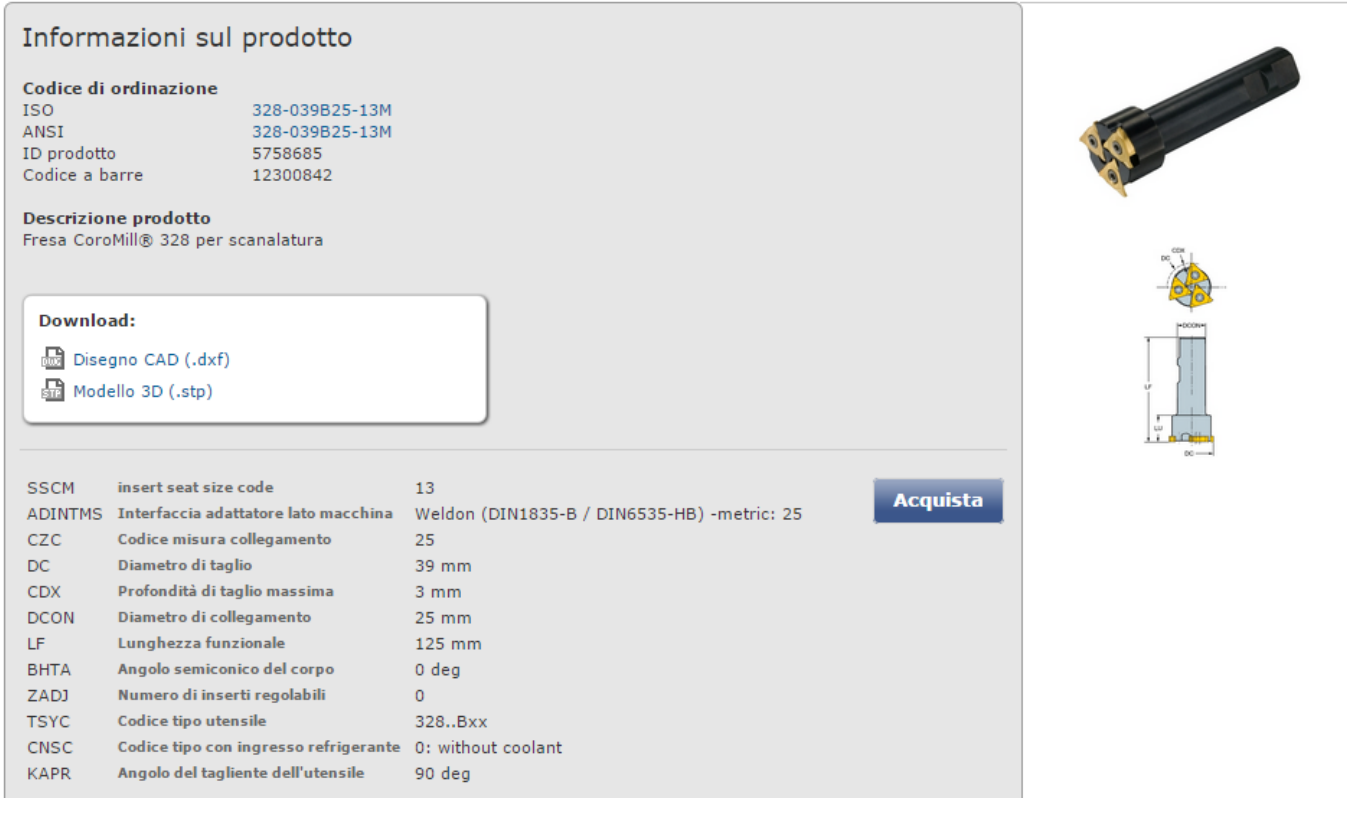

**Figura 2.45 – Fresa per realizzazione M64 – Sandvik Coromant**

**Acquista** 

### 328R13-600 MM-TH 1025 Inserto CoroMill® 328 per fresatura di filetti

 $\frac{1}{2}$  I miei calcoli (0) **And** Inserto Articolo utensile (8) Informazioni prodotto da CoroGuide Informazioni sul prodotto Codice di ordinazione 328R13-600 MM-TH 1025<br>328R13-600 MM-TH 1025 ISO<br>ANSI ID prodotto 6010147 Codice a barre 26010147 **Descrizione prodotto** ₹ Inserto CoroMill® 328 per fresatura di filetti —<br>— LPR<br>— LF SSCM insert seat size code 13 Acquista SSCN insert seat size code  $13$ THFT. Tipo forma della filettatura M60 ·60° Passo della filettatura  $6.0 \text{ mm}$ TP. **TTP** Tipo di filettatura **INT**  $\cap$ E  $H_{\rm C}$ HAND Senso  $\overline{\mathsf{R}}$ et **NT** Numero di denti  $\mathbf{1}$ Altezza teorica della filettatura  $3.25 \text{ mm}$ **HA** CF Smusso di invito  $0.75$  mm TSYC Codice tipo utensile 328..MM-TH Spessore dell'inserto  $7.6 \text{ mm}$ s GRADE qualità 4G- GC4125, GC225, GC235, S10, S30, SM30, GC415 1025 **Figura 2.46 – Inserto per realizzazione M64 – Sandvik Coromant FRAISAGE DE FILETAGES (intérieur) THORN DH** FILETTATURA PER FRESATURA (interna) **CORPS DE FRAISE Type** M313 **CORPO FRESA Tipo** avec arrosage central<br>con foro per la lubrificazion un<br>One interns Diamètre de coupe Ds 21,7 mm Tagliente Ø Corps en carbure pour une meilleure résistance aux vibrations  $\Omega$ .<br>nbo in metallo duro per conferire una buona resistenza alle vibrazioni à utilicar avec Plaguette da utilizzare con Inserto  $\mathbf{I}$  $1<sub>2</sub>$ Type 313<br>Tipo 613 **DIN 6535 HB** d <sub>g6</sub> DS  $\odot$ "B"  $\vec{d}$ **DIN 6535HA DIN 6535 HE**  $\frac{\varphi}{\pi}$  $d_{\rm NS}$ ಕ  $"A"$ "E" Illustration de coupe à droite représentée<br>Figura = taglio destro N° de commande 313 613  $I_{\star}$  $\mathsf{I}_2$  $\mathsf{d}_{\scriptscriptstyle{1}}$  $\mathsf d$ Codice prodotto  $\overline{Ds}$  $\overline{Ds}$ Z Z M313.0016.07A  $\overline{3}$  $21,7$  $6$  $21,7$ 160  $\overline{20}$  $12$ 16 M313.0020.04B  $110$  $\frac{45}{65}$ **Figura 2.47 – Fresa per**   $21.7$  $20$  $\mathbf{3}$ 6  $21.7$  $16$ M313.0020.05B  $130$ M313.0020.04E<br>M313.0020.05E 110  $\frac{45}{65}$ **realizzazione M45 - Febametal** $\overline{3}$  $21,7$  $6$  $21.7$  $16$ 20 130 Autres dimensions sur demande Dimensions en mm Note: En cas de détérioration du corps de fraises, notre service de réparation est à votre disposition.

Nota:<br>La Hom ripara i portainserti con alloggiamento dell'inserto danneggiato.

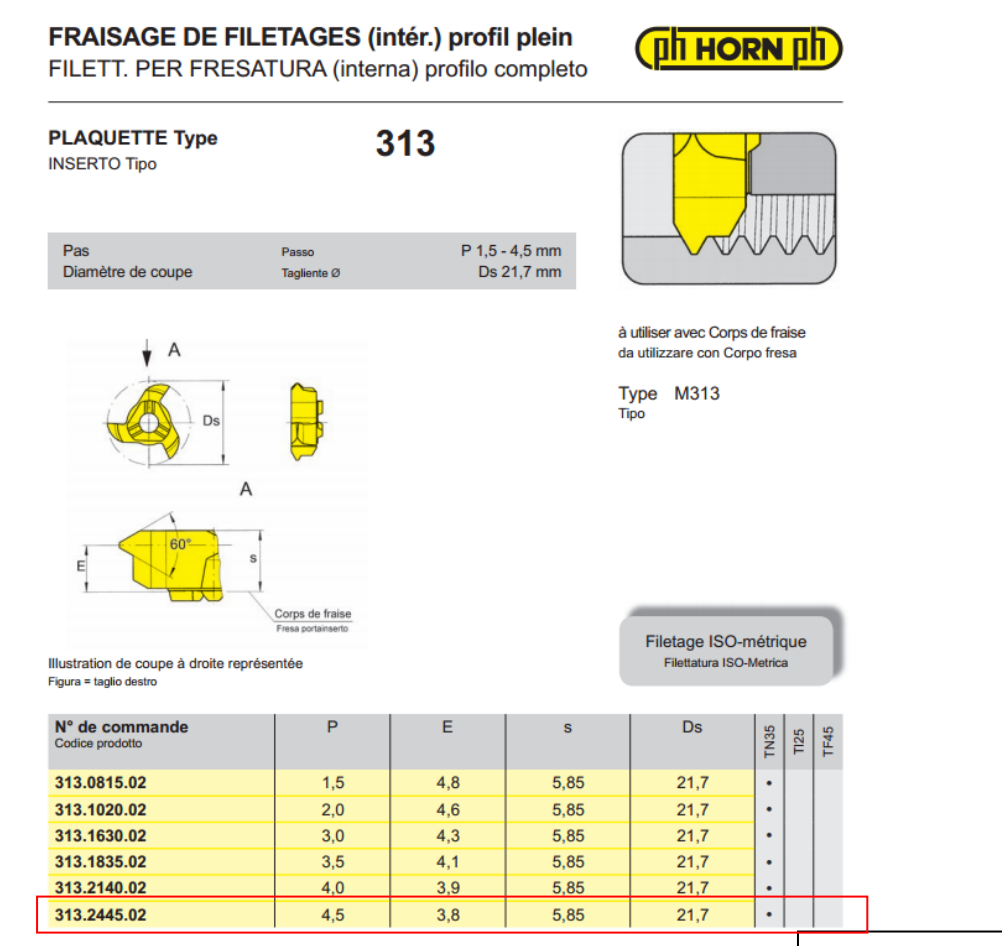

**Figura 2.48 – Inserto per realizzazione M45 - Febametal**

**Come verrà trattato approfonditamente in seguito, quando sceglieremo i parametri di taglio, per realizzare le filettature in questo modo, servono molte passate. Gli incrementi radiali da dare alla fresa sono bassi (0,15 – 0,28 mm).**

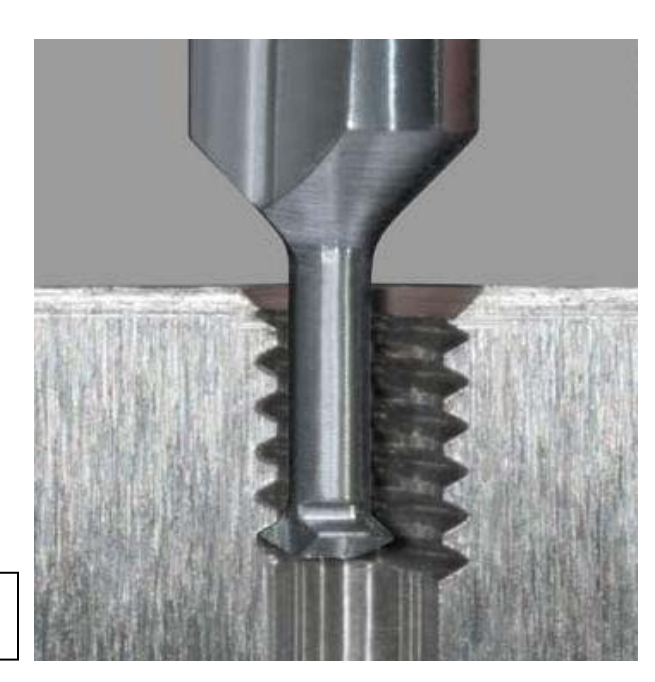

**Figura 2.49**

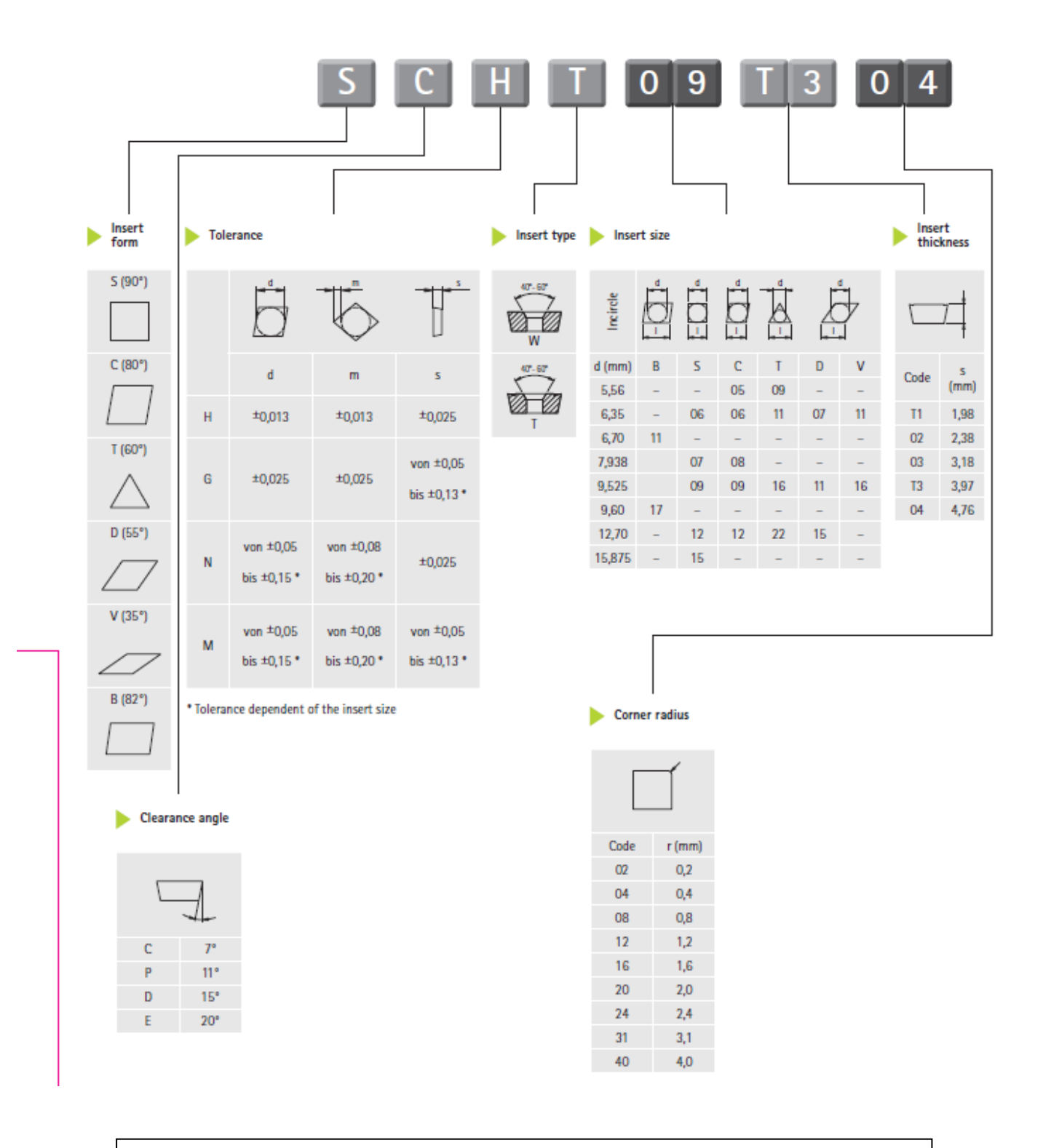

### Designation key radial indexable inserts

**Figura 2.50 – Designazione ISO di utensili MAPAL per frese – parte 1**

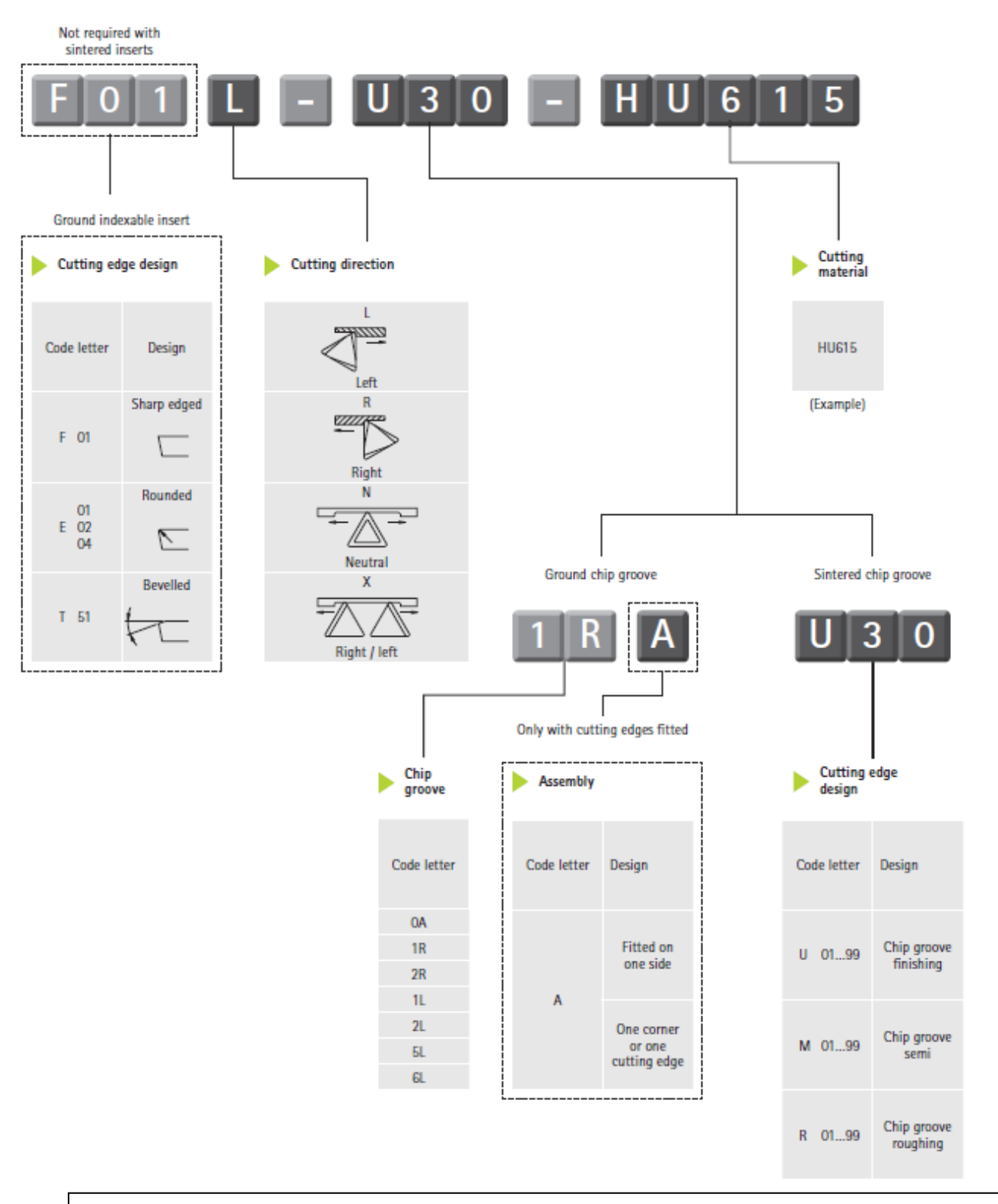

**Figura 2.51 – Designazione ISO di utensili MAPAL per frese – parte 2**

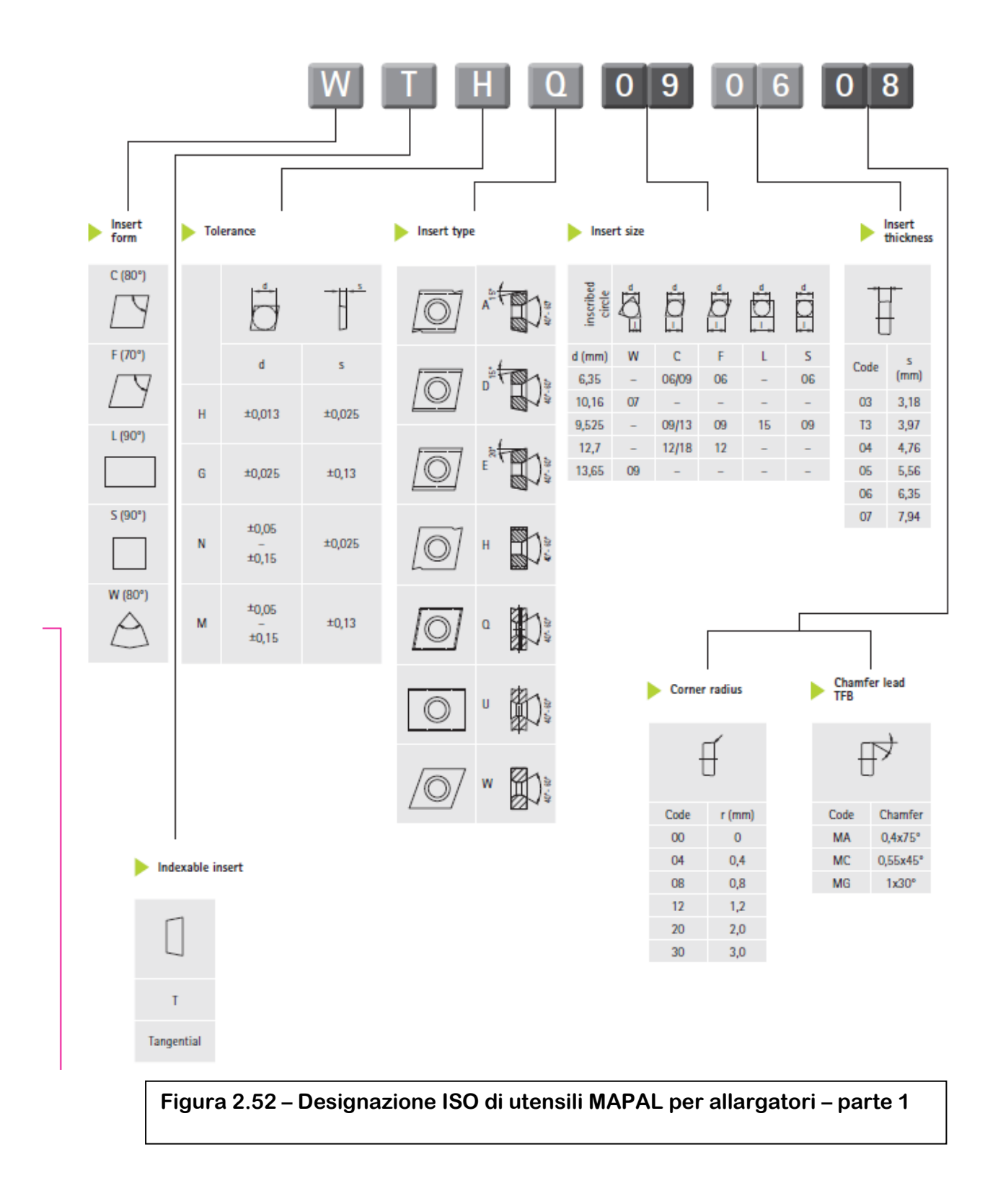

### Designation key tangential indexable inserts

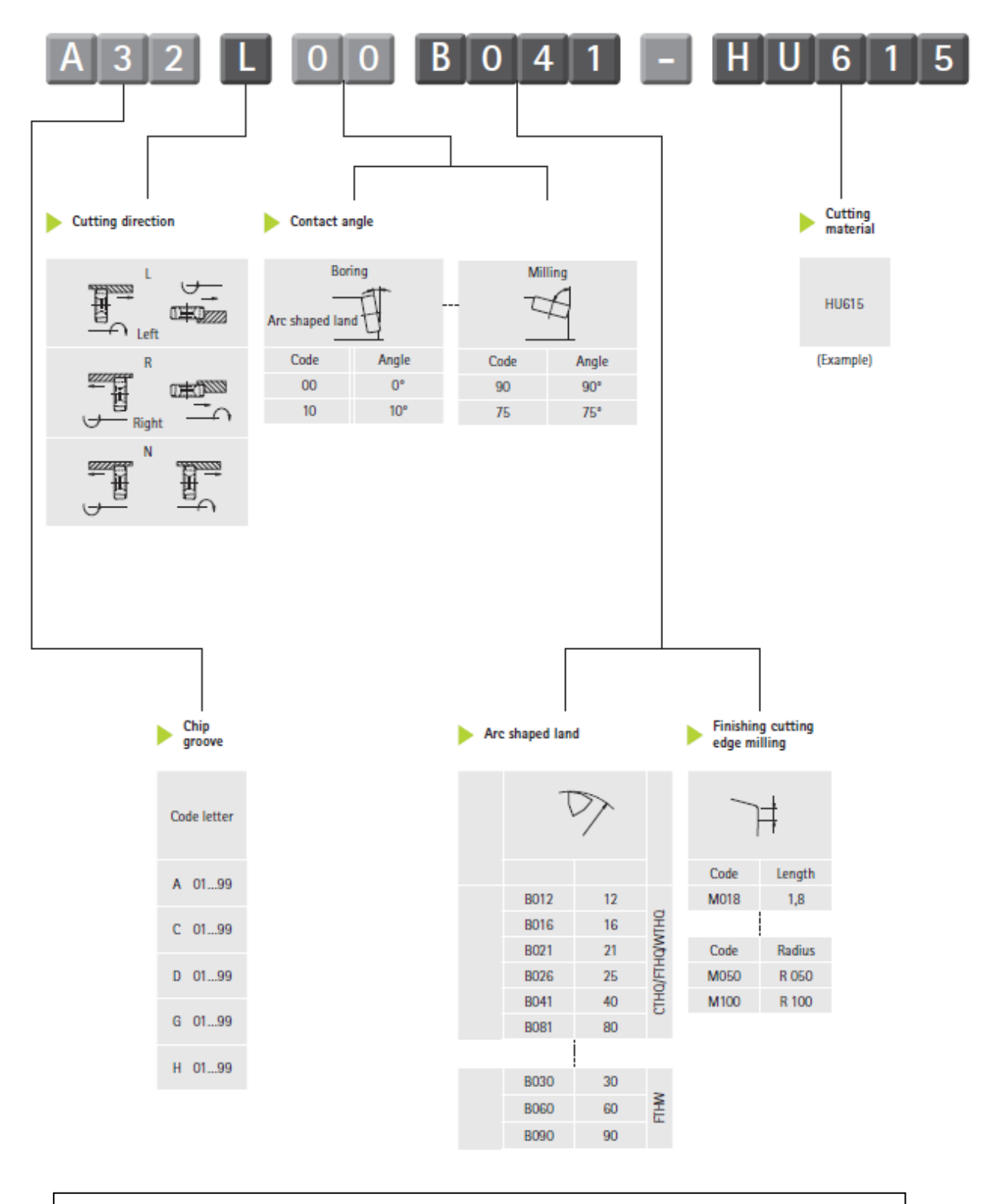

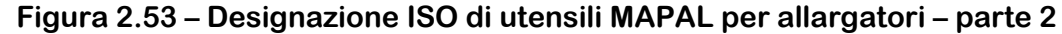

# **2.4.4 Fogli di ciclo e fogli di fase**

**Per la stesura dei fogli di ciclo e dei fogli di fase è necessario scegliere in che ordine effettuare le lavorazioni e calcolare i parametri di taglio. Come già accennato nei paragrafi precedenti, è conveniente montare il greggio con l'attrezzatura su un pallet, lavorare tutte le parti del pezzo raggiungibili, poi ruotare la tavola portapezzo di 180 gradi e svolgere le rimanenti operazioni.**

**Nominiamo le superfici alle quali ci riferiremo in seguito:**

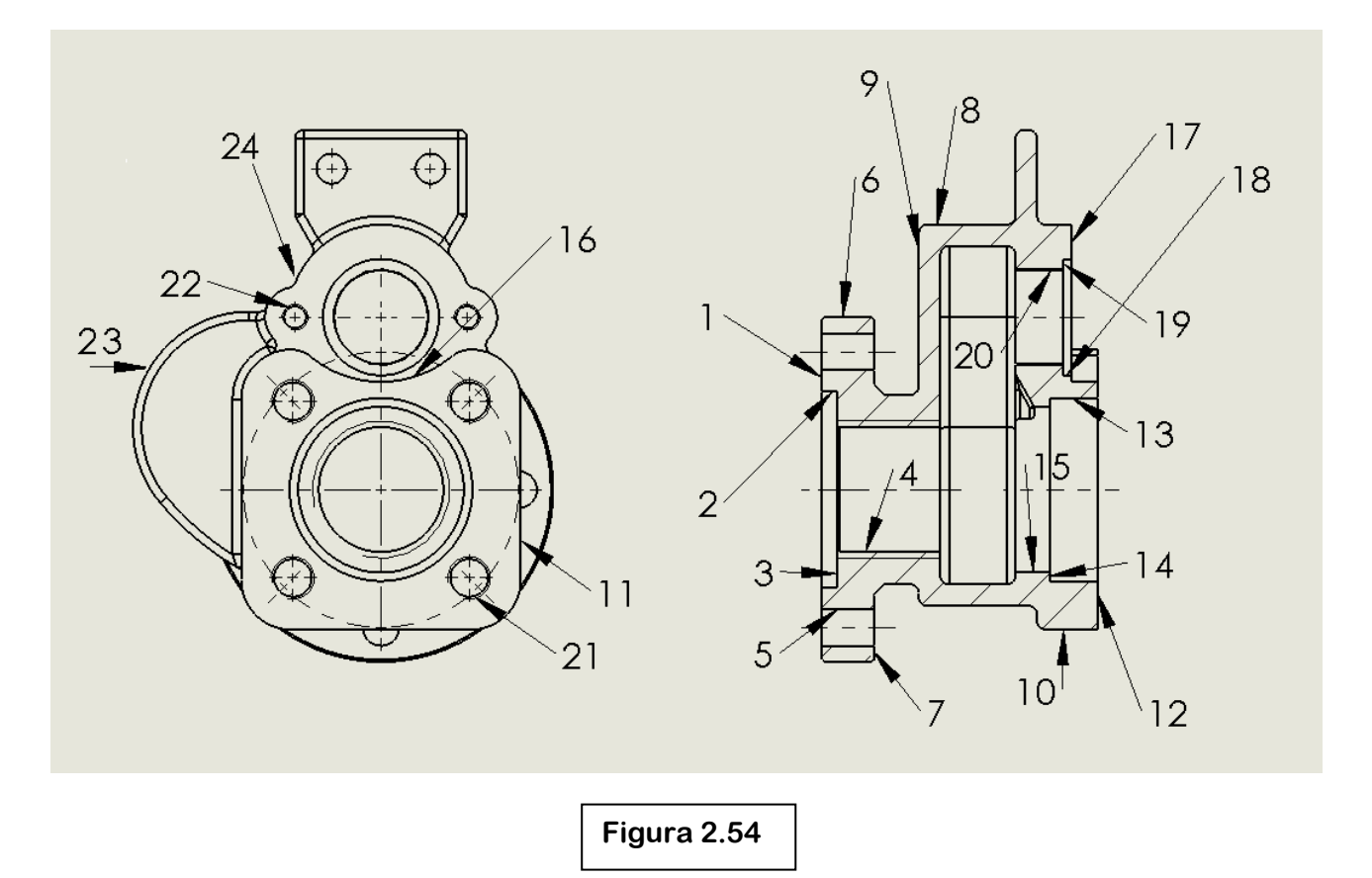

**I parametri di taglio scelti, alla luce delle tolleranze e rugosità previste dal disegno, sono quelli consigliati dalle case produttrici dei vari utensili e dai testi che abbiamo consultato, citati nella bibliografia. Riteniamo opportuno riportare i nomi dei parametri e specificare le caratteristiche della filettatura con fresa.**

## **Qualità dei filetti**

**• Grazie alla sua forma, una fresa può**

**realizzare una filettatura completa (compreso**

**il fondo) in un foro cieco, senza la necessità di una punta aggiuntiva per raggiungere la profondità. Nel nostro caso i fori da filettare sono tutti passanti**

**• Una fresa può essere programmata con la correzione del raggio, permettendo una semplice regolazione della tolleranza del filetto • Una fresa riduce al minimo il diametro del preforo, rispetto ad un maschio. Abbiamo infatti scelto inserti in grado di finire il diametro di nocciolo della madrevite**

## **Refrigerante**

**• Una fresa non richiede liquido di raffreddamento**

## **Forza di taglio**

**• Una fresa può eseguire grandi filettature in macchine molto piccole, poiché genera una ridotta forza di taglio**

**• Le basse forze di taglio rendono le frese per filettatura anche una soluzione ideale per la lavorazione di componenti con pareti sottili**

**Suddividere l'operazione di fresatura dei filetti in numerose passate d'incremento consente di ottenere passi di filettatura più grandi e migliorare la sicurezza contro le rotture degli inserti nei materiali difficili.**

**La fresatura dei filetti con numerose passate d'incremento migliora anche la tolleranza dei filetti, grazie alla ridotta flessione dell'utensile. Questo offre maggiore sicurezza quando si lavora con lunghe sporgenze ed in condizioni instabili.**

**Abbiamo riportato, in figura 2.55, una tabella con gli incrementi radiali opportuni per realizzare filettature classificate per passo.**

**Nelle figure 2.57 e 2.58 sono presenti i significati dei parametri di taglio caratteristici di questa lavorazione e i valori consigliati di questi.**

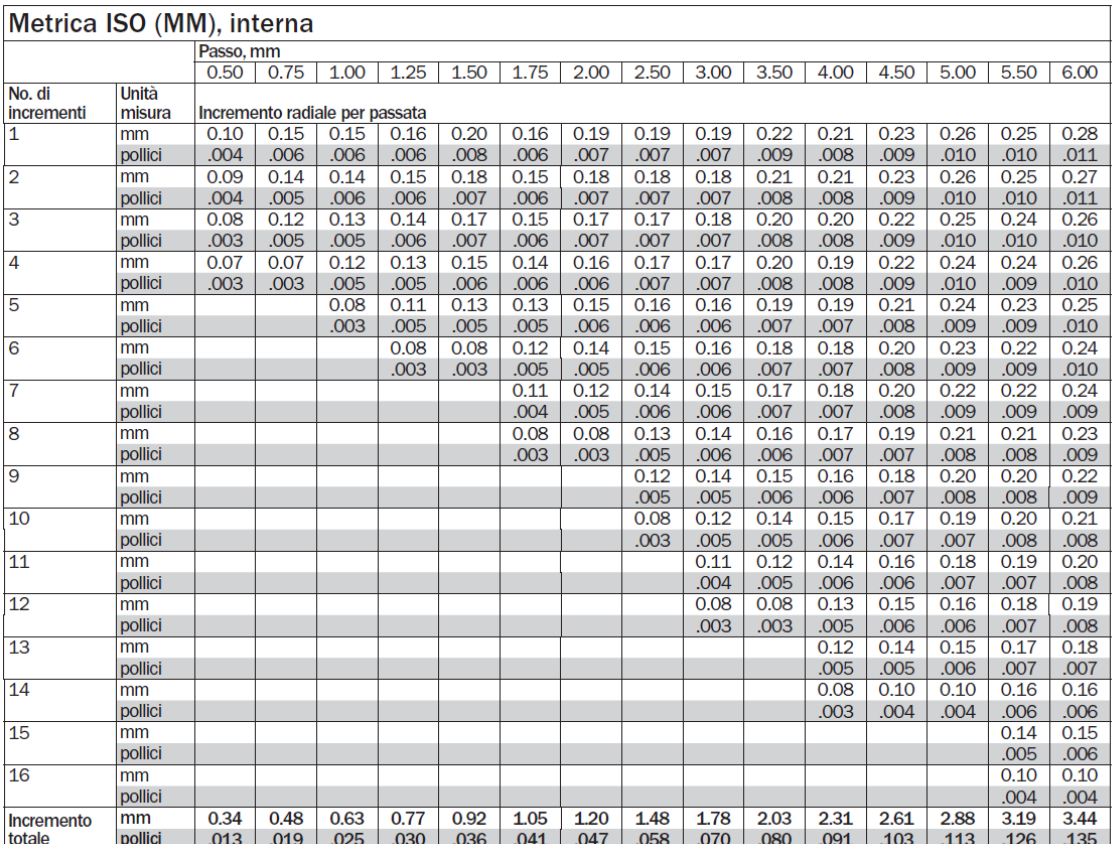

**Figura 2.55**

## **Scelta del diametro di taglio**

**L'impegno della fresa creerà un piccolo errore di forma sul fondo del profilo del filetto. Nelle applicazioni interne, il rapporto tra diametro di filettatura, diametro di taglio e passo influenzeranno l'effettiva profondità di**  taglio radiale,  $a_e$ eff, che diventa molto **più grande della profondità di taglio**  radiale scelta. Un'effettiva  $a_e$ eff più **grande aumenterà lo scostamento nel fondo del filetto. Per ridurre al minimo lo scostamento** 

**del profilo, il diametro della fresa non deve essere superiore al 70% del diametro di filettatura.**

**Infatti per effettuare la filettatura M64 abbiamo scelto una fresa di diametro** 

**39, mentre per la M45 un**  $\emptyset$  **21,7.** 

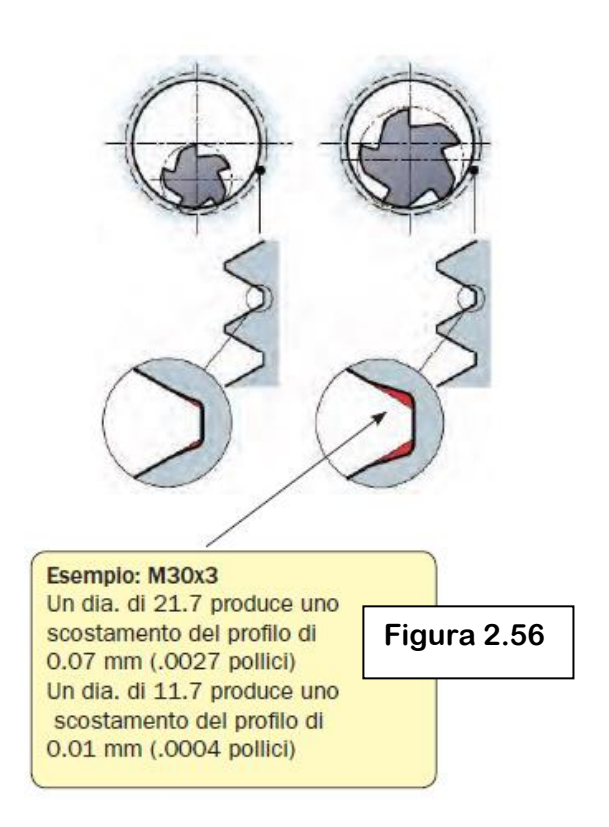

### Velocità di taglio consigliate per la fresatura di filetti con la qualità GC1025, mm

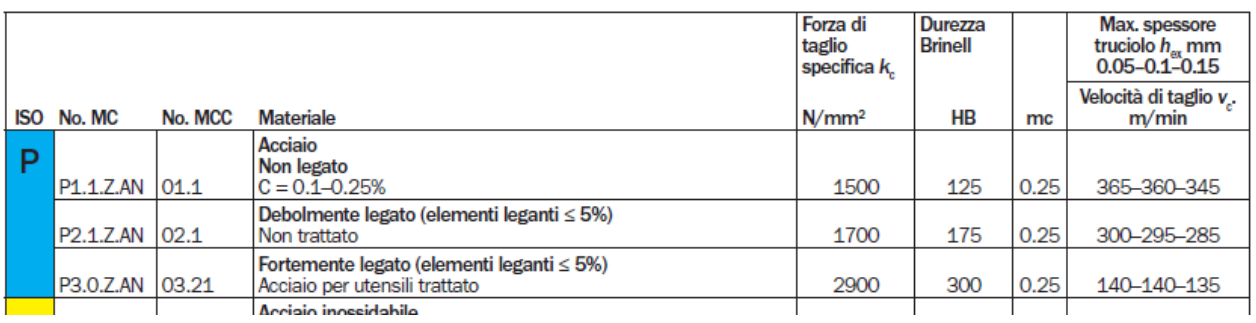

**Figura 2.57**

### Formule per la fresatura di filetti

Velocità di taglio (v<sub>c</sub>)  $(mm/min)$ 

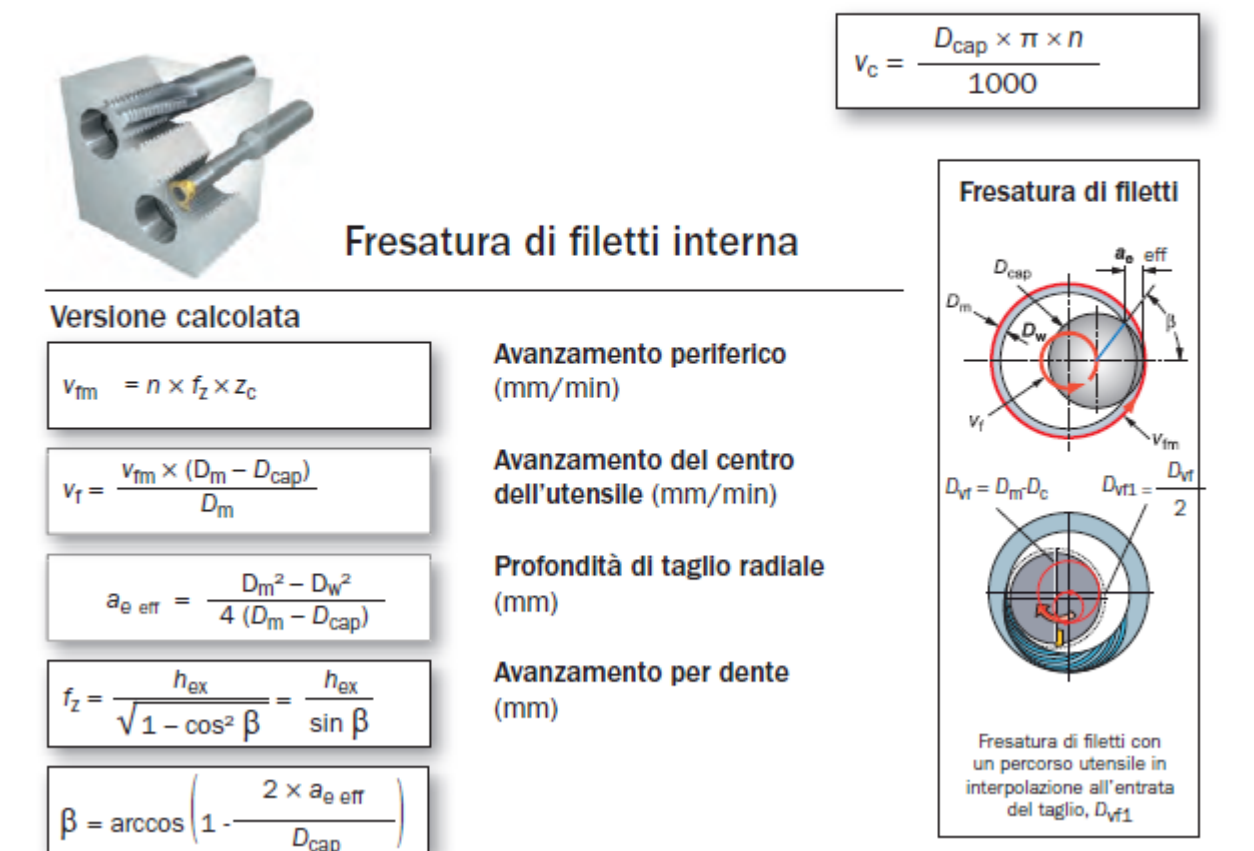

**Figura 2.58**

P a g . | **50**

**Il calcolo delle potenze necessarie per svolgere tutte le lavorazioni è stato fatto utilizzando le formule riportate nei libri consultati, i cui titoli sono riportati nella bibliografia.**

**La macchina risulta soddisfare le nostre esigenze, consentendoci un margine di potenza extra, anche considerando un (modesto) rendimento generale di 0,8.**

**Abbiamo misurato, per ogni lavorazione, le traiettorie percorse degli utensili e calcolato i tempi attivi tenendo di conto della velocità di avanzamento impostata alla macchina.**

**Per la valutazione dei tempi passivi, invece, abbiamo considerato: • tempo necessario per il montaggio/smontaggio pezzo su pallet con attrezzatura : 5 minuti**

- **• tempo necessario alla macchina per ruotare il pallet di 180° : 6 secondi**
- **• tempo per il cambio utensile automatico (truciolo-truciolo) :**
- **3,7 secondi**
- **• tempo per il cambio pallet (automatico) : 8 secondi**

**Il magazzino della macchina (capienza 24 +1) è sufficiente per contenere un esemplare di ogni utensile necessario per le lavorazioni (16).**

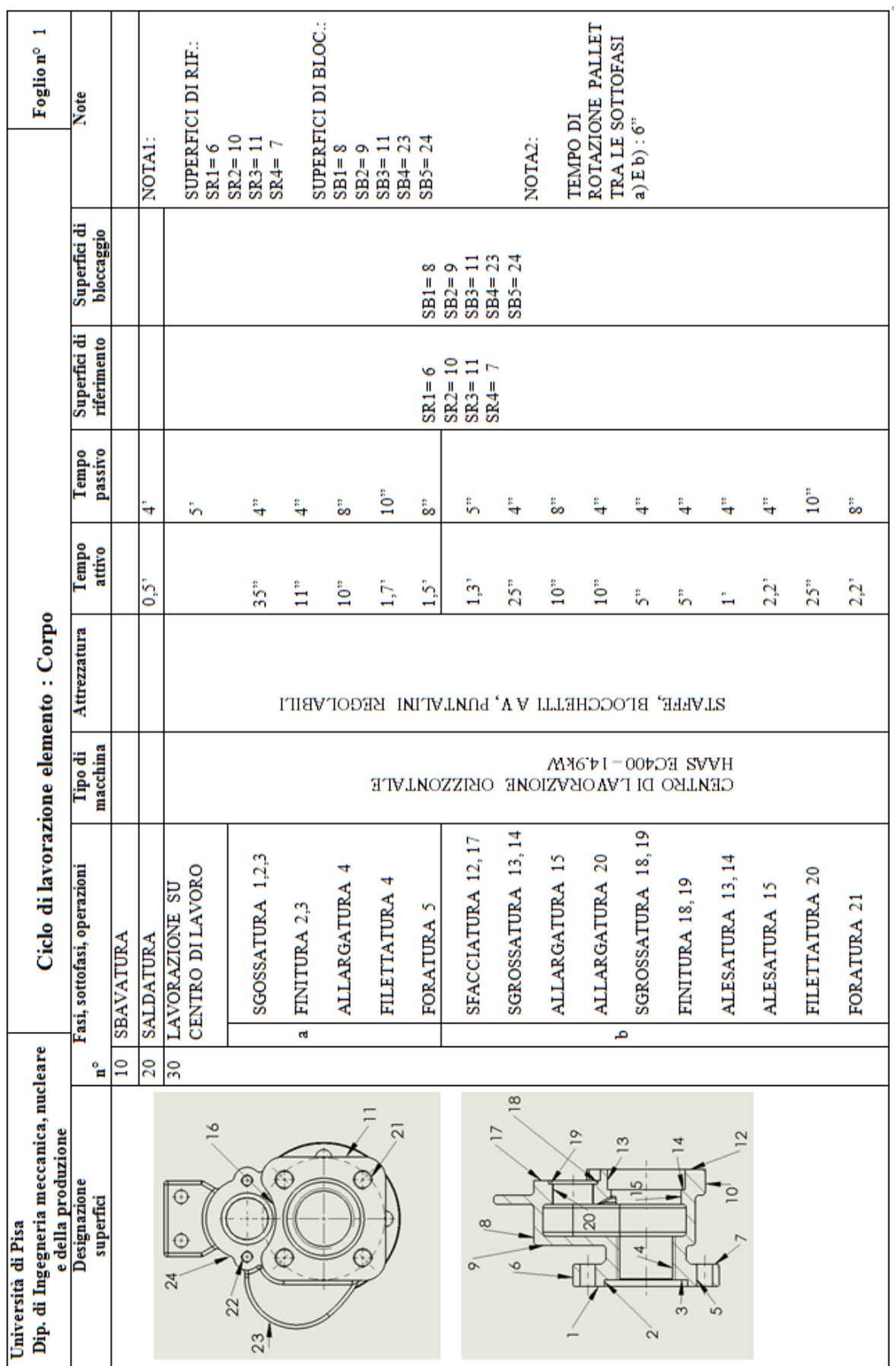

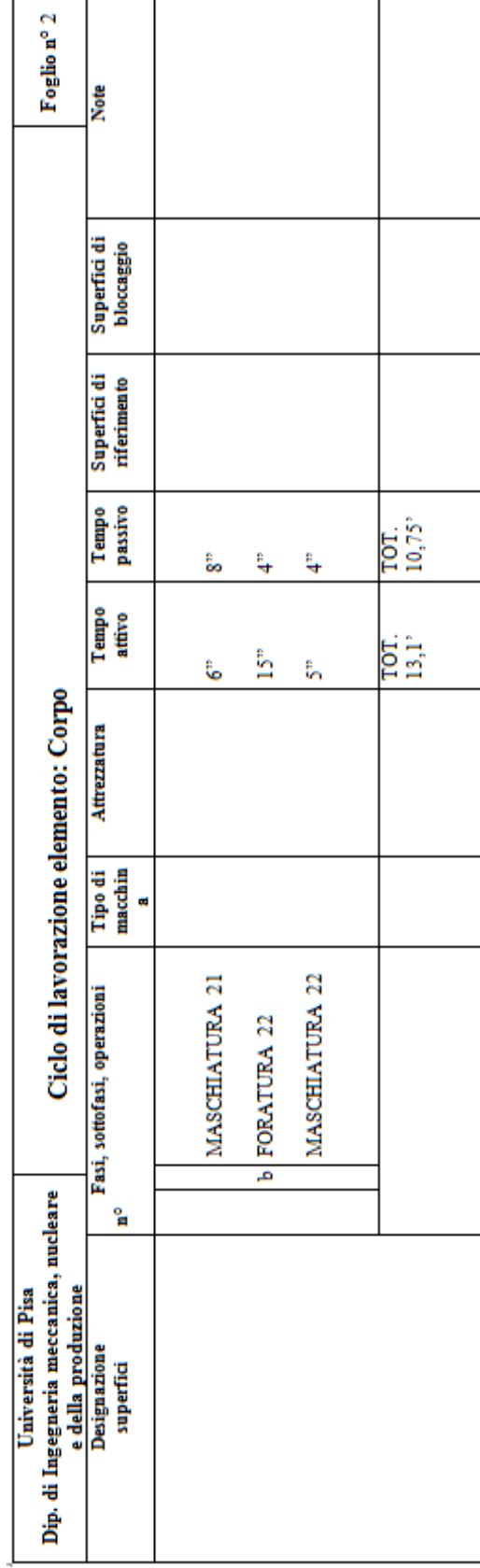

Е

┱

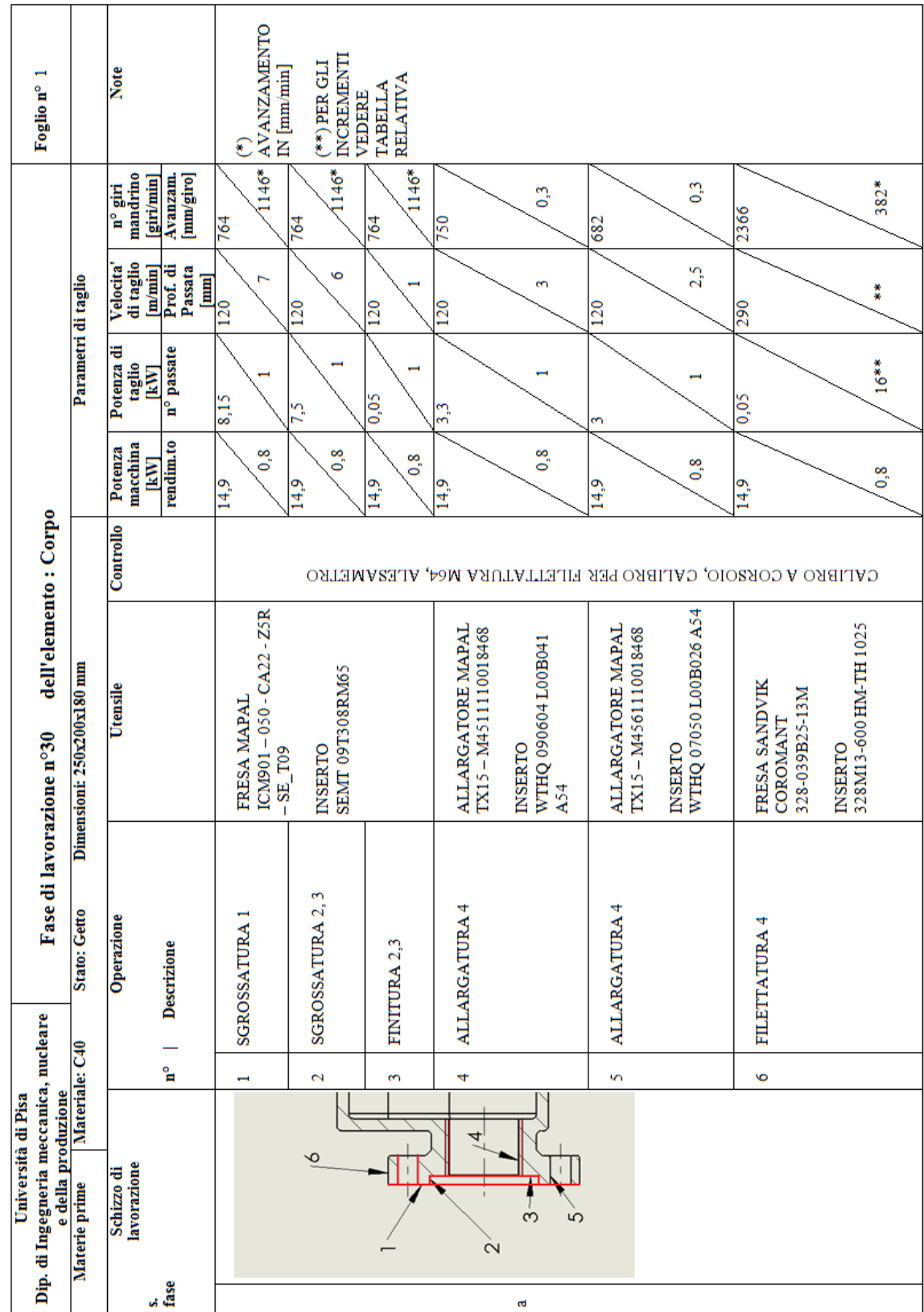

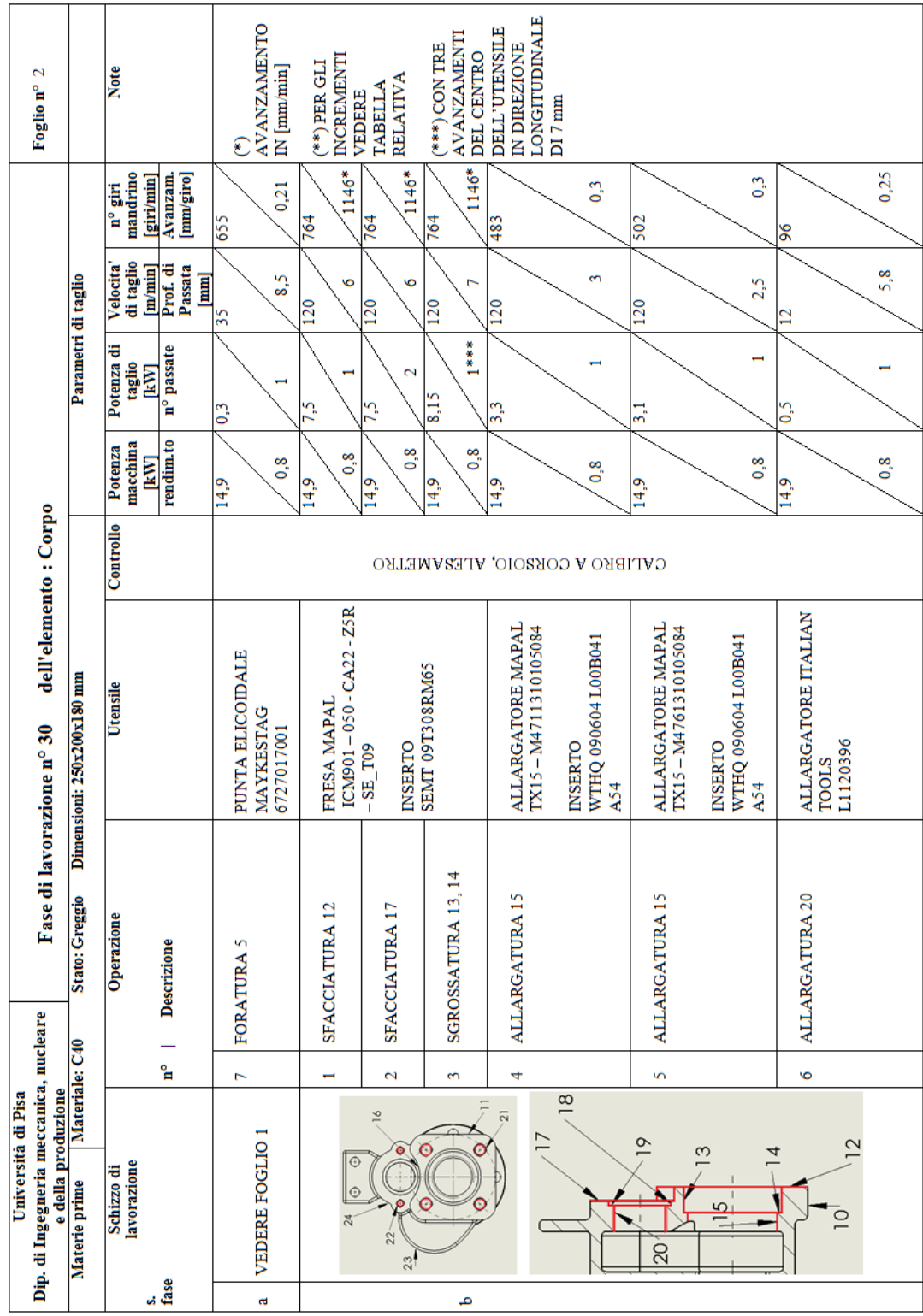

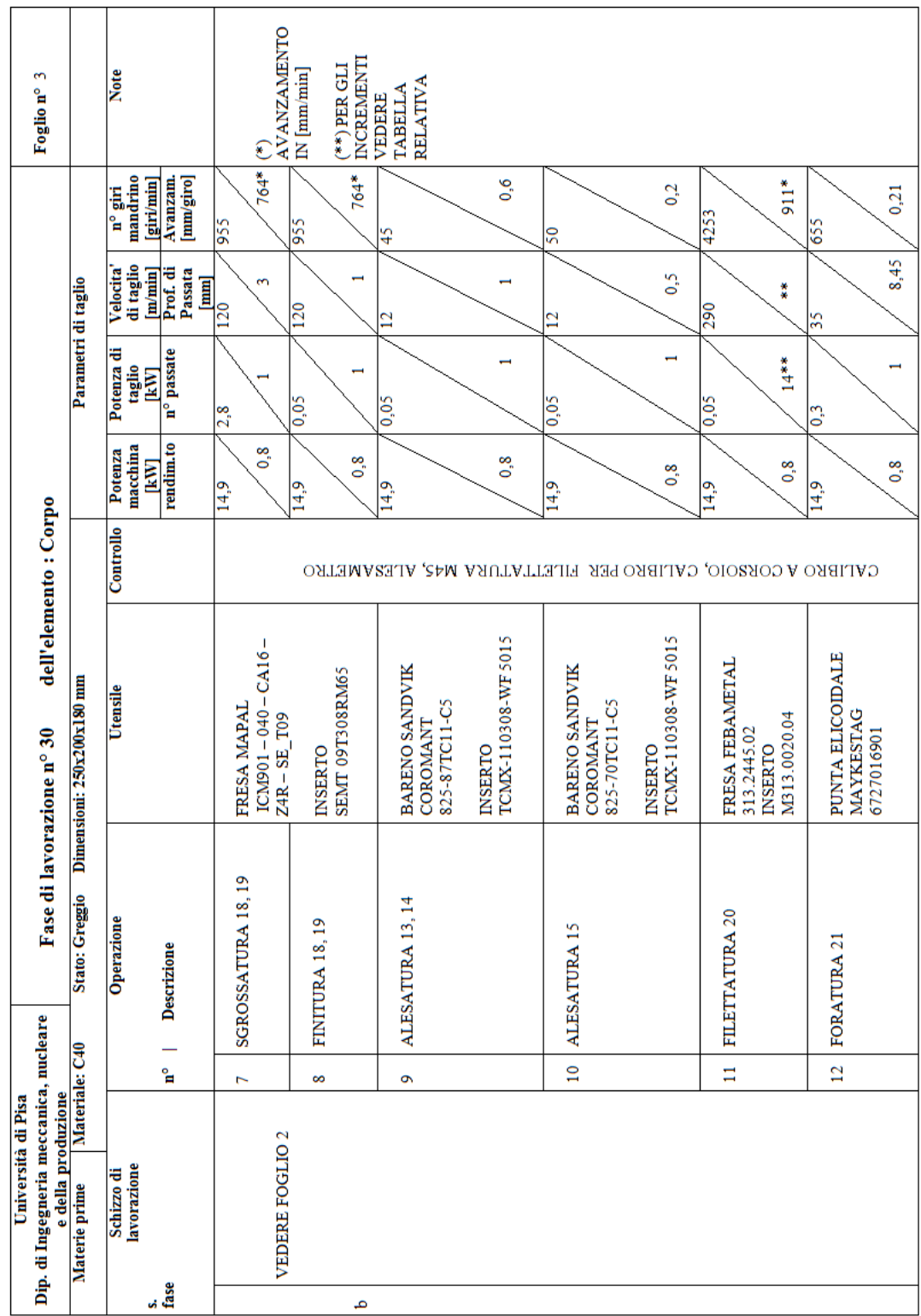

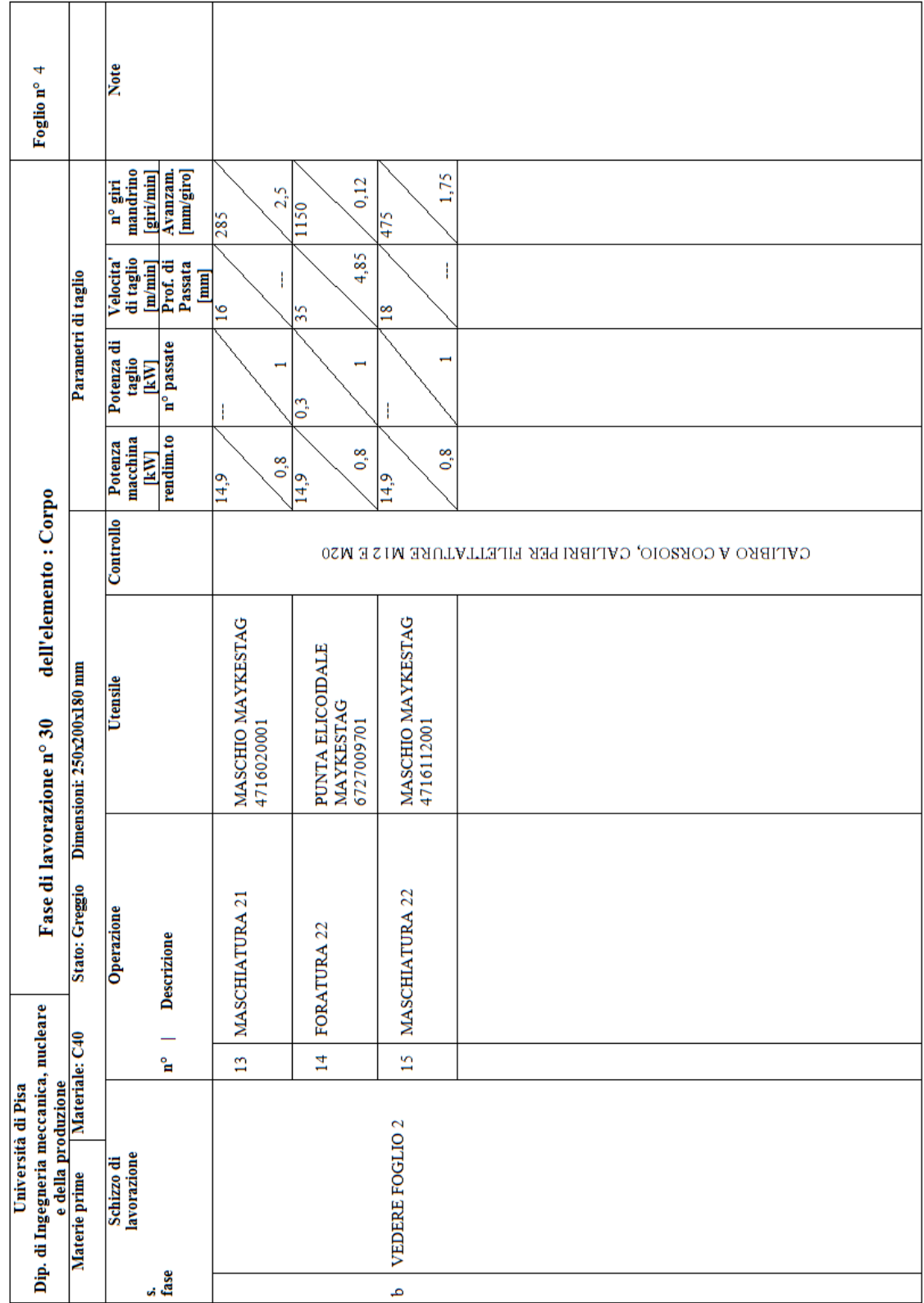

# **3. Studio dei processi produttivi dell'albero**

# **3.1 Disegno di particolare**

**Per il disegno di definizione del particolare qui analizzato si rimanda all'allegato n°3.**

# **3.2 Generalità**

**L'albero che dobbiamo produrre non gioca importanti ruoli strutturali e non è sollecitato a grandi forze, essendo azionato a mano e a velocità trascurabile. La sua funzione è quella di trasferire il (piccolo) momento torcente, imposto dall'esterno con la leva apposita, al portadischi portandola nella posizione prevista per l'apertura o la chiusura della valvola.** 

**Dall'analisi del disegno, ci rendiamo conto che il pezzo,** 

**prevalentemente assialsimmetrico, è relativamente semplice e che non** 

**sono state ritenute necessarie particolari tolleranze geometriche. Sono stati imposti una tolleranza dimensionale su un diametro e un controllo della rugosità su gran parte del pezzo, dei quali terremo conto nella fase di scelta dei parametri di taglio. Notiamo anche la presenza di superfici piane che dovranno essere realizzate opportunamente.**

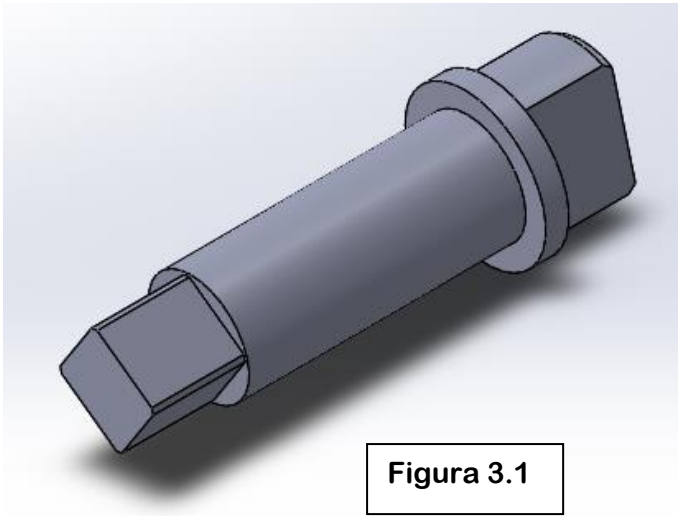

# **3.2 Lavorazioni alle macchine utensili**

## **3.2.1 Scelta della modalità di lavorazione**

**Un aspetto molto importante per lo studio della realizzazione del pezzo e la scelta di utensili e macchine è la scelta della tipologia e dell'ordine delle lavorazioni da effettuare.**

**Il numero di pezzi da produrre è 3000, abbastanza elevato. Riteniamo necessaria la modalità di lavorazione da barra su tornio, con la possibilità di controllarne l'avanzamento ed effettuarlo** 

**automaticamente. In questo modo non risulterebbe però possibile un riposizionamento del pezzo e sarà necessario studiare il ciclo di lavorazione di conseguenza.** 

**La presenza delle superfici piane non costituirà criticità, dal momento che, come trattato più approfonditamente nel prossimo paragrafo, i moderni torni a controllo numerico sono dotati di torretta portautensili motorizzata con gradi di libertà sufficienti per la realizzazione.**

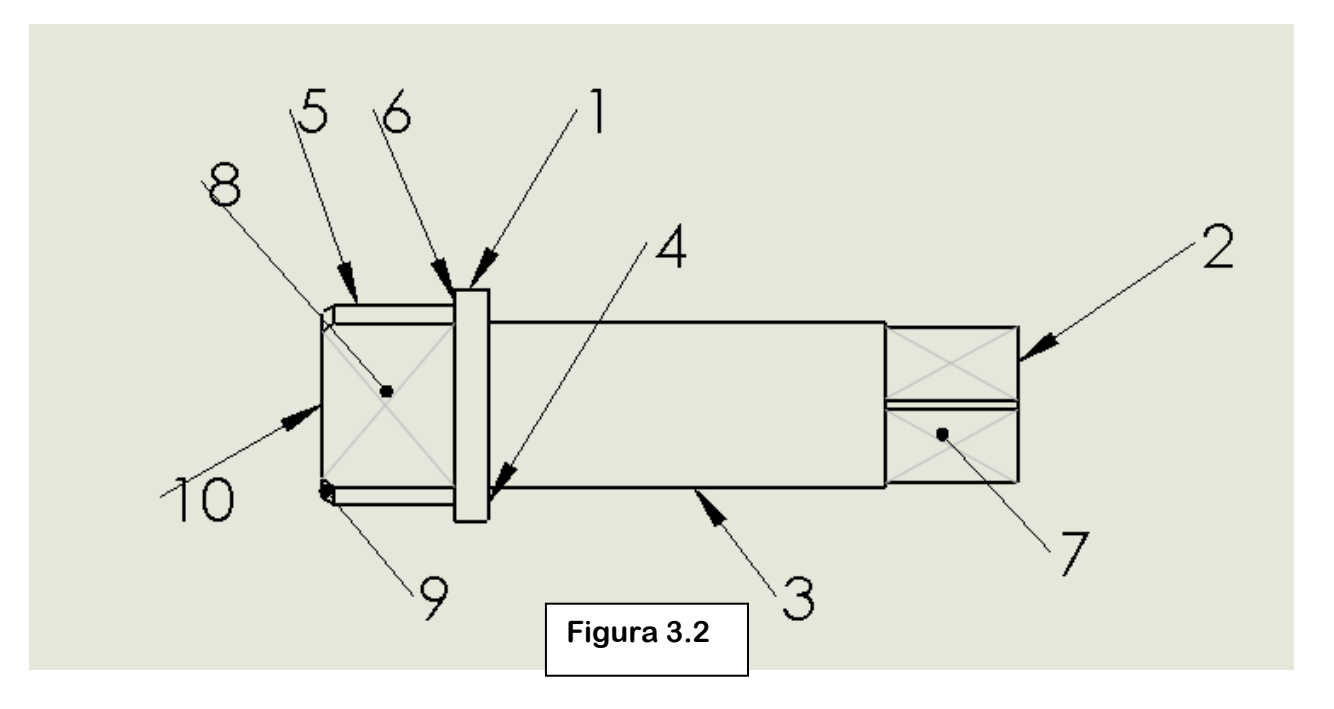

**Numeriamo le superfici del pezzo:**

37

38

8.90

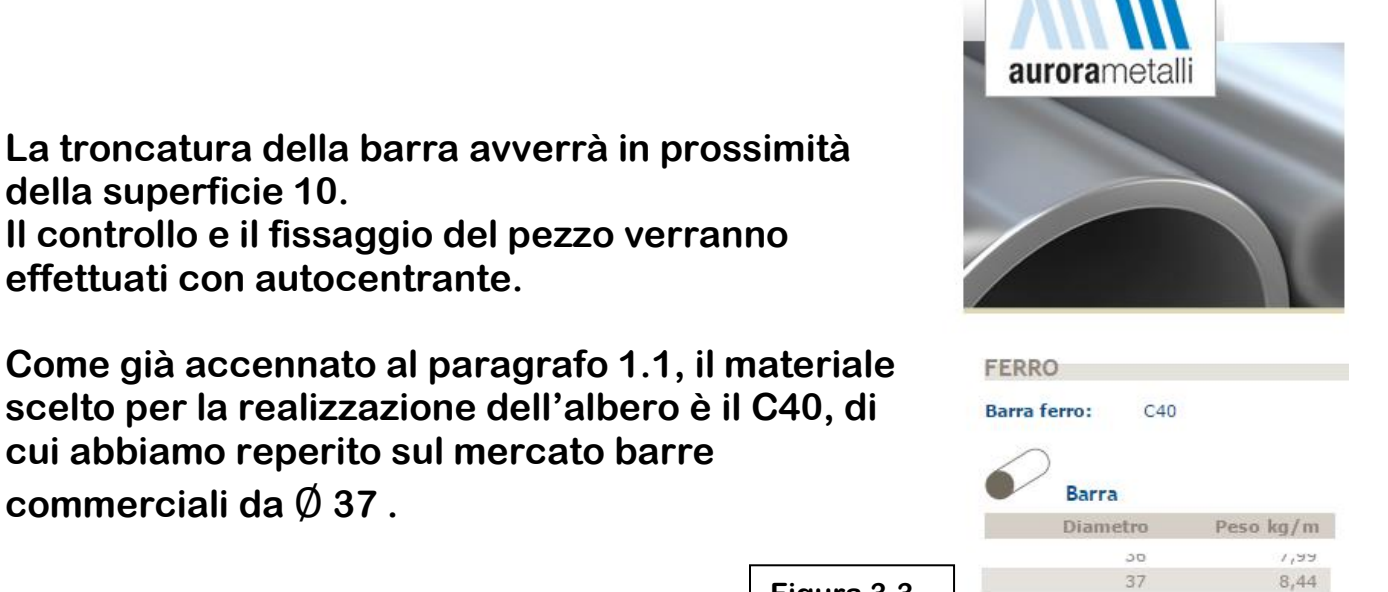

**Figura 3.3**

## **3.2.2 Scelta della macchina**

**I requisiti che riteniamo necessari per la lavorazione dell'albero sono: 1. Possibilità di lavorare da barra, controllandone l'avanzamento automaticamente**

**2. Volume di lavoro sufficiente** 

**della superficie 10.** 

**3. Presenza di torretta porta utensili motorizzata e possibilità di montare frese. Infatti riteniamo adatto tale tipo di utensile per la realizzazione delle superfici piane 7 e 8**

**4. Gradi di libertà sufficienti per le lavorazioni previste, in particolare possibilità di controllare l'asse C, per ruotare il pezzo e lavorare le superfici 7 e 8**

**Inoltre dovremmo accertarci in seguito che la macchina abbia abbastanza potenza per effettuare tutte le lavorazioni e che il magazzino possa contenere tutti gli utensili necessari.** 

**Alla luce delle considerazioni fatte nei due paragrafi precedenti, abbiamo scelto il tornio a controllo numerico a 4 assi HAAS ST10Y. Riportiamo di seguito immagini e specifiche**

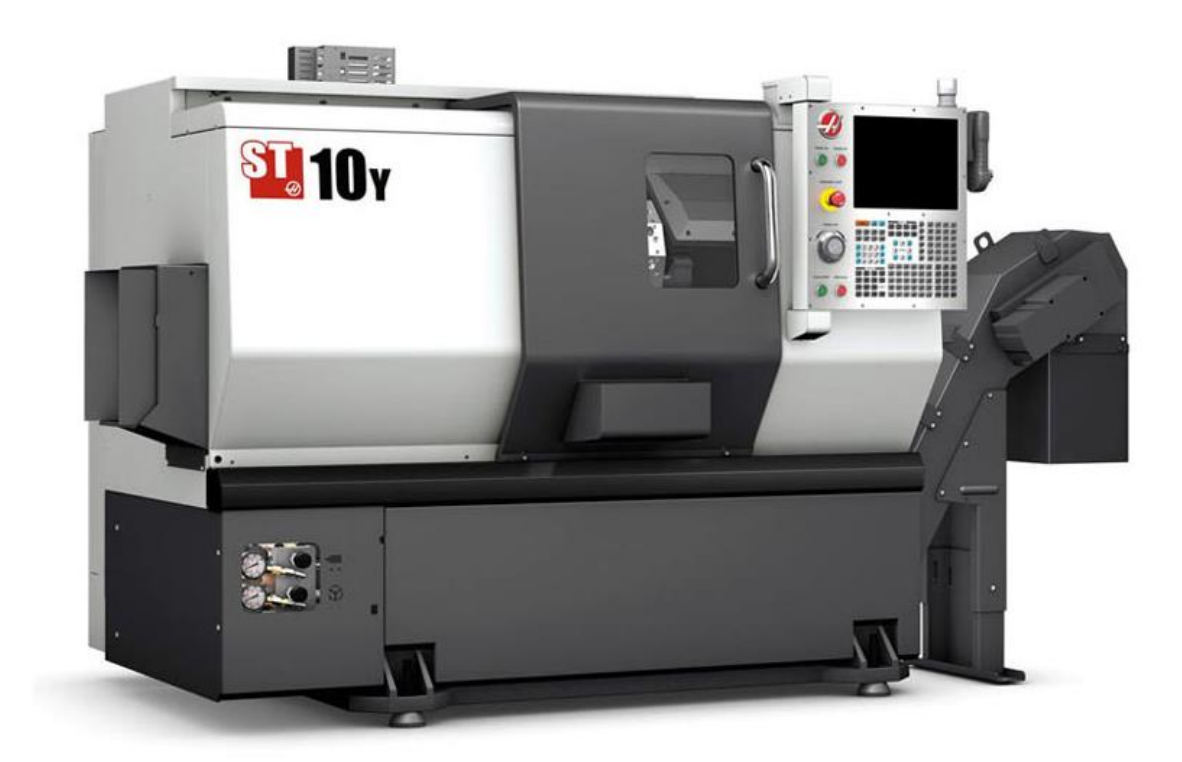

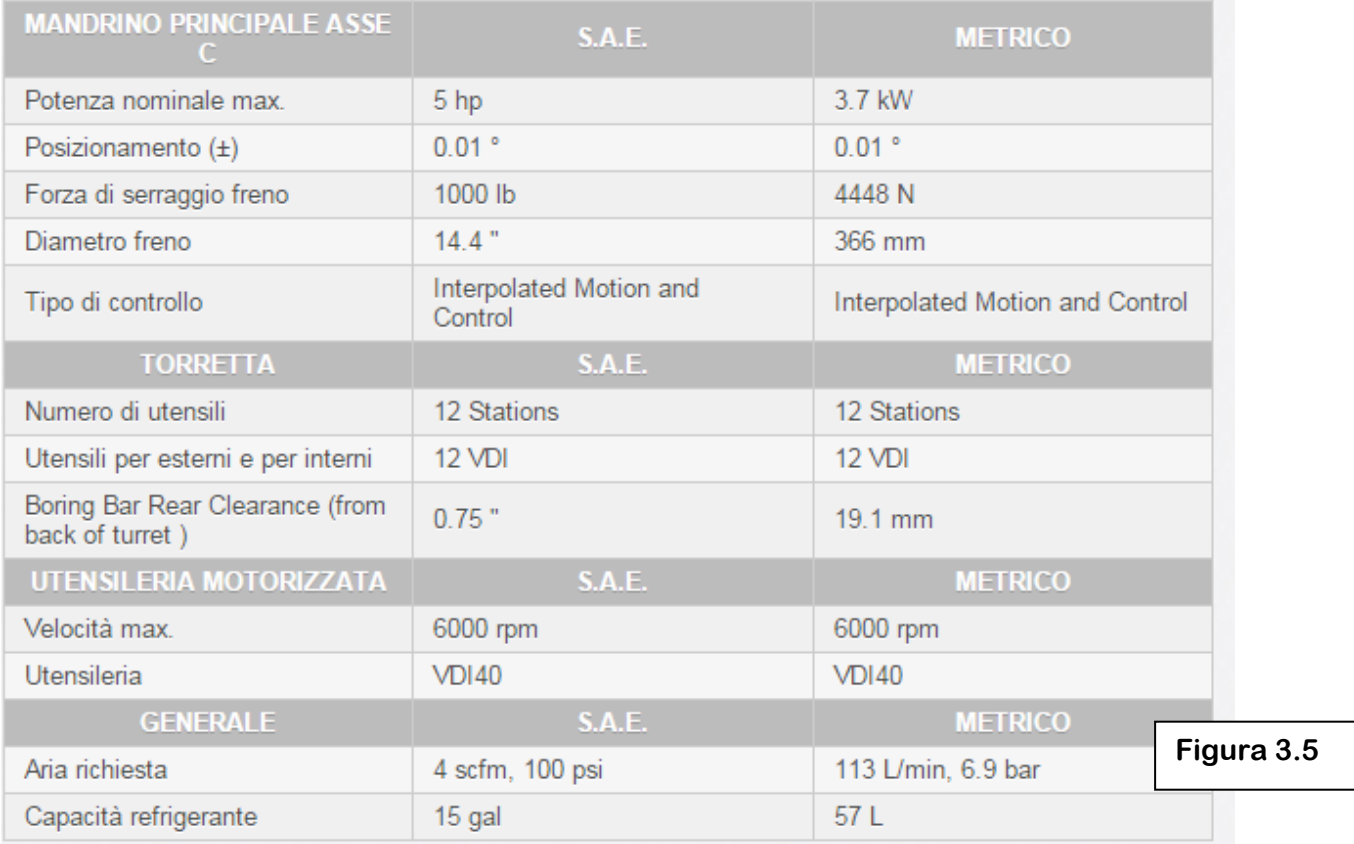

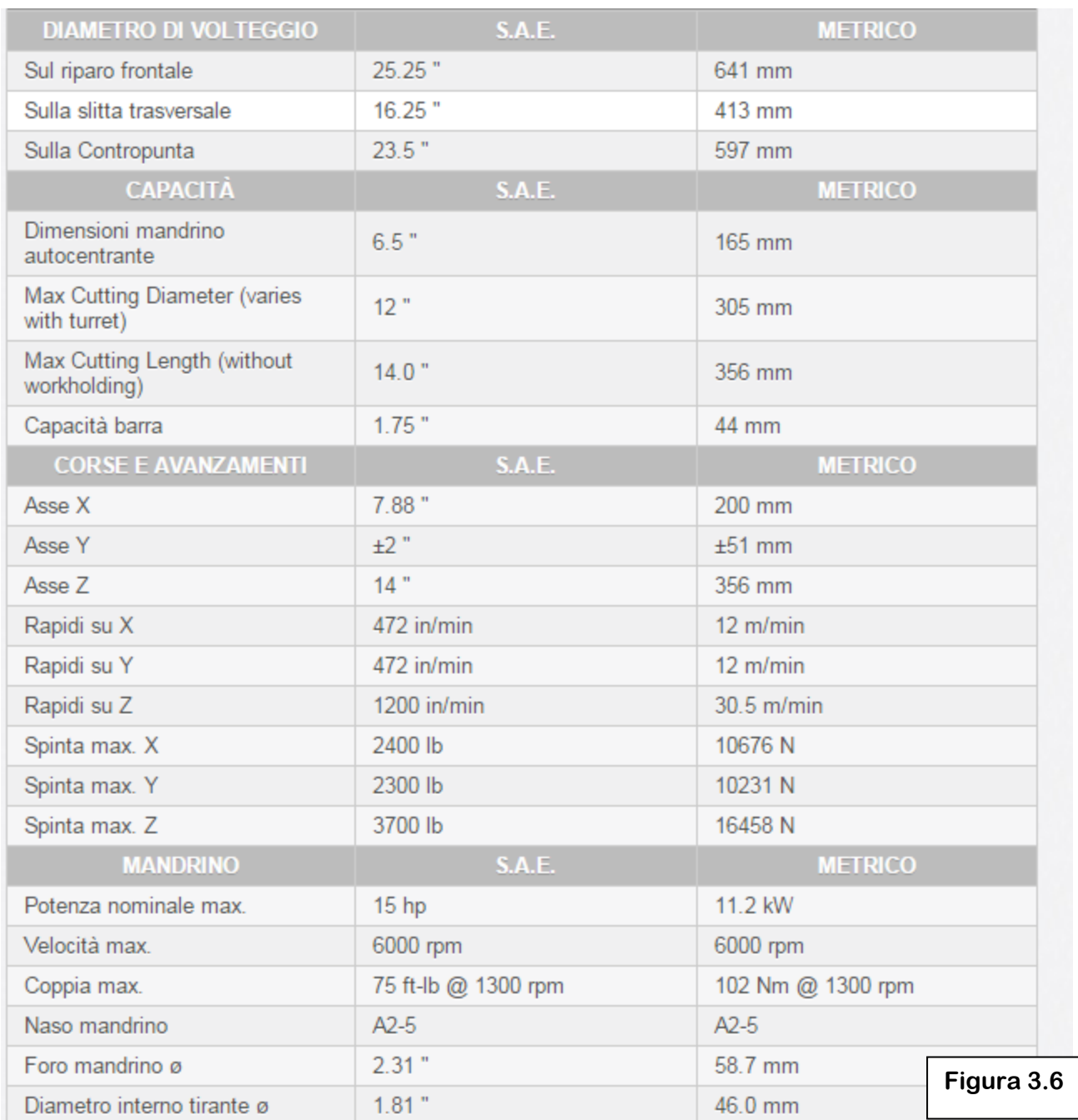

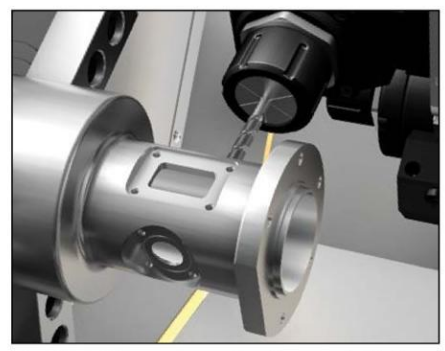

The ST-10Y's generous Y-axis travel, highspeed live tooling, and C-axis motion allow multiple operations in a single setup to reduce part handling and increase accuracy.

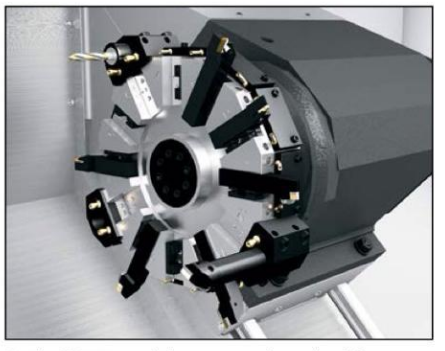

Both ST-10 models are equipped with a 12-station turret (BOT or hybrid BOT/VDI) that indexes quickly to reduce cycle times.

**Per rendere possibile la lavorazione come l'abbiamo prevista, è necessario acquistare separatamente uno spingibarra automatico per torni.** 

**È stato scelto HAAS ServoBar300. Viene azionato direttamente dal controllo HAAS, il che lo rende "intelligente". Le sue caratteristiche semplificano la configurazione e l'azionamento, come l'ampio sportello di accesso per la sostituzione dello spintore e un'unica regolazione per configurare il diametro della barra. Tutti i parametri di avanzamento della barra vengono programmati con il controllo numerico del tornio. Riportiamo di seguito un'immagine con specifiche**

Haas CNC Lathes Bar Feeders | Haas Automation, Inc. | CNC Machine Tools

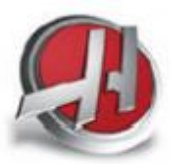

Haas Automation, Inc. America's Leading Machine Tool Builder

### Spingibarra automatico per torni

Lo spingibarra Haas presenta un design per uso intensivo ma compatto, con una capacità di barra fino a 79 mm (3%") e un ingombro di soli 1,370 mm x 2,440 mm (4,5' x 8').

Progettato per aumentare la produttività e ottimizzare le operazioni di tornitura, questo spingibarra servoassistito è stato creato esclusivamente per i torni Haas CNC.

### **Torni CNC: Spingibarra** SPINGIBARRA AUTOMATICO PER TORNI **LEARN ABOUT AUTO BAR FEEDER**

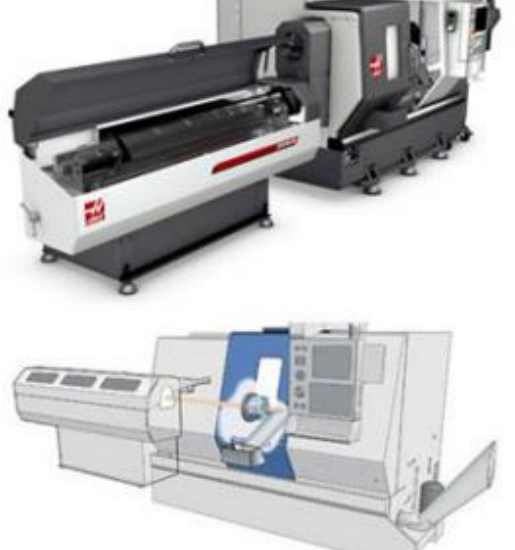

### **Caratteristiche del Servo Bar 300:**

- Ampia capacità di passaggi barra fino a 79 mm (3%")
- Sistema di trasmissione servomotore con viti a sfere
- Semplice configurazione
- Semplice interfaccia con il controllo CNC Haas
- Accetta barre di diverse lunghezze
- Misurazione automatica della lunghezza della barra
- Vassoio di raccolta in linea

### Specifiche:

- Capacità: diametri da 9,5 mm a 79 mm (%" 3%"), lunghezza fino a  $1524 \, \text{mm}$
- Precisione di ±0,127 mm (0,005") di lunghezza di avanzamento senza stoo limite
- Capacità del vassoio: 30 pezzi con diametro di 2,54 cm (1").
- Peso: 408 kg (900 libbre)

\* Capacità in base al modello di tornio.

## **3.3.3 Scelta degli utensili**

**Di seguito riportiamo la lista con immagini e specifiche degli utensili scelti, divisi per categoria, rimandando una trattazione più specifica delle lavorazioni al foglio di fase.**

**Riportiamo il significato delle sigle degli inserti alla fine del paragrafo.**

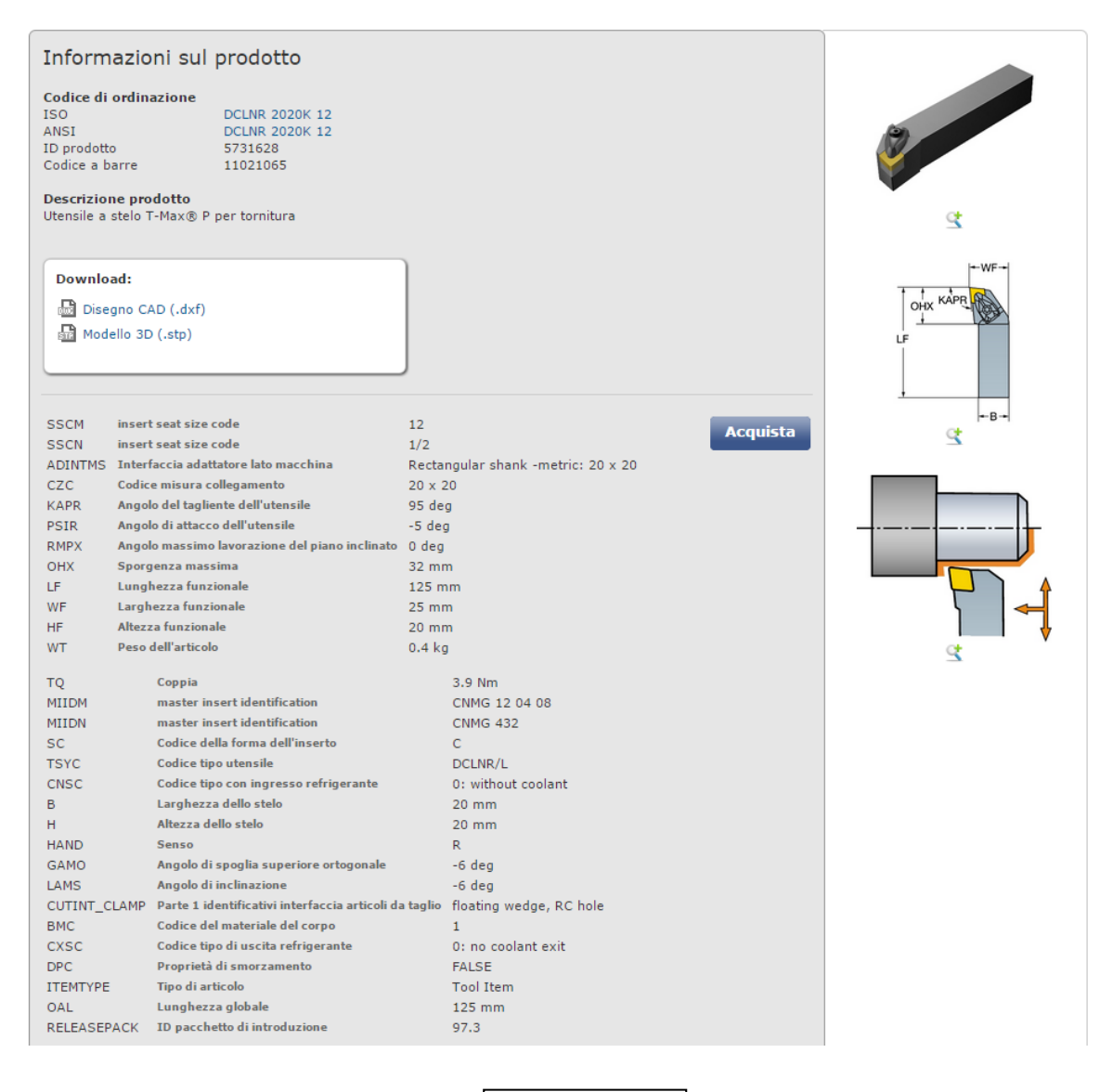

 $\overline{\phantom{a}}$ 

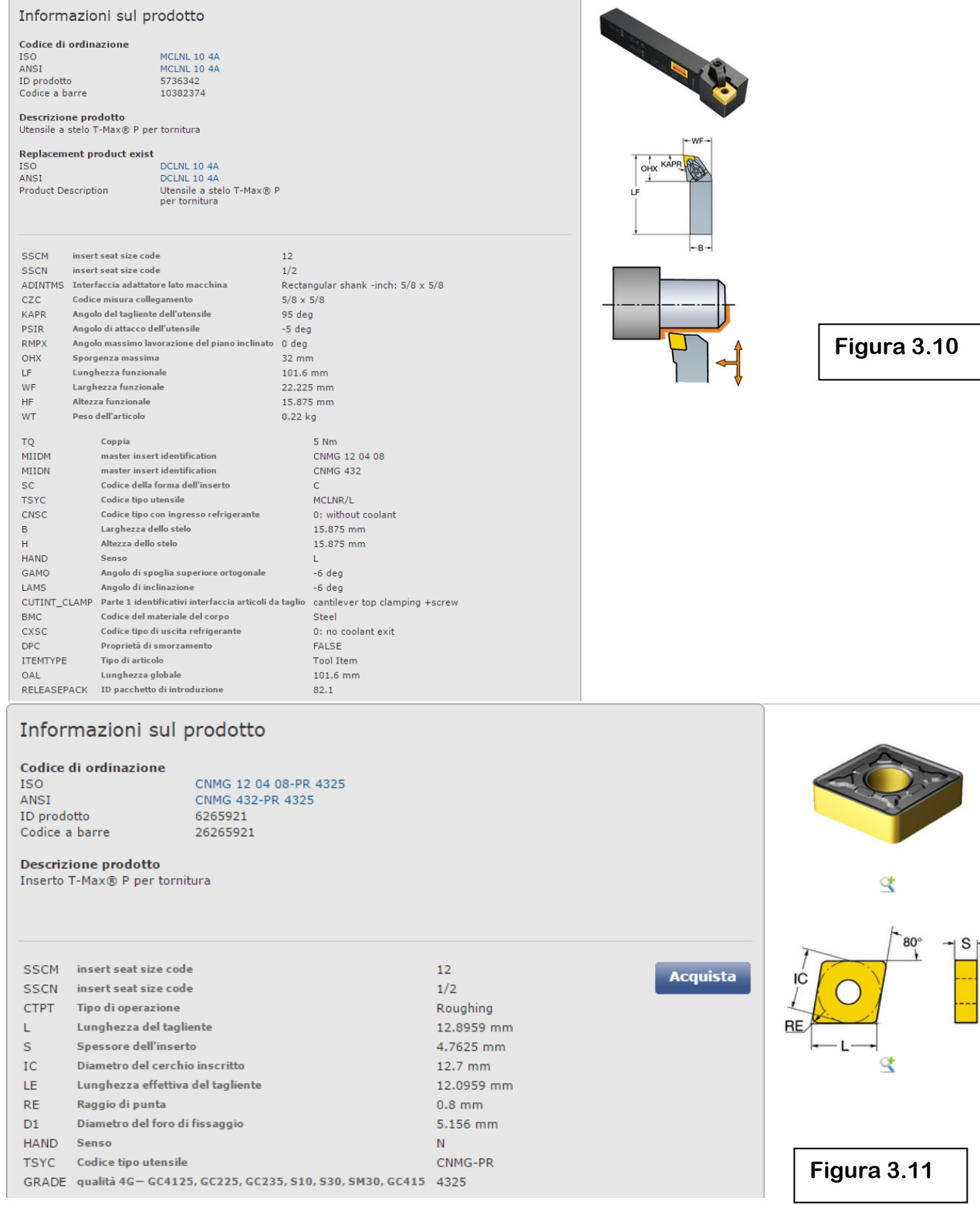

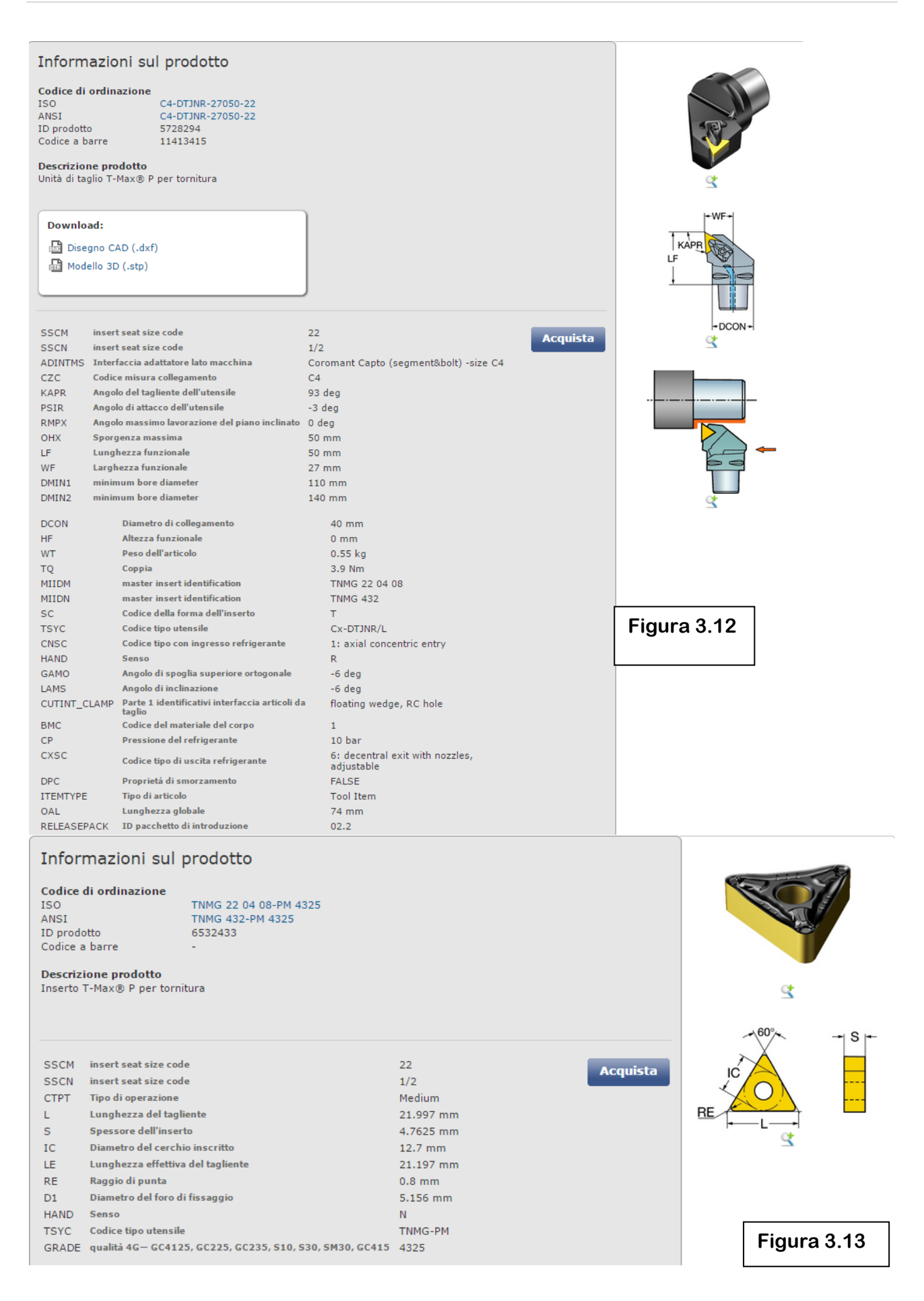

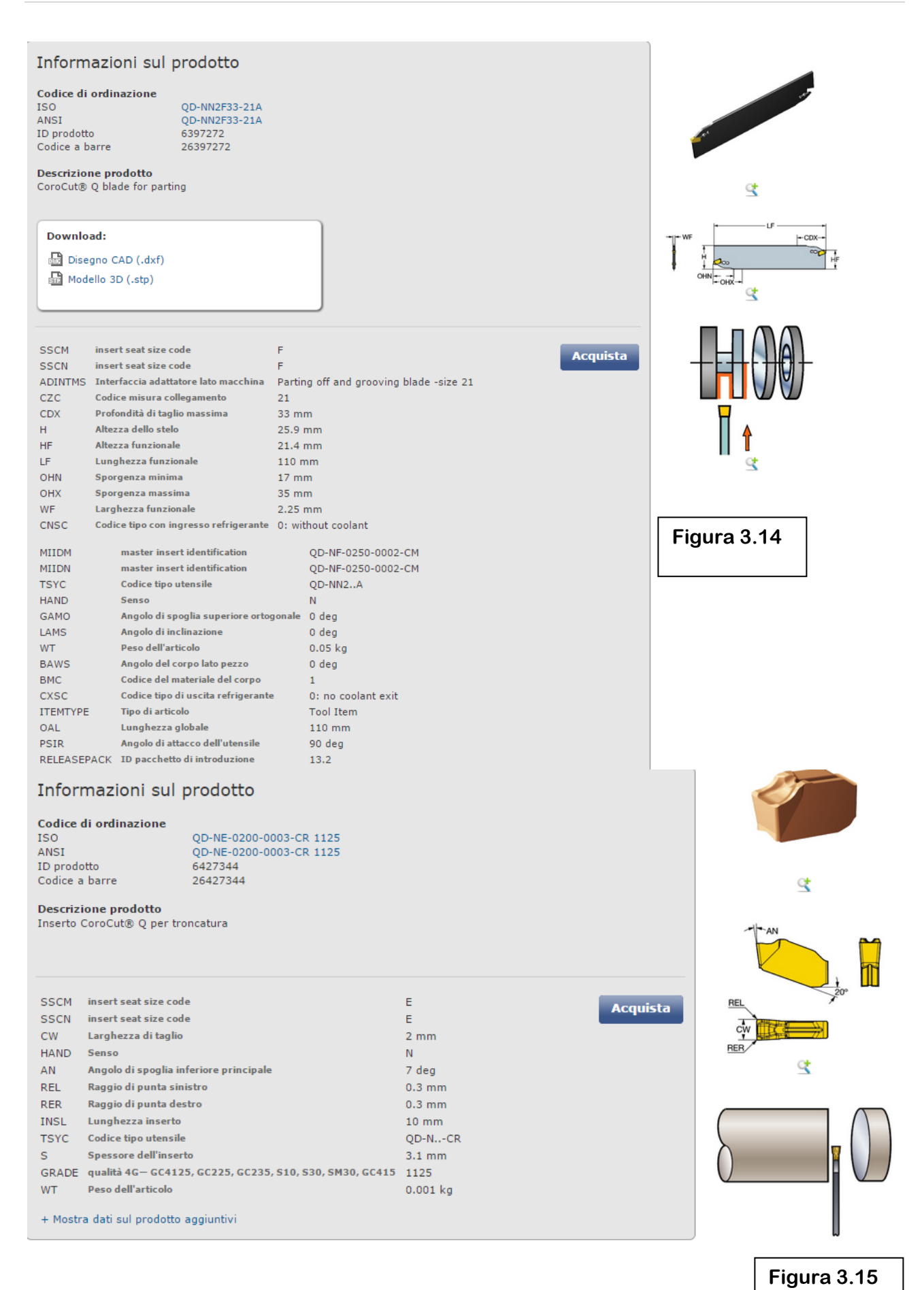

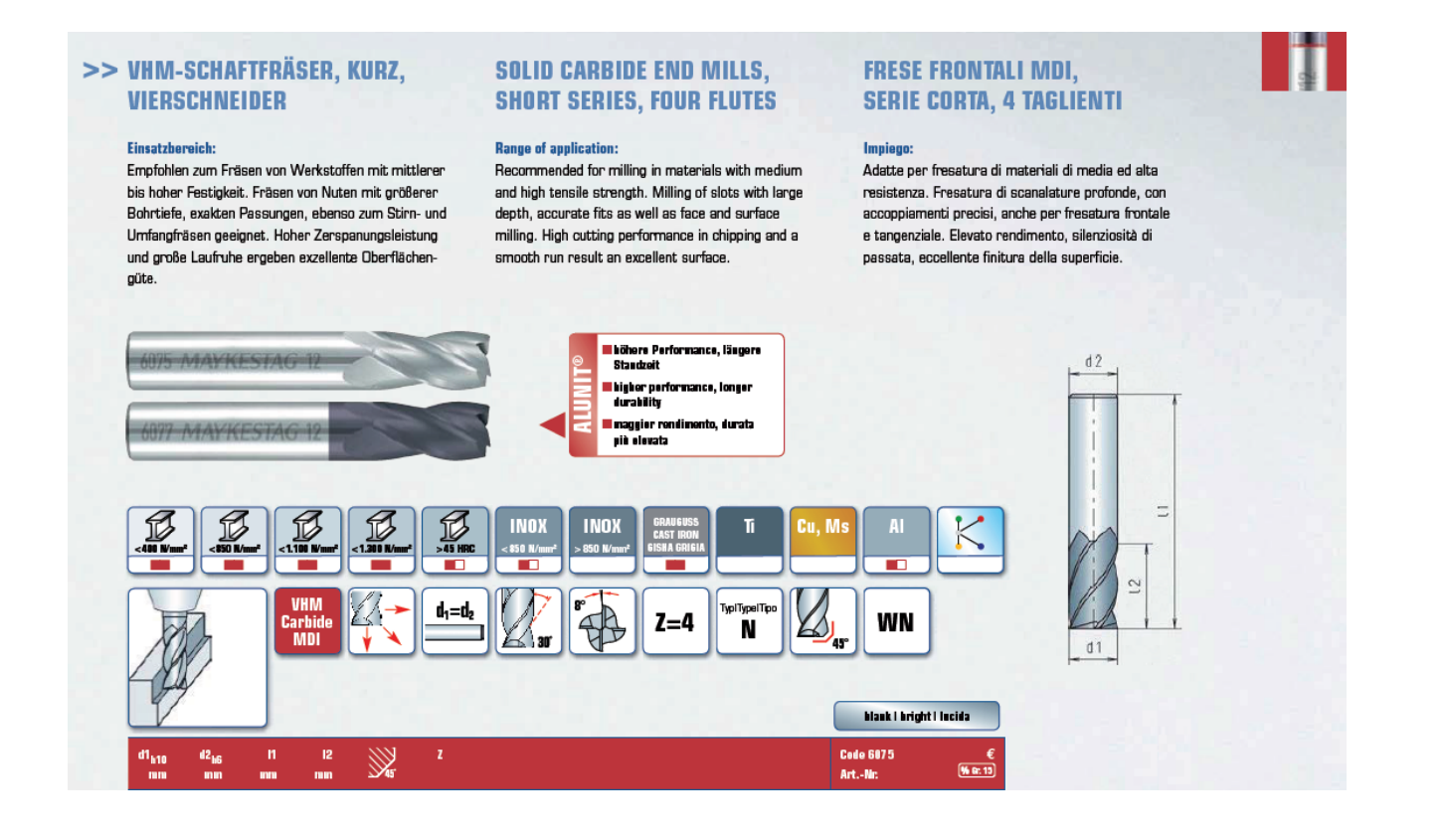

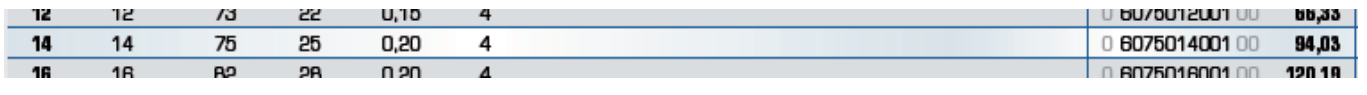

**Figure 3.16**

### **Riportiamo una sintesi con gli utensili scelti e relative applicazioni**

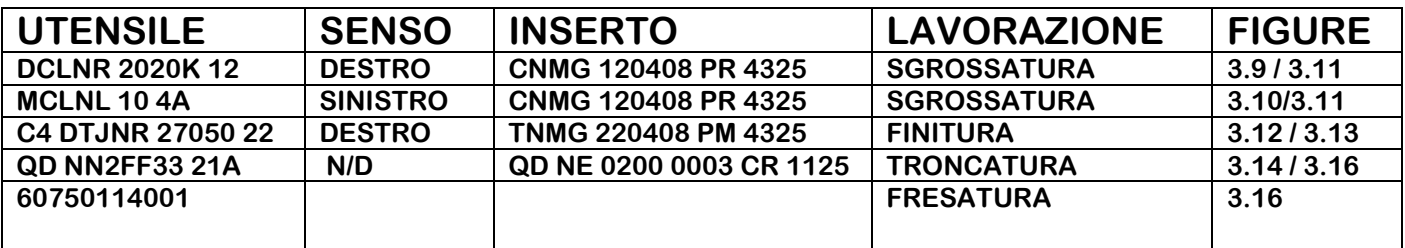

# **3.3.4 Fogli di ciclo e fogli di fase**

**I parametri di taglio scelti, alla luce delle tolleranze e rugosità previste dal disegno, sono quelli consigliati dalle case produttrici dei vari utensili e dai libri che abbiamo consultato, citati nella bibliografia.** 

**Il calcolo delle potenze necessarie per svolgere tutte le lavorazioni è stato fatto utilizzando le formule riportate nei libri consultati, i cui titoli sono riportati nella bibliografia.** 

**La macchina risulta soddisfare le nostre esigenze, consentendoci un margine di potenza extra, anche considerando un (modesto) rendimento generale di 0,8.**

**Abbiamo misurato, per ogni lavorazione, le traiettorie percorse degli utensili e calcolato i tempi attivi tenendo di conto della velocità di avanzamento impostata alla macchina.**

**Per la valutazione dei tempi passivi, invece, abbiamo considerato:**

**• tempo necessario per avanzamento barra : 5 secondi**

**• tempo necessario alla macchina per ruotare il pezzo di 180° attorno all'asse C: 2 secondi**

**• tempo per il cambio utensile automatico (truciolo-truciolo) :** 

**3,7 secondi**

**La stazione portautensili della macchina (capienza : 12) è sufficiente per contenere un esemplare di ogni utensile necessario per le lavorazioni (5).**

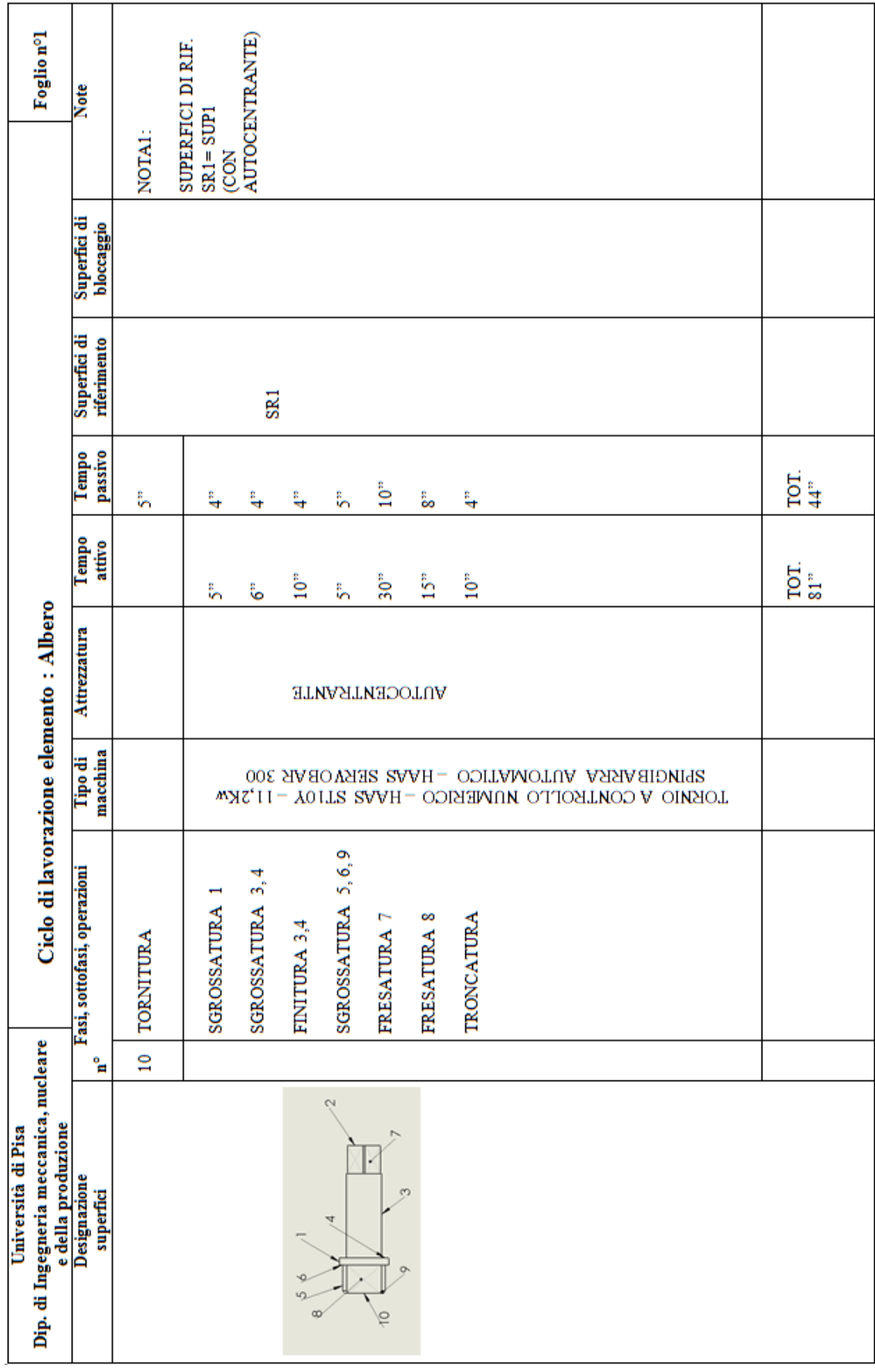

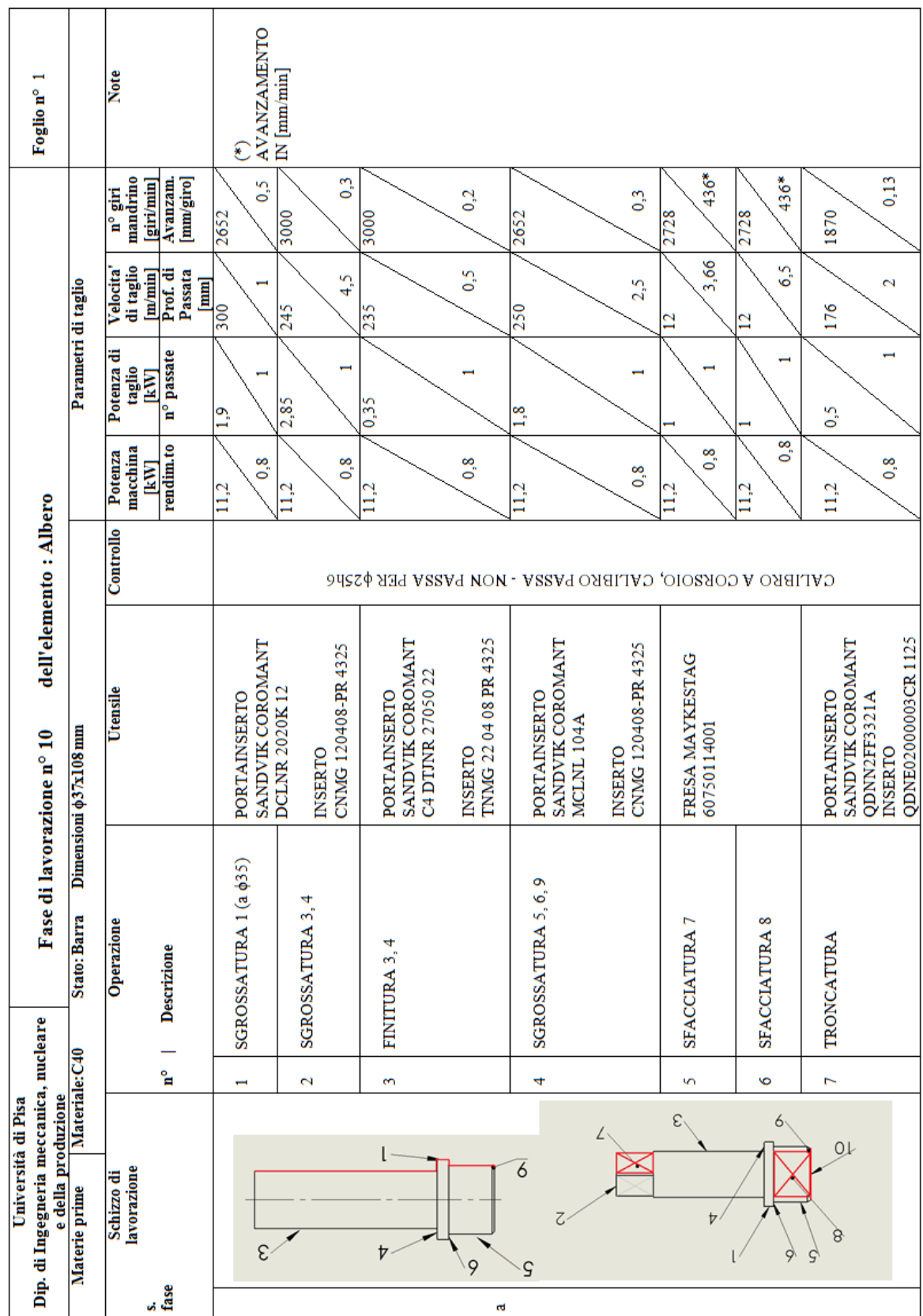

# **3.3.5 Part program**

**Riportiamo il part program della lavorazione dell'albero.**

**Lo "zero pezzo" e il sistema di riferimento scelti sono illustrati nella seguente figura** 

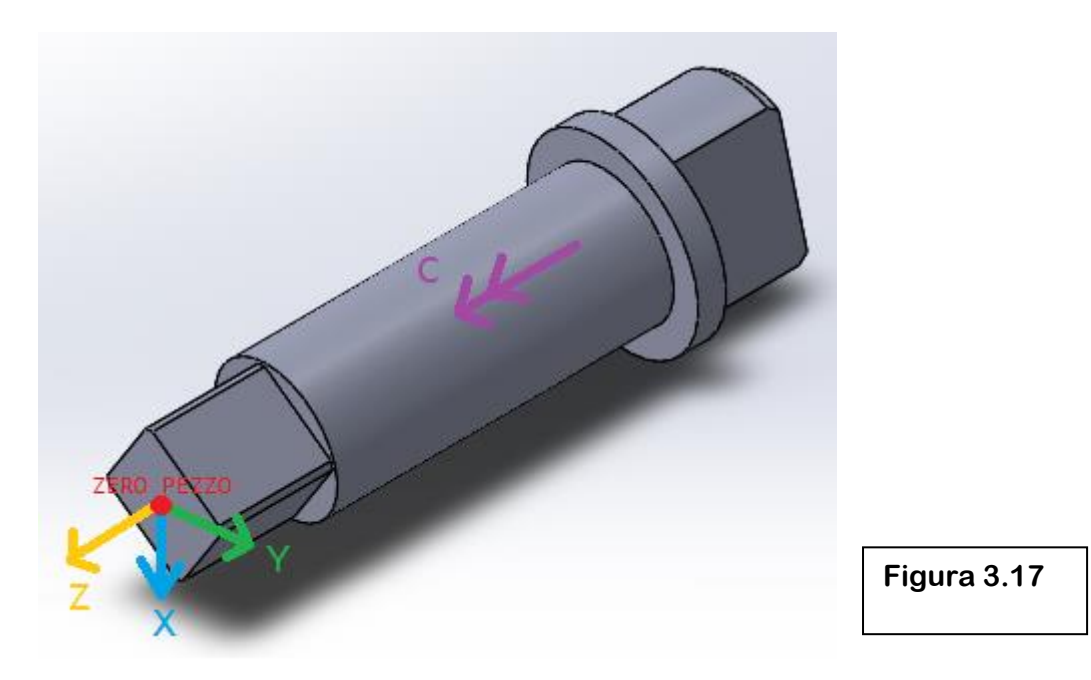

**Operazioni di tornitura**

**T101M6 Richiamo utensile 1 G0X35Z3 Avvicinamento rapido G0X-26 Avvicinamento rapido T202M6 Richiamo utensile 2 G0X25Z1 Avvicinamento rapido**

**(UAO,1) Definizione sistema di riferimento G95G96S300M4F0,5 Impostazione parametri di taglio G1Z-108 Sgrossatura superficie 1 G0X40 Allontanamento rapido G0Z3 Allontanamento rapido G95G96S245M14F0,3 Impostazione parametri di taglio G1Z-82,5 Sgrossatura superficie 3 G1X36 Sgrossatura superficie 4 G0X40 Allontanamento rapido GOZ3 Allontanamento rapido G9596S235F0,2M4 Impostazione parametri di taglio**
**G0XZ1 Avvicinamento rapido G0X38 Avvicinamento rapido G0Z-108 Avvicinamento rapido G1X30 Inizio taglio G1Z-88 Sgrossatura superficie 5 G1X37 Sgrossatura superficie 6 G0Z-108 Avvicinamento rapido G0X31 Avvicinamento rapido G1X28 Inizio taglio G1Z-105 Esecuzione superficie 9 G1X31Z-103 Esecuzione superficie 9 G0X38 Allontanamento rapido G0Z3 Allontanamento rapido**

**Operazioni di fresatura**

**T303M6 Richiamo utensile 3 G94G97S2728F436M4 Impostazione parametri di taglio C45 Rotazione asse C di 45° (RPT,4) Inizio loop (ripeti 4 volte) G0X27Y27Z-13M8 Posizionamento centro della fresa G1X8,84 Esecuzione superficie 7, prima passata G1Y-27 Esecuzione superficie 7, prima passata G0Z-3 Posizionamento centro della fresa G1Y27 Esecuzione superficie 7, seconda passata M9 Chiusura flusso refrigerante C90 Posizionamento centro della fresa (ERP) Fine loop G0X19Y23 Allontanamento rapido C45 Rotazione asse C di 45° (RPT,2) Inizio loop (ripeti 2 volte) G0Z-92 Posizionamento centro della fresa G0X8,5Y22 Posizionamento centro della fresa M8 Apertura flusso refrigerante G1Y-22 Esecuzione superficie 8, prima passata G0Z-99 Posizionamento centro della fresa G1Y22 Esecuzione superficie 8, seconda passata G0X19 Allontanamento rapido M9 Chiusura flusso refrigerante C180 Rotazione asse C di 180 gradi (ERP) Fine loop M30 Stop programma e reset**

## **4. Allegati**

- **4.1 Disegno di Complessivo**
- **4.2 Disegno di particolare: Corpo**
- **4.3 Disegno di particolare: Albero**
- **4.4 Disegno Cassa d'anima – Guscio 1**
- **4.5 Disegno Cassa d'anima – Guscio 2**
- **4.6 Disegno Semimodello 1**
- **4.7 Disegno Semimodello 2**

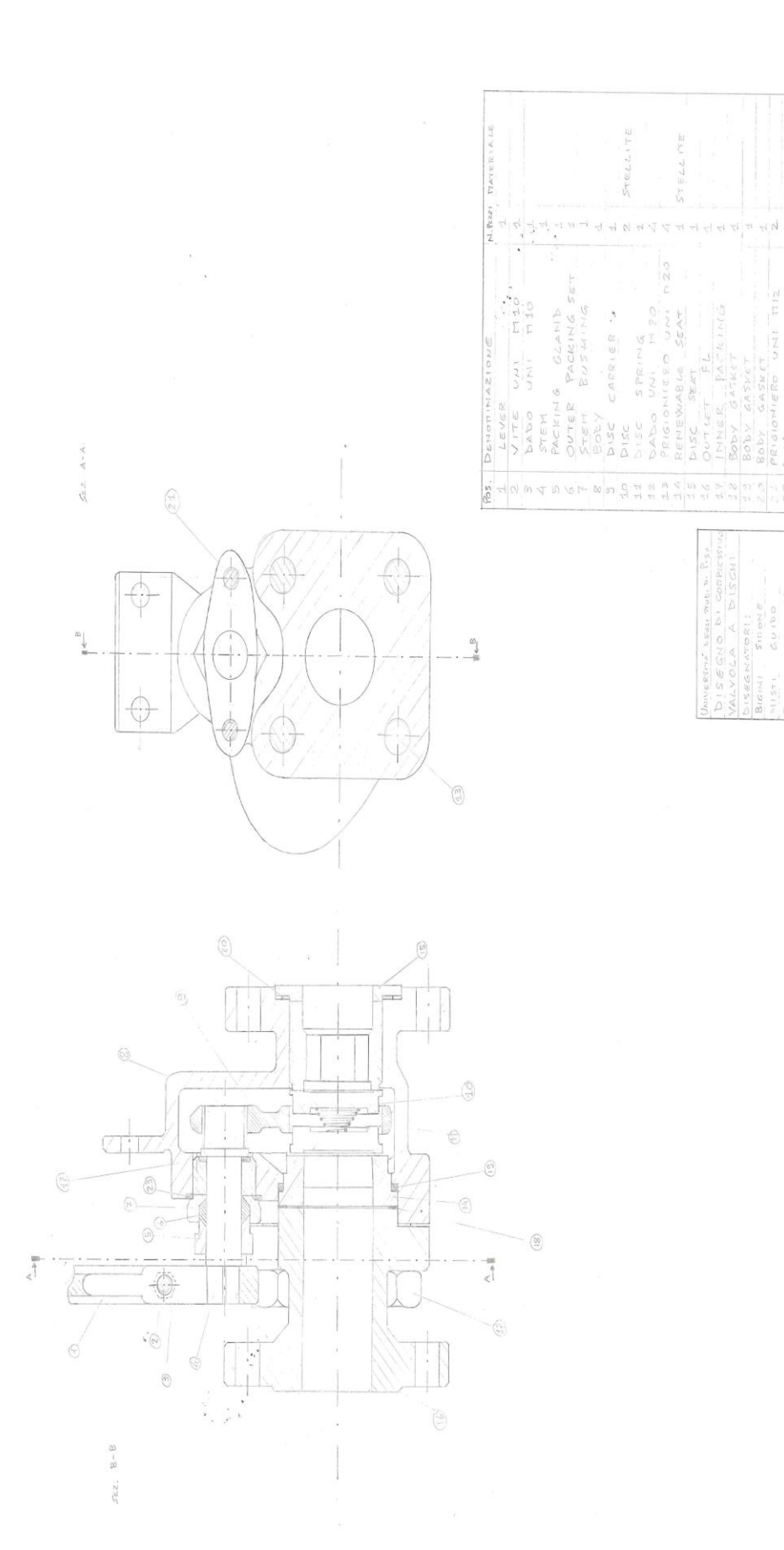

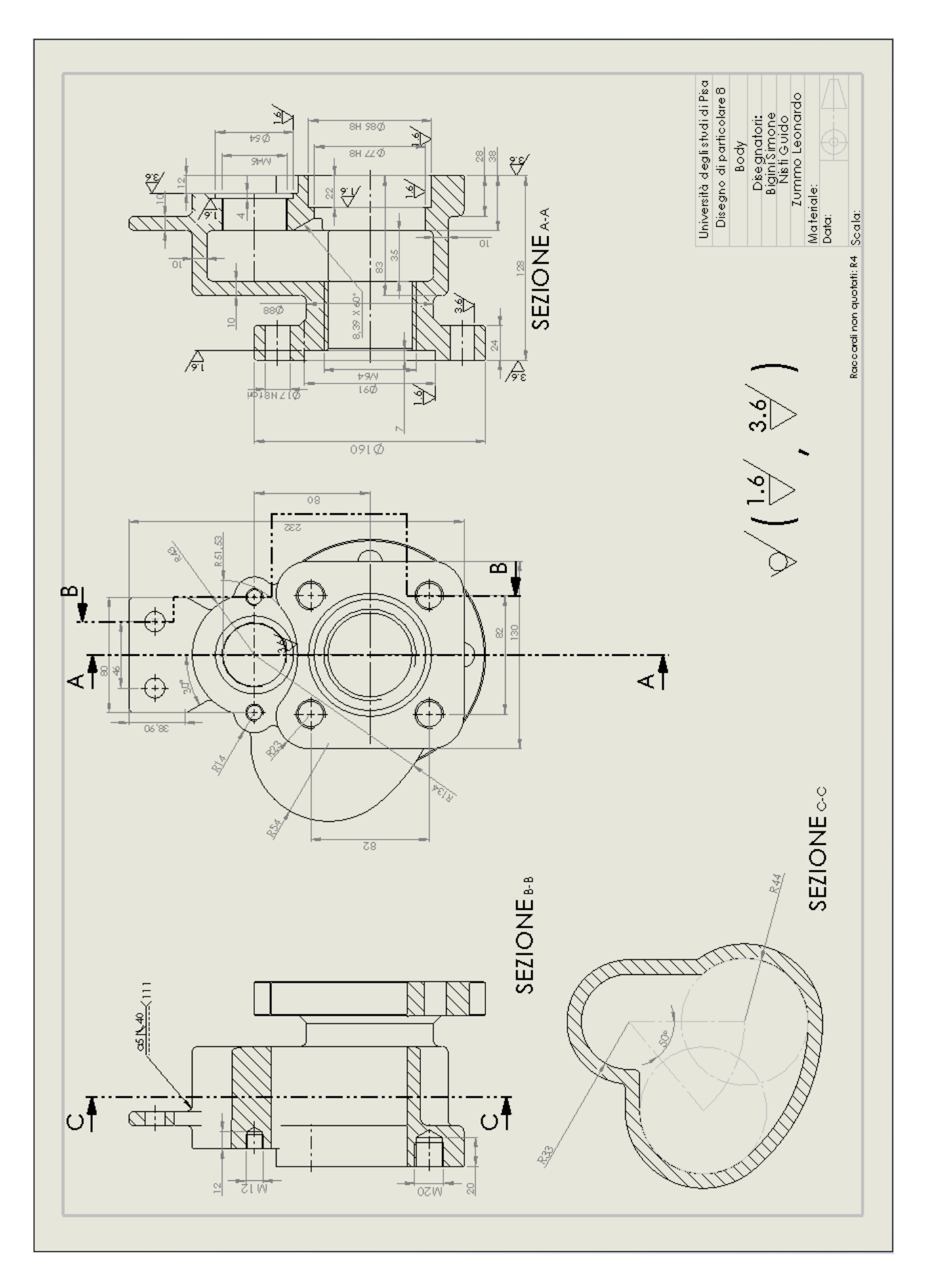

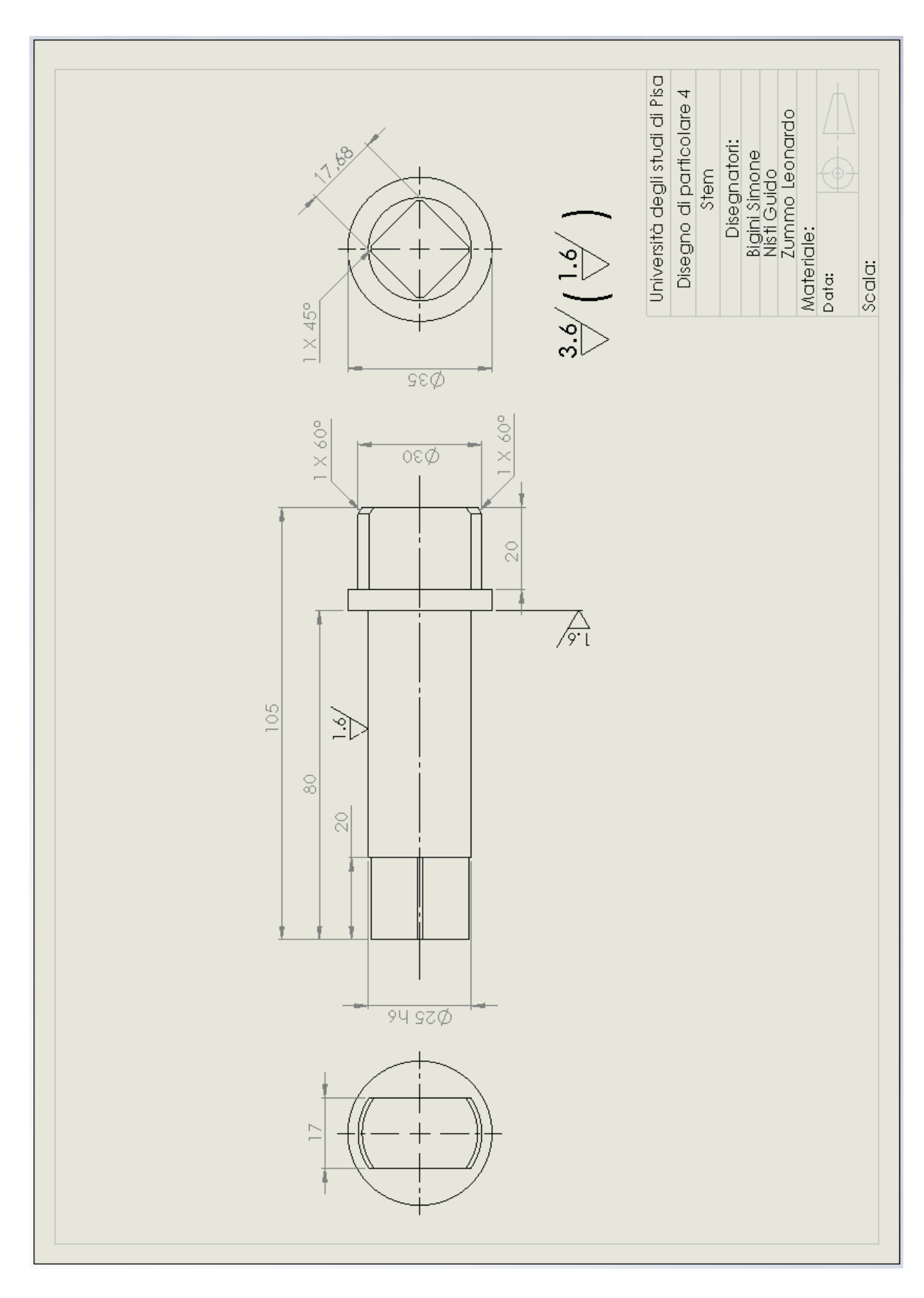

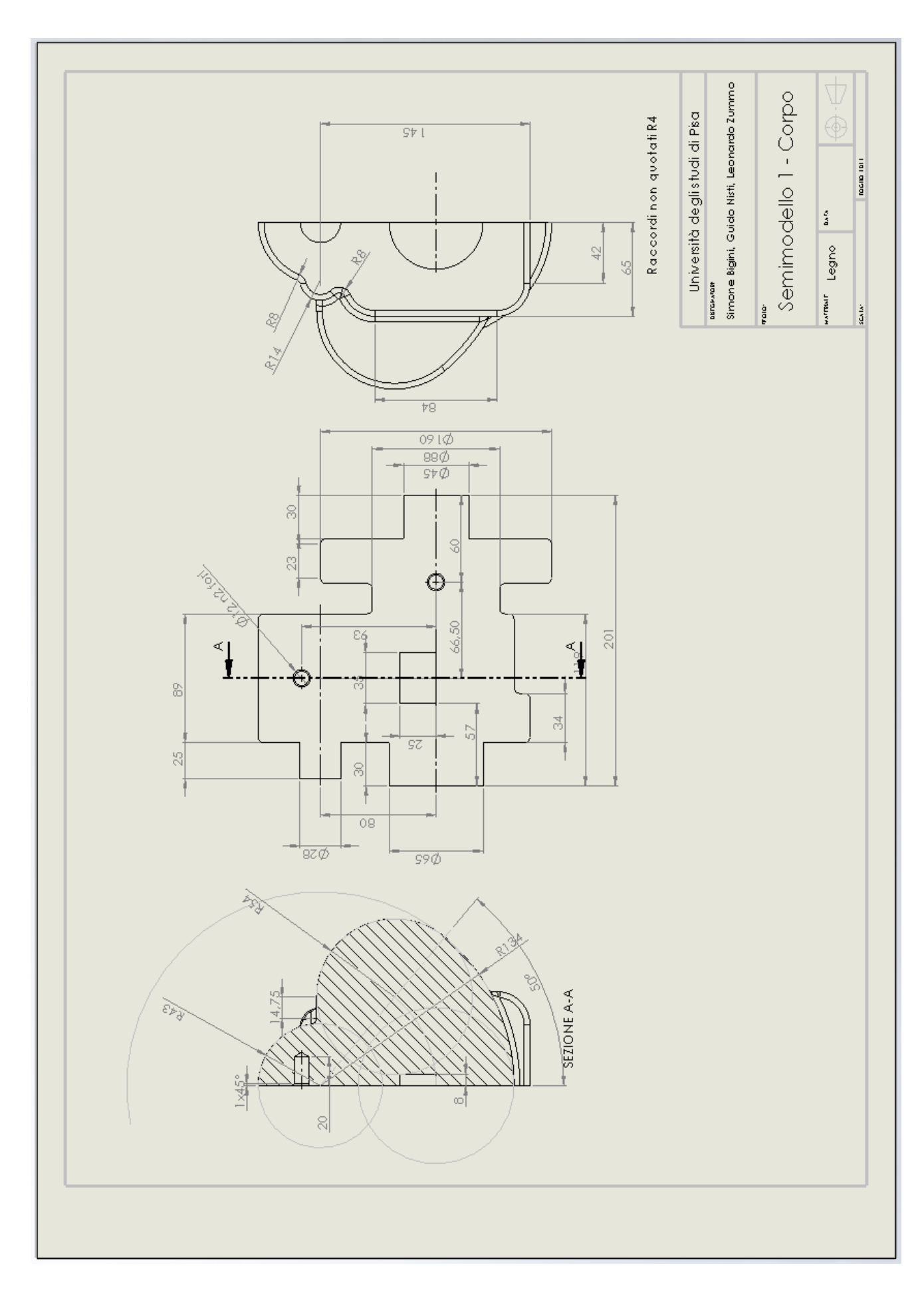

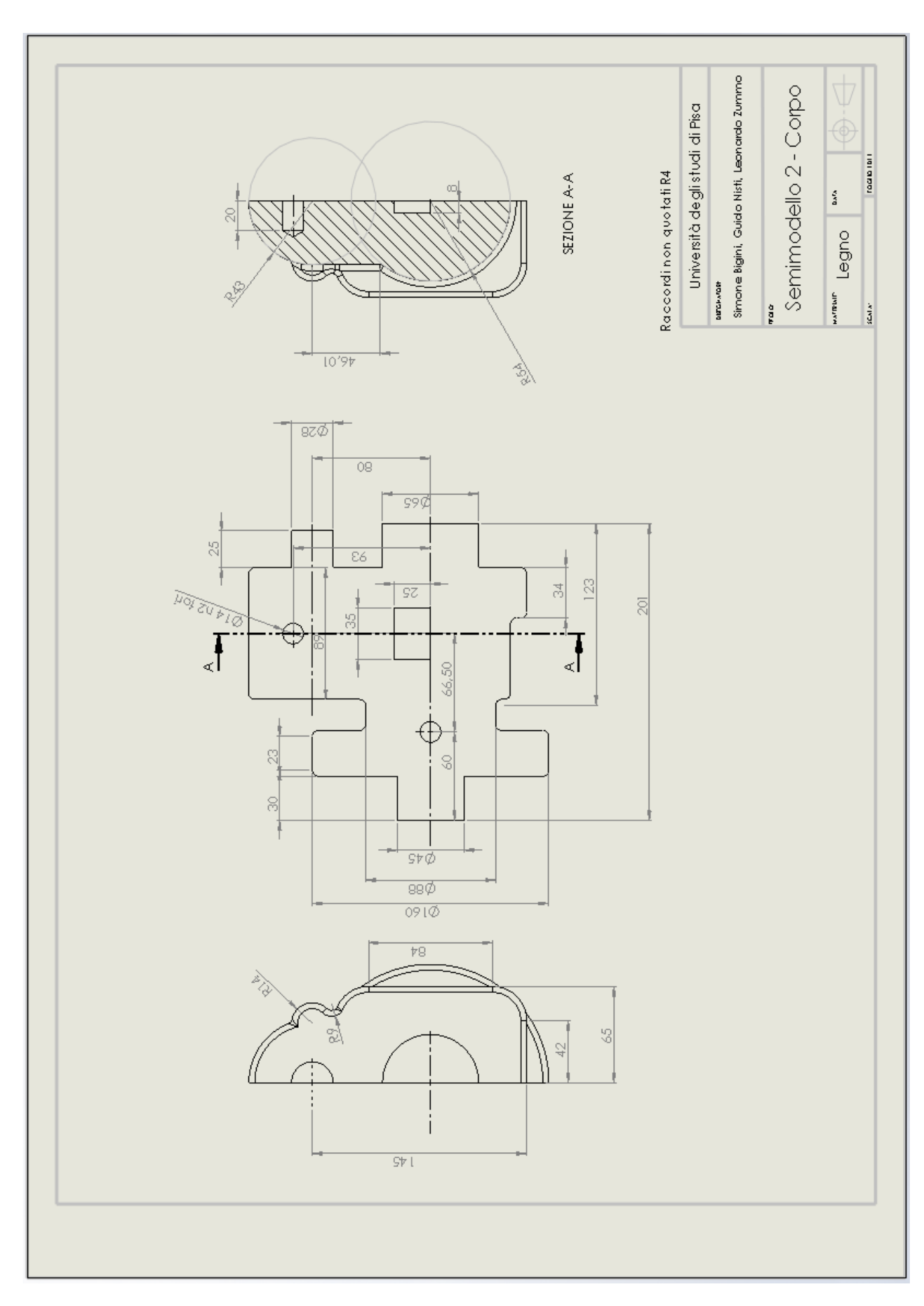

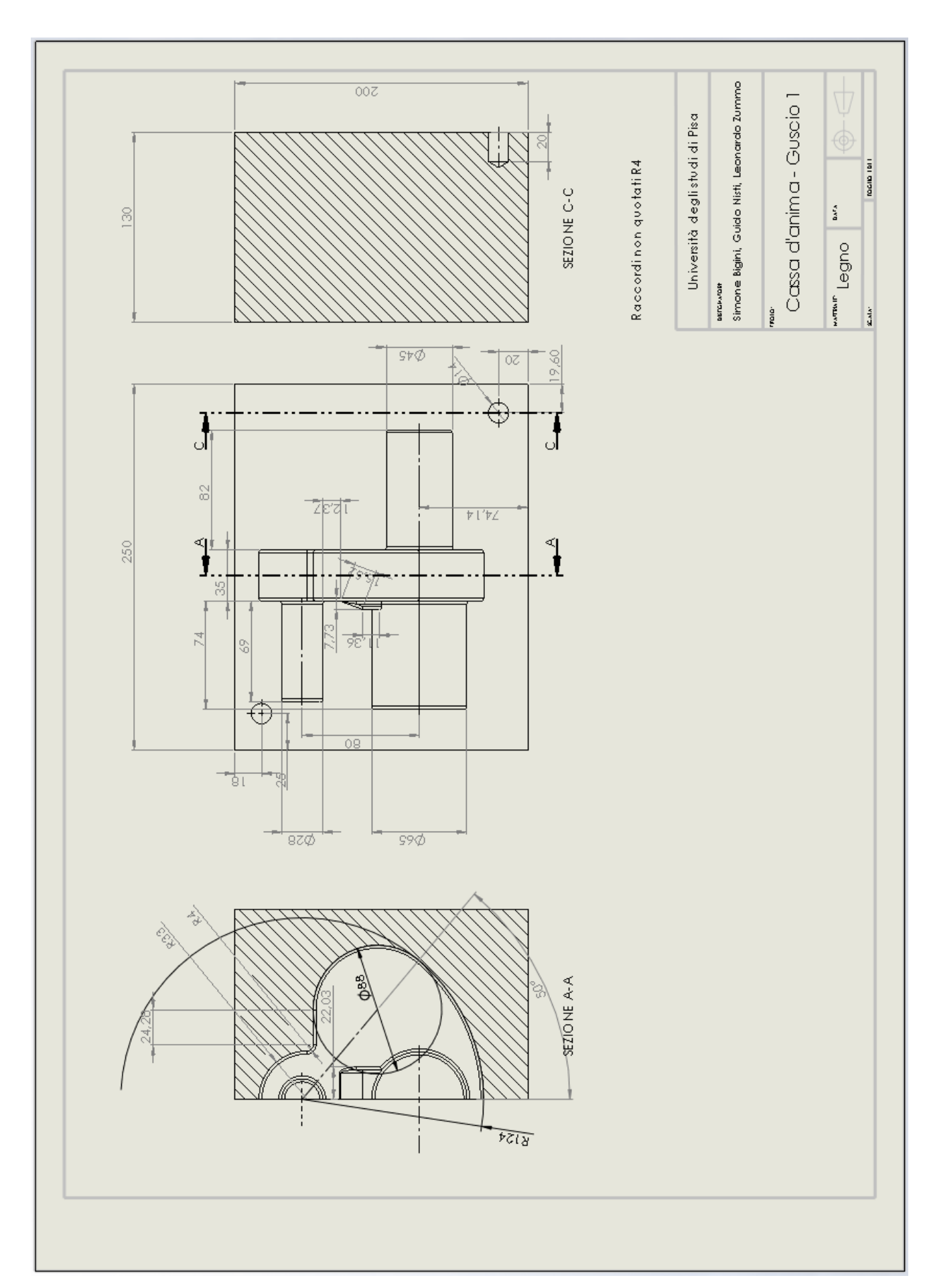

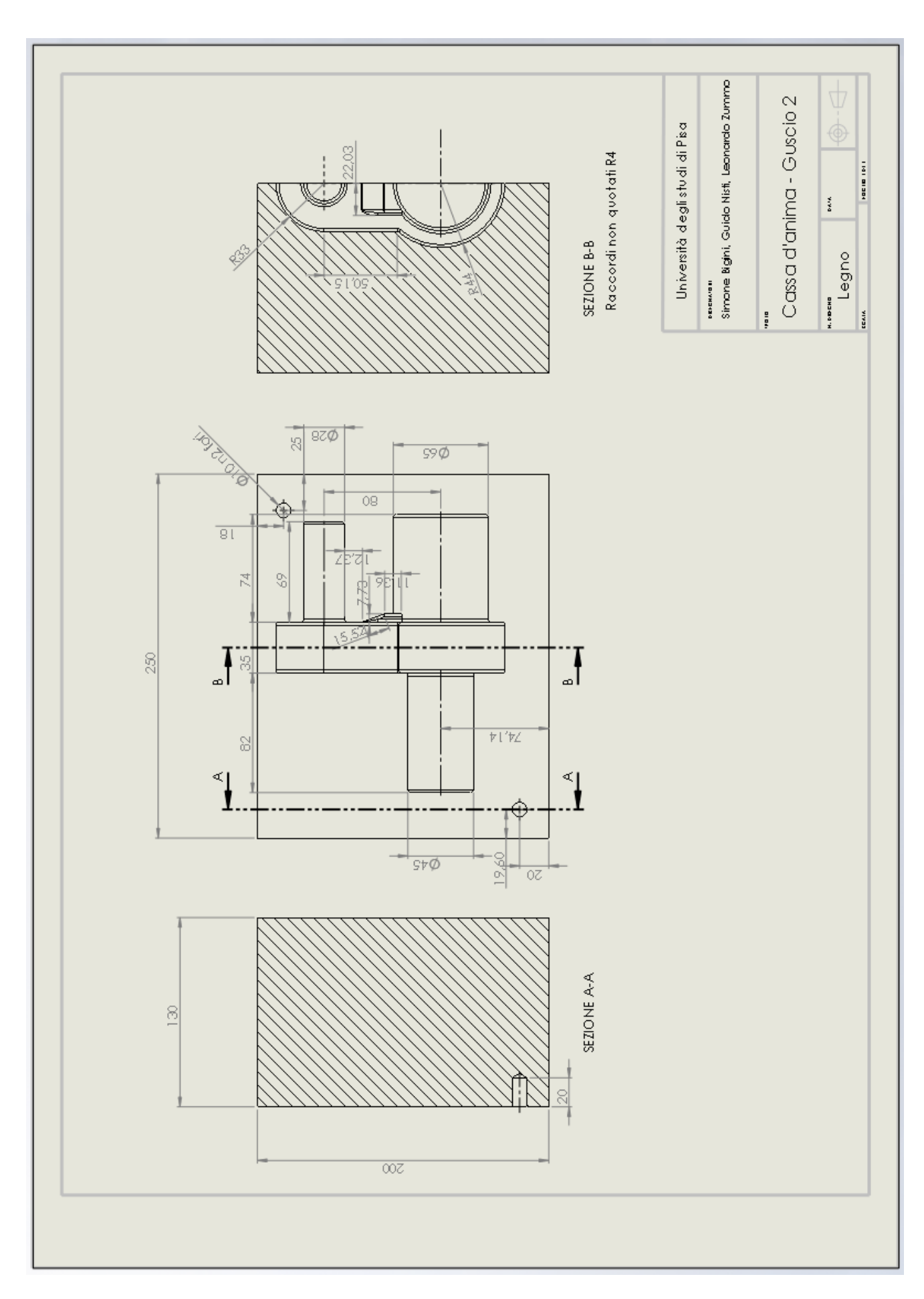

Università di Pisa – Corso di Laurea in Ingegneria Meccanica – Anno accademico 2014/2015

## P a g . | **80**

## **5. Riferimenti bibliografici**

**• M.Santochi, F.Giusti: Tecnologia Meccanica e studi di fabbricazione, Casa Editrice Ambrosiana, Milano (edizione 2000)**

**• G. Carlo Barsotti, Sergio Barsali, Ugo Rosa: Lezioni di disegno di macchine, Editore San Marco Litotipo, Lucca 1993**